# KANTAR

## **Choices Online**

Guía del usuario

Target Group Index Consumer Analysis Julio 2023

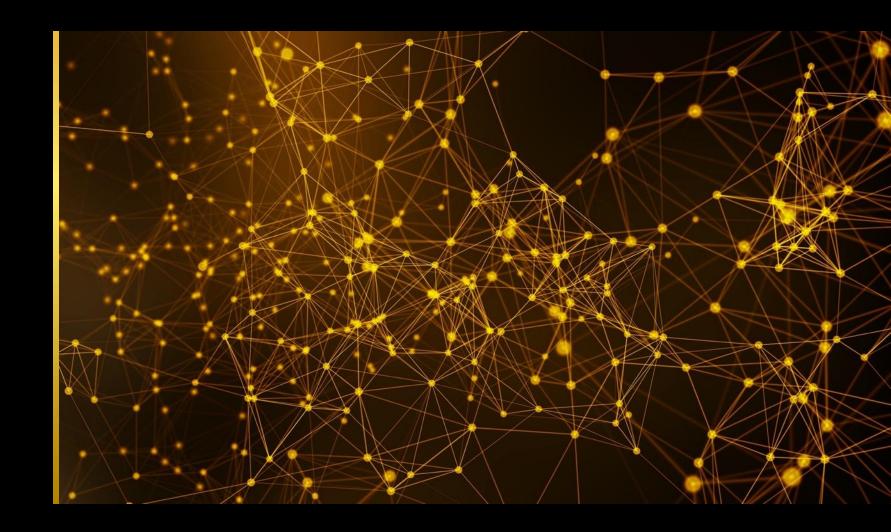

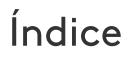

#### Introducción

#### <u>1. Navegador</u>

- <u>Visión general</u>
- <u>Vista ampliada</u>
- <u>Creación de carpetas</u>
- <u>Mover archivos dentro o fuera de las</u>
   <u>carpetas</u>
- <u>Abrir archivos</u>
- <u>Cambiar el nombre de los archivos</u>
- <u>Buscar</u>
- <u>Filtrar archivos por tipo</u>
- <u>Eliminar archivos</u>

#### 2. Compartir

- <u>Compartir archivo</u>
- <u>Compartir carpeta</u>
- <u>Añadir archivos a la lista</u>
- <u>Ver archivos</u>
- <u>Archivos favoritos</u>
- <u>Usuarios favoritos</u>
- <u>Guardar archivos</u>

#### 3. Crear tablas cruzadas

- <u>Choices Online</u> Inicio
- <u>Perfil demográfico</u>
- <u>Añade columnas: busca en el</u>

#### <u>diccionario</u>

- <u>Añade filas: navega a través del</u> diccionario
  - <u>Cambia la base para tu análisis</u>
- <u>Leer tablas cruzadas</u>
- <u>Guarda y recupera tu informe</u>

#### 4. Crea un target de forma rápida-

#### Interacción de tablas cruzadas

- <u>Guarda tu target desde una celda de</u> la tabla cruzada
- <u>Combina las respuestas desde el</u> diccionario

#### <u>5. Visualización</u>

- Opciones de visualización
- <u>Ordenar</u>
- <u>Mapa de calor</u>
- <u>Resaltar</u>

#### 6. Informe de Tendencias

- Iniciar un informe de tendencias
- <u>Visión general</u>
- Sparkline y Power Point
- <u>Grafico</u>

#### <u>7. Grafico</u>

- <u>Habilitar gráficos</u>
- <u>Visión general</u>
- <u>Cambiar el equema de color</u>

#### 8. Otras opciones

- <u>Oculta e intercambia</u>
- <u>Elimina/Copia/mueve a</u>
- <u>Reagrupar filas/columnas</u>
- Muestra la codificación
- <u>Edita tu tabla cruzada</u>
- <u>Añadir lista de perfiles</u>
- guardar lista de perfiles
- <u>Añadir conjunto de target</u>
- <u>Guardar conjunto de target</u>

#### <u>9. Constuctor de Target - Targets</u> <u>avanzados</u>

- <u>Crea un target Usa la codificación</u> por defecto
- <u>Crea un target Codificación</u>
   <u>personalizada</u>
- <u>Editar target</u>
- <u>Eliminar target</u>

## <u>10. Descarga y exporta tu target e importación de archivo Spec</u>

- <u>Vertical</u>
- <u>Horizontal</u>
- <u>Importar archivo Spec</u>
- <u>Creacíon de archivo Spec en Choices4</u>

## Introducción

¿Qué es Choices Online?

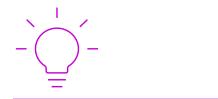

Una herramienta de análisis online para la exploración de datos desde Target Group Index y obtener la información y los argumentos necesarios para sus estrategias.

| • | • • |  |
|---|-----|--|
|   |     |  |
|   |     |  |
| L |     |  |

No es necesario instalarla: accede a los datos del Target Group Index directamente desde tu navegador web en tu PC, Mac o IPad con Chrome o Safari. Crea cualquier target a través del módulo "Constructor de targets" y analícelo con cualquier información del Target Group Index en análisis cruzados para identificar la información más relevante para su análisis.

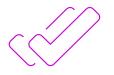

Rápido e intuitivo: Cualquier persona puede usar Choices Online con un entrenamiento mínimo.

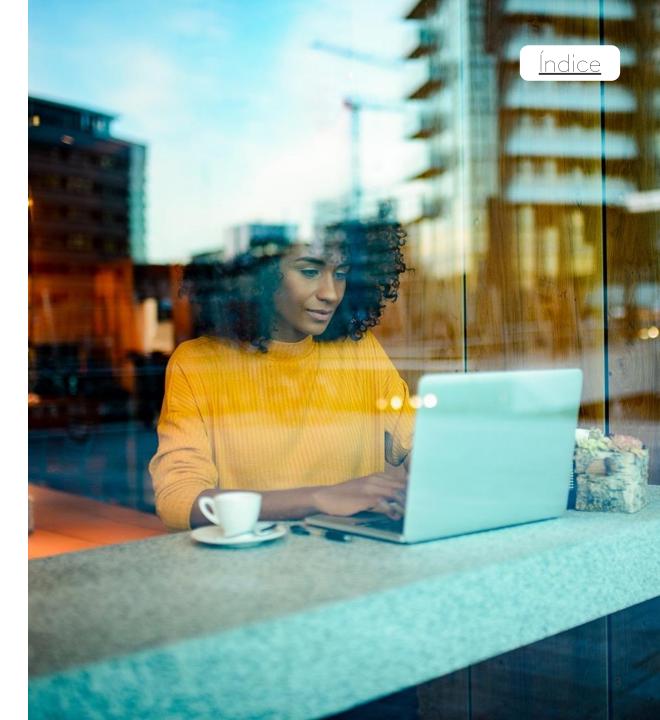

#### Visión general

#### Utilice el link enviado por correo para aceder el <u>Target</u> <u>Group Index Consumer Analysis</u>.

Accediendo a ella, verá la página de inicio de Target Group Index Consumer Analysis, el Navegador, donde podrá acceder a todas las aplicaciones y archivos contratados. También puede:

- <u>Vista ampliada</u>
- <u>Creación de carpetas</u>
- Mover archivos dentro o fuera de las carpetas
- <u>Abrir archivos</u>
- <u>Cambiar el nombre de los archivos</u>
- <u>– Buscar</u>
- <u>Filtrar archivos por tipo</u>
- <u>Eliminar archivos</u>

Por motivos de seguridad, solo puede iniciar sesión en un dispositivo a la vez. Si el usuario inicia sesión a través de un segundo dispositivo, se desconectará del dispositivo que estaba utilizando anteriormente.

| ANTAR                  |              |                                       | Navegador                             |                             |
|------------------------|--------------|---------------------------------------|---------------------------------------|-----------------------------|
|                        |              |                                       |                                       |                             |
|                        |              | MIS ARCHIVOS                          | ARCHIVOS COMPARTIDOS Q                |                             |
| Choices Online         | TGI Snapshot |                                       |                                       | Todos Io V<br>Crear corpeta |
|                        |              | Nombre del Archivo 🔺                  | Encuesta 👻                            | Tipo 🔻 Fecha 👻              |
|                        |              |                                       |                                       | ×                           |
|                        |              | Contries                              | TGI LATINA 6 Countries (English)      | Conjunto d 08/10/2020 🗙     |
| xportación de<br>arget | En progreso  | demographics                          | TGI LATINA 6 Countries (English) 19W2 | Tabulación 08/10/2020 🗙     |
|                        |              | Diário de atividades - dias da semana | Brazil Household (Portuguese)         | Conjunto d 08/10/2020 🗙     |
|                        |              | Regiões                               | Brazil Household (Portuguese)         | Lista de Per 08/10/2020 🗙   |
|                        |              | teste                                 | Brazil Household (Portuguese) 20W1    | Tabulación 08/10/2020 🗙     |
|                        |              |                                       |                                       |                             |
|                        |              |                                       |                                       |                             |
|                        |              |                                       |                                       |                             |
|                        |              |                                       |                                       |                             |
|                        |              |                                       |                                       |                             |
|                        |              |                                       |                                       |                             |
|                        |              |                                       | COMPARTIR                             |                             |
|                        |              |                                       |                                       |                             |

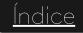

#### Vista ampliada

(1)

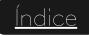

| Choices Online           | TGI Snapshot | MIS ARCHIVOS                          |
|--------------------------|--------------|---------------------------------------|
|                          |              | Nombre del Archivo                    |
| Exportación de<br>Target | En progreso  | Contries demographics                 |
|                          |              | Diário de atividades - dias da semana |
|                          |              | Regiões                               |

|                | MIS ARCHIVOS                          |
|----------------|---------------------------------------|
| Choices Online |                                       |
|                | Nombre del Archivo 🔺                  |
|                |                                       |
|                | Contries                              |
| TGI Snapshot   | demographics                          |
|                | Diàrio de atividades - dias da semana |
|                | Regiões Regiões                       |
|                | L teste                               |
| Exportación de | 0                                     |

Para tener una vista ampliada de los archivos, haga clic en la flecha. Vista ampliada de archivos. Para volver a la vista predeterminada, vuelva a hacer clic en la flecha.

2

#### Creación de carpetas

|   | Nombre | del Archivo 🔺                                   |  |
|---|--------|-------------------------------------------------|--|
|   |        | r LAT                                           |  |
|   |        | Contries                                        |  |
|   |        | demographics                                    |  |
|   |        | Diário de atividades - dias da semana           |  |
|   |        | Regiões                                         |  |
|   |        | teste                                           |  |
| 1 |        | cione los archivos que se<br>arán a la carpeta. |  |
|   | uyrey  |                                                 |  |
|   | ugreg  | CREAR CARPETA                                   |  |
|   | (      |                                                 |  |

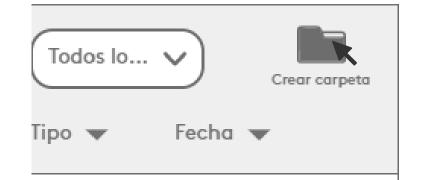

2 Haga clic en Crear carpeta.

| No | mbre del Archivo 🔺 |
|----|--------------------|
|    | Carpeta            |
|    | Regiões            |
|    | teste              |

4 Se creará la carpeta.

#### Mover archivos dentro o fuera de las carpetas

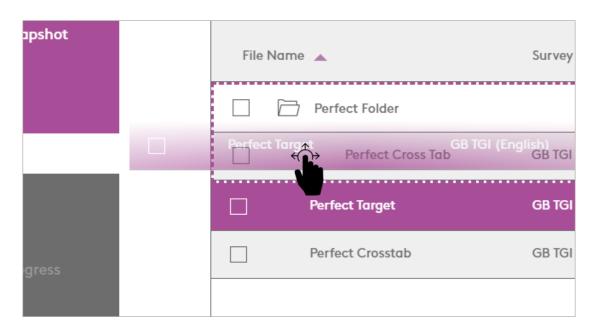

Para mover archivos a una carpeta, haga clic, arrastre y suelte el archivo en la carpeta deseada.

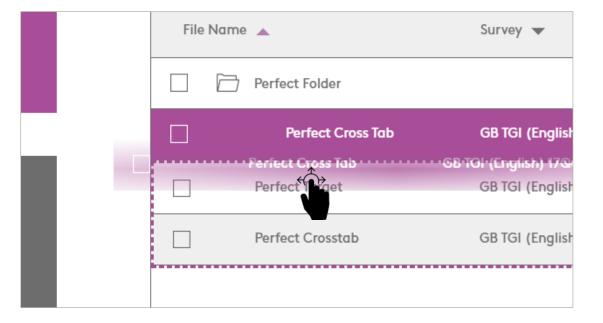

Para mover archivos fuera de una carpeta, haga clic, arrastre y suelte los archivos fuera de la carpeta.

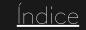

<sup>¡</sup>Atención! Solo puede lograr esto seleccionando un archivo porvez.

Abrir archivos

Índice

# File Name Perfect Folder Perfect Cross Tab Perfect Crosstab

1 Haga clic en el archivo que desea abrir.

¡Atención! Solo las aplicaciones contratadas estarán disponibles para su selección.

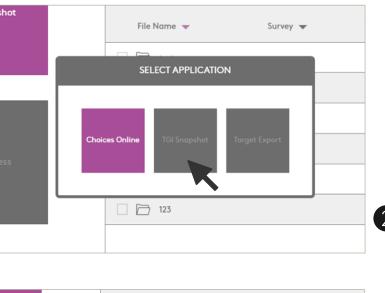

2 Análisis cruzado y listas de perfiles – Solo se pueden abrir en Choices Online.

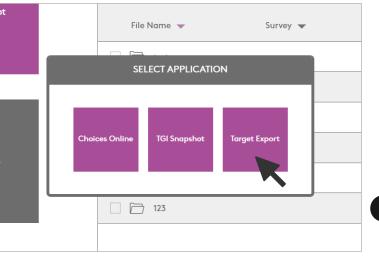

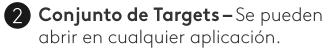

#### Cambiar el nombre de los archivos

| File Na | me 🔺              | Survey 🔻             |
|---------|-------------------|----------------------|
|         | Perfect Cross Tab | GB TGI (English) 170 |
|         | Perfect Crosstab  | GB TGI (English) 190 |
|         | Perfect Target    | GB TGI (English)     |
|         |                   |                      |

Utilice un **doble clic** en un archivo para editar su nombre.

| NOMBRE DEL ARCHIVO |  |
|--------------------|--|
| Paises             |  |
| CANCELAR           |  |

2 Asigne el nombre deseado al archivo y haga clic en **'OK'.** 

| NOMBRE DEL ARCHIVO                                   |  |
|------------------------------------------------------|--|
| teste<br>Nombre del archivo Ya existe<br>CANCELAR OK |  |

Si el nombre de archivo ya existe, se muestra un mensaje.

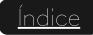

Buscar

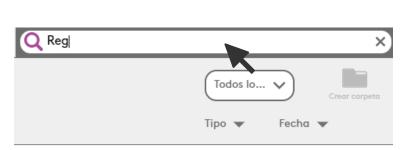

| NO | nore d | erAren |                    |  |  |
|----|--------|--------|--------------------|--|--|
|    |        | Carpe  | eta                |  |  |
|    |        | I      | <b>Reg</b> iões    |  |  |
|    |        | LAT    |                    |  |  |
|    |        | I      | <b>Reg</b> iones   |  |  |
|    |        | I      | <b>Reg</b> iones 2 |  |  |
|    |        |        |                    |  |  |

Nombro dol Archivo

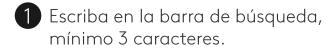

2 Su lista se filtrará y cualquier coincidencia con la búsqueda se mostrará en **negrita** 

| Q dor    | m                                                               | ×    |
|----------|-----------------------------------------------------------------|------|
| Nombre d | el Archivo 🔺                                                    |      |
|          | ) Pay TV                                                        |      |
|          | dom c Pay TV base 2019 I                                        |      |
|          | dom com Pay TV 2020 I                                           |      |
|          | irán carpetas para mostra<br>Idos correspondientes a la<br>eda. | r Ic |

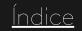

Filtrar archivos por tipo

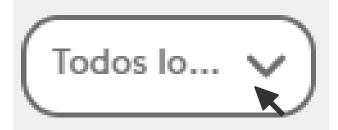

1 Haga clic en el cuadro que indica "Todos los tipos".

|    | Todos Io 🖍            |       |
|----|-----------------------|-------|
| Ti | Todos los<br>tipos:   | ech   |
|    | Tabulación<br>cruzac  |       |
| Li | Conjunto<br>de Target | )8/10 |
|    | Lista de<br>Perfiles  |       |

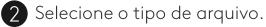

| • | MIS ARCHIVOS         | ARCHIVOS COMPARTIDOS Q                |                             |
|---|----------------------|---------------------------------------|-----------------------------|
|   |                      |                                       | Tabulaci V<br>Crear carpeta |
|   | Nombre del Archivo 🔺 | Encuesta 🔻                            | Tipo" 🗣 Fecha 🔻             |
| [ | Carpeta              |                                       | ×                           |
| [ | teste                | Brazil Household (Portuguese) 20W1    | Tabulación 08/10/2020 🗙     |
|   | LAT                  |                                       | ×                           |
|   | Regiones 2           | TGI LATINA 6 Countries (English) 19W2 | Tabulación 08/10/2020 🗙     |
|   | teste2               | Brazil Household (Portuguese) 20W1    | Tabulación 08/10/2020 🗙     |

| MIS ARCHIVOS         | ARCHIVOS COMPARTIDOS Q                |                         |
|----------------------|---------------------------------------|-------------------------|
|                      |                                       | Tabulaci V              |
| Nombre del Archivo 🔺 | Encuesta 👻                            | Tipo 🔻 Fecha 💌          |
| Carpeta              |                                       | ×                       |
| teste                | Brazil Household (Portuguese) 20W1    | Tabulación 08/10/2020 🗙 |
|                      |                                       | ×                       |
| Regiones 2           | TGI LATINA 6 Countries (English) 19W2 | Tabulación 08/10/2020 🗙 |
| teste2               | Brazil Household (Portuguese) 20W1    | Tabulación 08/10/2020 🗙 |
|                      |                                       |                         |

3

La lista de archivos mostrará solo los archivos correspondientes al tipo seleccionado.

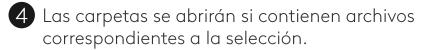

Eliminar archivos

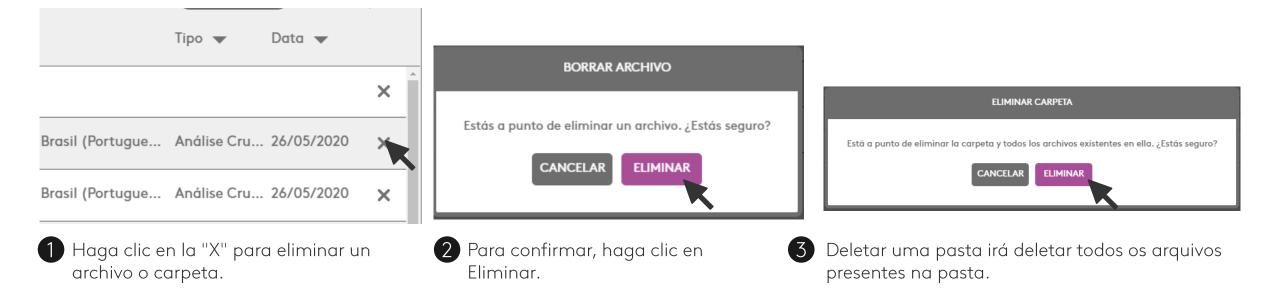

#### Compartir un archivo (1)

Puede compartir análisis cruzados, conjuntos de targets y listas de perfiles con otros usuarios de su empresa.

<u>Índice</u>

Brazil Household (Portuguese)

Brazil Household (Portuguese) 20W1

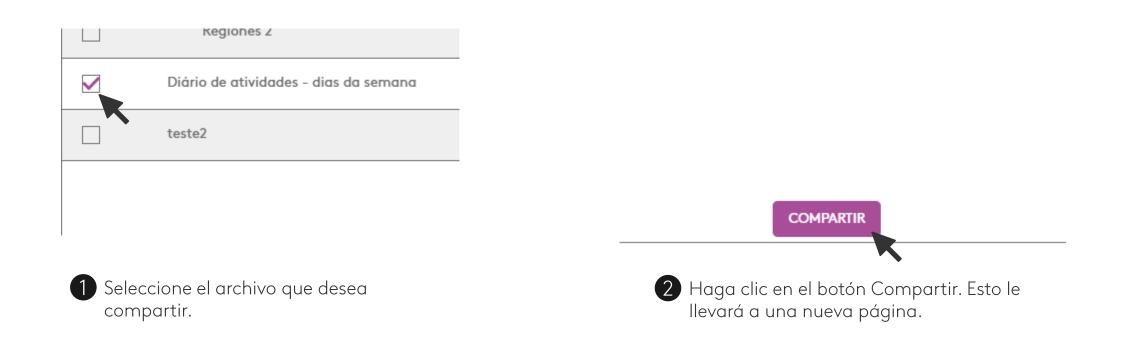

#### Compartir un archivo (2)

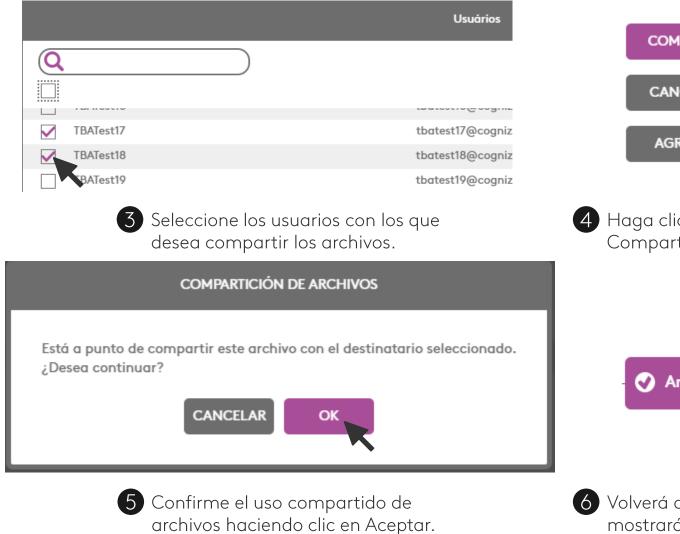

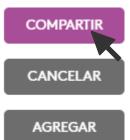

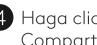

Haga clic en el botón Compartir.

Archivo (s) compartidos con éxito

6 Volverá a la página del Navegador y se mostrará un mensaje que indica que los archivos se han compartido.

#### Compartir una carpeta

Al seleccionar una carpeta, compartirá todos los archivos presentes en esta carpeta.

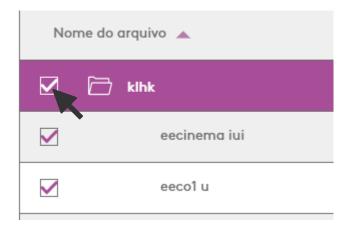

Después de hacer clic en Compartir.

#### Nome do Arquivo eecinema iui eeco1 u

Los informes de carpetas se agregarán a la lista de archivos compartidos.

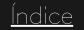

#### Añadir archivos a la lista

Puede agregar más archivos a la lista de archivos compartidos sin tener que volver al navegador.

|                       |            |           |              |                              |                            | Nombre del archivo                                              |
|-----------------------|------------|-----------|--------------|------------------------------|----------------------------|-----------------------------------------------------------------|
| po de Arquivo Data    | ~          | COMPARTIR | $\mathbf{N}$ | Regiões                      | Brazil Household (Portu    | Contries                                                        |
| onjunto de 10/08/202  | ) <b>X</b> | CANCELAR  |              | teste                        | Brazil Household (Portu    | demographics                                                    |
| nálise Cruz 10/08/202 | ) ×        | AGREGAR   |              |                              | USUARIOS                   | Regiões                                                         |
|                       |            |           |              |                              | •                          | teste                                                           |
|                       |            |           |              |                              |                            |                                                                 |
| 1 Haga d              | clic en Aç | gregar.   |              | Seleccione nu<br>en Agregar. | ievos archivos y haga clic | 3 Los archivos se agregarán a lo lista de archivos compartidos. |

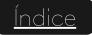

#### Ver archivos

Para ver los archivos que otros usuarios han compartido con usted, vaya a la pestaña Archivos compartidos.

| •    | MIS ARCHIVOS                          | ARCHIVOS COMPARTIDOS                  | Q                |                           |
|------|---------------------------------------|---------------------------------------|------------------|---------------------------|
|      |                                       |                                       | <b>^</b>         | Todos Io V                |
| Nomb | e del Archivo 🔺                       | Encuesta 🔻                            | Compartido por 🔻 | Tipo 🔻 Fecha 💌 🏠          |
|      | Contries                              | TGI LATINA 6 Countries (English)      | Danilo Azzolini  | Conjunto d 10/08/2020 🏠 🗙 |
|      | demographics                          | TGI LATINA 6 Countries (English) 19W2 | Danilo Azzolini  | Tabulación 10/08/2020 🏠 🗙 |
|      | Diário de atividades - dias da semana | Brazil Household (Portuguese)         | Danilo Azzolini  | Conjunto d 10/08/2020 🏠 🗙 |
|      |                                       |                                       |                  |                           |

#### Archivos favoritos

Puede hacer favoritos los archivos compartidos con usted haciendo clic en la estrella.

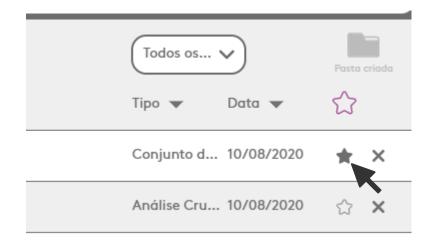

Hacer favorito un archivo compartido.

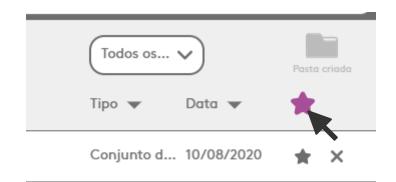

#### Mostrar solo archivos favoritos.

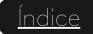

#### Usuarios favoritos

También puedes asociar las personas de tu empresa con las que más compartes archivos.

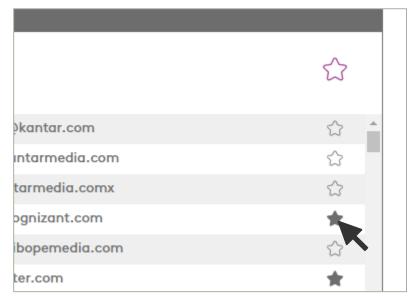

Usuarios favoritos

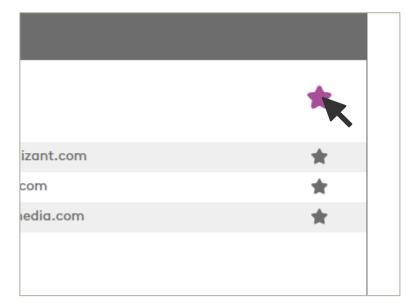

Mostrar solo usuarios favoritos.

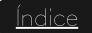

#### Guardar archivos

Puede guardar los archivos compartidos en Mis archivos, simplemente abra un archivo y guárdelo con el nombre deseado.

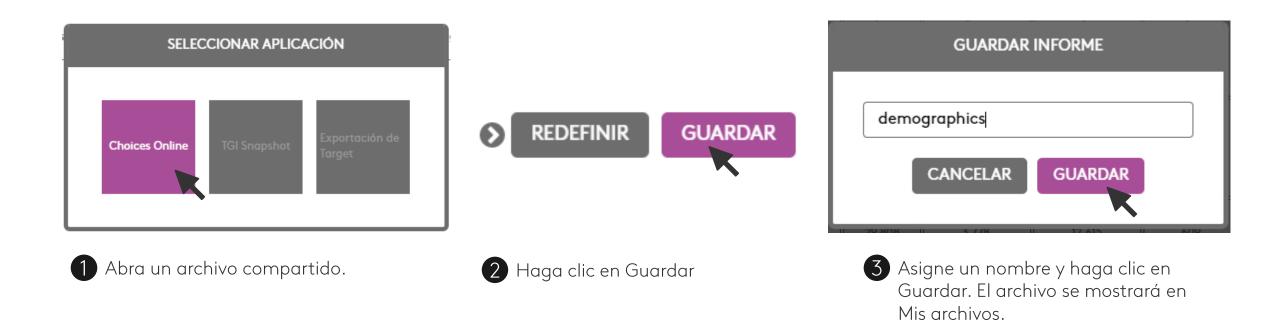

Choices Online - Inicio

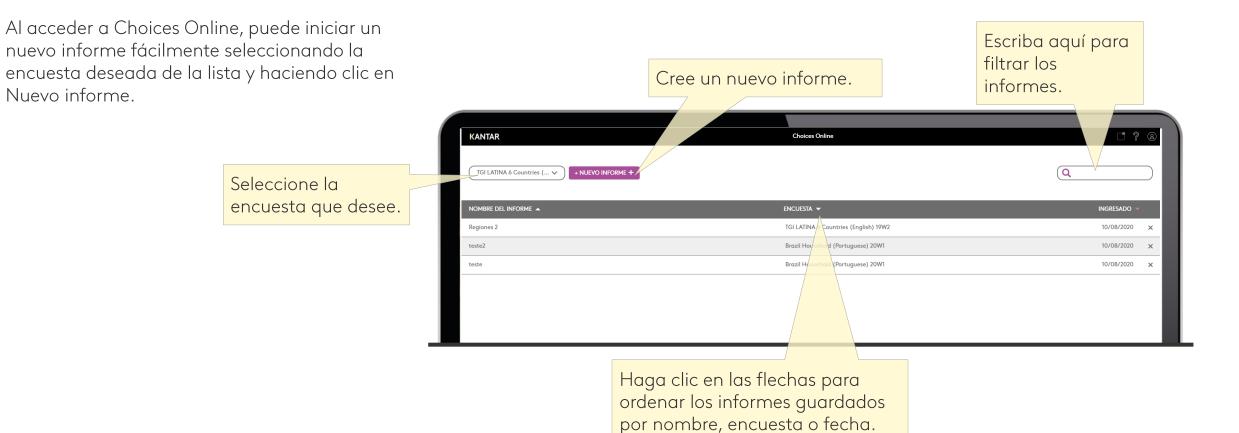

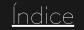

#### Perfil demográfico

Para ilustrar cómo construir un análisis simple, crearemos el perfil de edad de las marcas de zapatillas deportivas. Para ello, agreguemos las marcas de zapatillas deportivas en las columnas y la información demográfica en las filas.

> Empieza creando tu informe añadiendo filas y columnas.

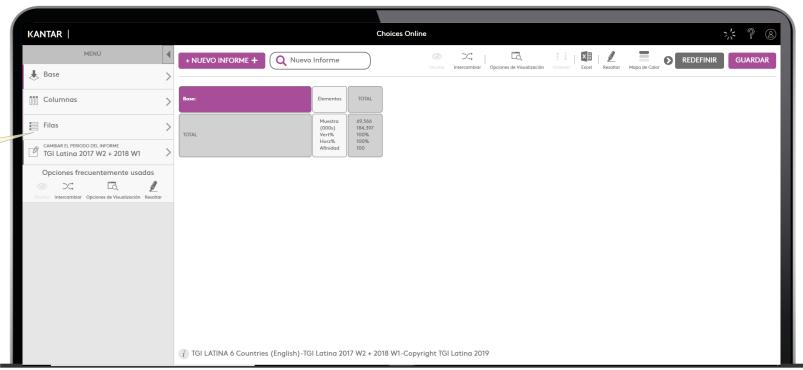

#### Añade columnas-Utiliza la búsqueda del diccionario

| Qadidas                                                  |                                |                                                                        |
|----------------------------------------------------------|--------------------------------|------------------------------------------------------------------------|
|                                                          | Targets predefinidos (0)       | _                                                                      |
| Apparel, Accessories &<br>Sporting Goods<br>(Respondent) | Athletic Shoes / Sneakers      | Brands Adidas<br>Purchased - L12m<br>Brands Purchased - L12m<br>Adidas |
| Personal Toiletries:<br>General (Respondent)             | Deodorants/Antiperspirants     | Brands Adidas<br>Used - L30d                                           |
|                                                          | Fragrances (perfume & cologne) | Brands Adidas<br>Used - L7d                                            |
|                                                          | Deodorants/Antiperspirants     | Brands Used - L30d<br>Adidas                                           |
|                                                          |                                | Brands Ever used<br>Adidas                                             |
|                                                          |                                | Brands 2+ containers - L30d<br>Adidas                                  |
|                                                          |                                | Brands 1 container - L30d<br>Adidas                                    |
|                                                          |                                | Brands < 1 container - L30d<br>Adidas                                  |
|                                                          |                                | Brands Used, but not L30d                                              |

- Haga clic en las columnas y utilice la barra de búsqueda.
- Haga clic en la pregunta que desee. Recopile o expanda la búsqueda de información para obtener una visión general de todas las categorías en las que se encontró el elemento buscado.

Haga clic en las flechas para ordenar las respuestas por nombre, muestra o valor ponderado.

| D CONSU > APPAREL, ACCESSORIES & SI | PORTING GOO ATHL |          | BRANDS |
|-------------------------------------|------------------|----------|--------|
| Purchased - L12m                    |                  |          |        |
| 🗌 Seleccionar Todo 🔺                | Muestra 🗸        | (000s) 🔻 | C      |
| Adidas                              | 8,498            | 20,014   |        |
| Vike                                | 6,740            | 16,921   |        |
| Others                              | 2,334            | 7,021    |        |
| Reebok                              | 2,279            | 5,007    |        |
| Converse                            | 2,113            | 4,689    |        |
| 🗌 Puma                              | 1,922            | 4,306    |        |
| Olympikus (Ar,Br,Pe)                | 1,813            | 6,111    |        |
| 🗌 Fila                              | 1,213            | 3,296    |        |
| New Balance (Ar,Cl,Co,Mx,Ec)        | 956              | 1,650    |        |
| Asics (Ar,Br,Cl,Co,Ec,Pe)           | 879              | 2,638    |        |
| Venus (Co,Ec)                       | 632              | 676      |        |
| Topper (Ar,Br)                      | 521              | 1,445    |        |
| Skechers (CI,Co,Mx,Ec)              | 398              | 636      |        |

- 3 Seleccione las marcas que desee o si desea hacer clic en Seleccionar todo.
- 4 Haga clic en añadir y, a continuación, en el área de informe para cerrar el panel de diccionario.

#### Añade filas-Navega a través del diccionario

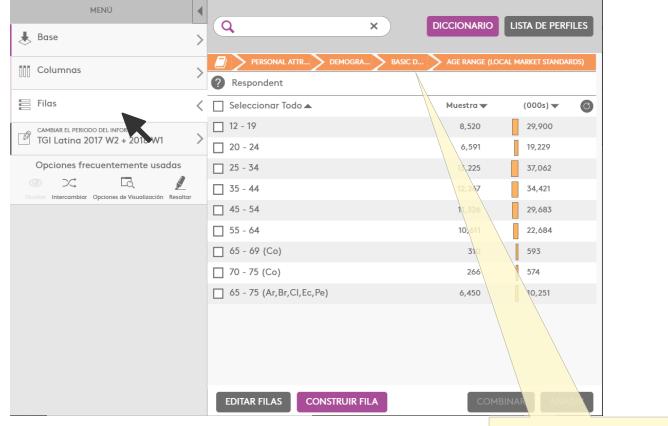

Haga clic en filas y seleccione la categoría, tema, pregunta hasta que encuentre la respuesta que desea.

Haga clic en la pregunta relevante para el análisis. Puede utilizar el área en la que se puede hacer clic para facilitar la navegación.

| Dersonal attr Demogra      | BASIC D AGE RANGE (LOC) | AL MARKET STANDARDS) |
|----------------------------|-------------------------|----------------------|
| ? Respondent               |                         |                      |
| Seleccionar Todo 🔺         | Muestra 🔻               | (000s) 🕶 🖸           |
| 12 - 19                    | 8,520                   | 29,900               |
| ✓ 20 - 24                  | 6,591                   | 19,229               |
| ✔ 25 - 34                  | 13,225                  | 37,062               |
| ✔ 35 - 44                  | 12,267                  | 34,421               |
| ✓ 45 - 54                  | 11,326                  | 29,683               |
| ✔ 55 - 64                  | 10,611                  | 22,684               |
| 65 - 69 (Co)               | 310                     | 593                  |
| 🗌 70 - 75 (Co)             | 266                     | 574                  |
| ✔ 65 - 75 (Ar,Br,Cl,Ec,Pe) | 6,450                   | 10,251               |
|                            |                         | -                    |
|                            |                         |                      |
|                            |                         |                      |

- **(3)** Seleccione los grupos de edad que desee o, si lo desea, haga clic en Seleccionar todos.
- 4 Haga clic en agregar y, a continuación, en el área de informe para cerrar el panel de diccionario.

#### Cambia la base de tu análisis

Haz clic en Base: puedes seleccionar una base alternativa que se añadirá al informe

| Q Compradores                          | ×              |
|----------------------------------------|----------------|
| STANDARDBASES                          | ^              |
|                                        |                |
|                                        |                |
|                                        |                |
| MYBASES                                | ~              |
| O Compradores de Zapatillas deportivas | ,#×            |
| Total Población                        | ×              |
|                                        |                |
|                                        |                |
| EDITAR BASES                           | CONSTRUIR BASE |

#### También puedes:

- Seleccionar la Base desde la lista de BASES ESTANDAR (ejemplo: "Total Hombres").
- Selecciona una base personalizada desde la lista "Mis Bases" (ejemplo: "compradores de zapatillas deportivas").
- Construye tus propias bases: Haz clic en Construir Base, esto te llevará a <u>Constructor de Targets</u> donde puedes crear tus propias bases desde cualquier variable del diccionario y guárdalos para un futuro uso.

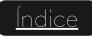

#### Leer una tabla cruzada

El ejemplo de abajo muestra cómo leer los elementos de tu tabla cruzada.

| e:                                 |                                                      | Elementos                                       | TOTAL                                    | Adidas                                  | <u>Total/Tot</u><br>Muestra                     | <b>69.566 -</b> Todos los individuos que han contestado la encuesta.                                                                                                    |
|------------------------------------|------------------------------------------------------|-------------------------------------------------|------------------------------------------|-----------------------------------------|-------------------------------------------------|----------------------------------------------------------------------------------------------------|
| DTAL                               |                                                      | Muestra<br>(000s)<br>Vert%<br>Horz%<br>Afinidad | 69,566<br>184,397<br>100%<br>100%<br>100 | 8,498<br>20,014<br>100%<br>10.9%<br>100 | <br>(000)                                       | <b>184.3 M -</b> Dato elevado a población total en la base. Lectura en (000).                                                                                                    |
| <sup>19</sup><br><u>Total/12-1</u> | ••••<br>••••<br>9 anos                               | Muestra<br>(000s)<br>Vert%<br>Horz%<br>Afinidad | 8,520<br>29,900<br>16.2%<br>100%<br>100  | 1,402<br>4,230<br>21.1%<br>14.1%<br>130 | <u>Adidas / 12</u><br>Muestra<br>(000)<br>Vert% | <ul> <li>1.402 - Compradores de zapatillas Adidas con edades entre 12 y 19 años<br/>han completado la encuesta</li> <li>4.2M- Individuos en población total que han comprado zapatillas Adidas<br/>tienen entre 12 y 19 años.</li> <li>21,1% - del total de los que han comprado zapatillas Adidas, tienen entre 12</li> </ul> |
| Muestra                            | <b>8.520 -</b> Adultos con e<br>contestado la encues |                                                 | e 12 y 19 ar                             | ños que han                             | Horz%                                           | y 19 años (leer hacia arriba, luego en la horizontal)<br><b>14,1% -</b> de los que tienen entre 12 y 19años, han comprado zapatillas Adidas<br>(leer en la horizontal, luego hacia arriba).                                                                                                    |
| (000)                              | <b>29.9 M -</b> Dato elevad<br>19.                   | ·                                               |                                          |                                         | Índices                                         | <ul> <li>130 – Los compradores de zapatillas Adidas son un 30% más proclives a tener edades entre 12 y 19años por encima de la media de Adultos.</li> <li>Los que tienen entre 12 y 19 años son un 30% más proclives a comprar zapatillas Adidas por encima de la media de Adultos.</li> </ul>                                 |
| Vert%                              | 16,2% - del total de A<br>(leer hacia arriba y lu    |                                                 |                                          | /                                       |                                                 |                                                                                                    |

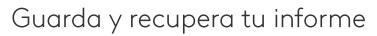

Para guardar una tabla cruzada, simplemente haz clic en **guardar** en la parte de arriba a la derecha de la pantalla.

|   | GUARDAR INFORME                       |
|---|---------------------------------------|
| [ | Zapatillas deportivas perfil por Edad |
|   | CANCELAR GUARDAR                      |
|   |                                       |

Da un nombre al informe y luego haz clic en Guardar

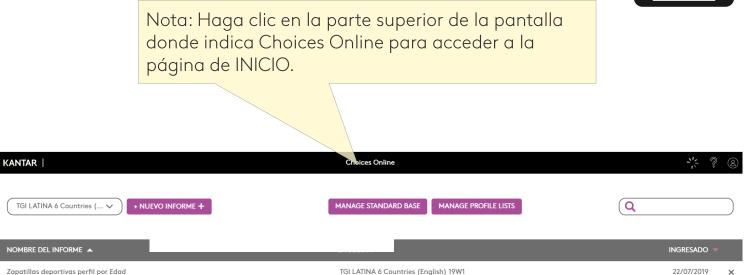

Tu informe guardado estará disponible en cualquier momento en la página de inicio de Choices Online.

> También puedes acceder a tus informes guardados desde la pantalla de Choices Online, utilizando el buscador o seleccionando desde el desplegable.

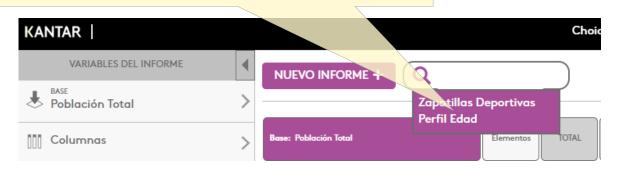

# 4

Crea targets de forma rápida – Interacción de tablas cruzadas

## Crea targets de forma rápida – Interacción de tablas cruzadas

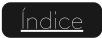

Guarda tu target desde una celda de la tabla cruzada

Puedes seleccionar una de las celdas de la tabla cruzada para crear una nueva fila o columna:

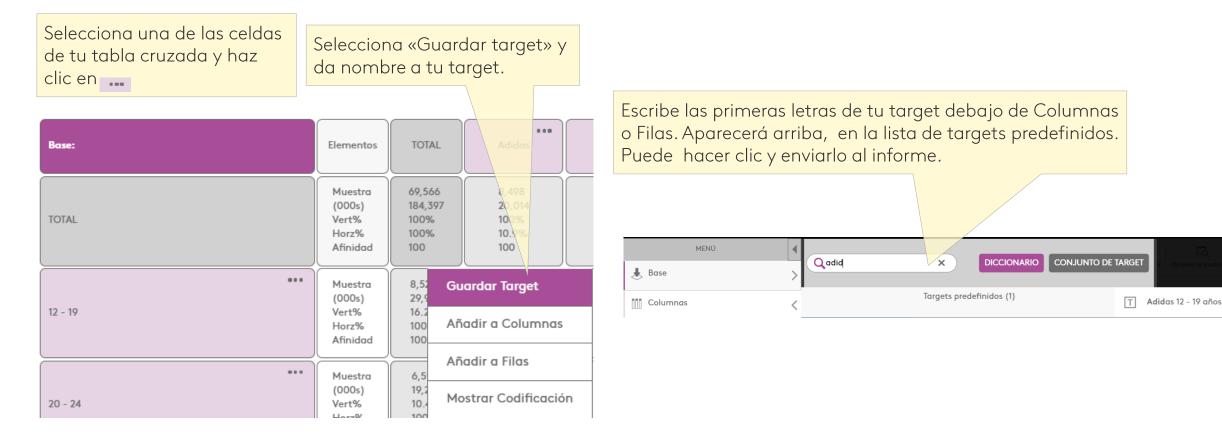

## Crea targets de forma rápida – Interacción de tablas cruzadas

Combina respuestas desde el diccionario

Es posible combinar múltiples respuestas desde una pregunta directamente desde el diccionario.

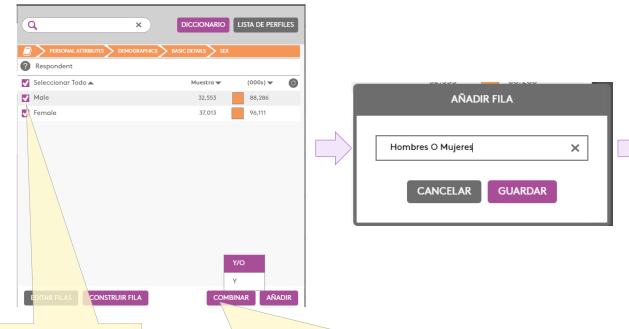

| Base:             | Elementos                                       | TOTAL                                    | Adidas                                  | Nike                                    |
|-------------------|-------------------------------------------------|------------------------------------------|-----------------------------------------|-----------------------------------------|
| TOTAL             | Muestra<br>(000s)<br>Vert%<br>Horz%<br>Afinidad | 69,566<br>184,397<br>100%<br>100%<br>100 | 8,498<br>20,014<br>100%<br>10.9%<br>100 | 6,740<br>16,921<br>100%<br>9.18%<br>100 |
| Hombres O Mujeres | Muestra<br>(000s)<br>Vert%<br>Horz%<br>Afinidad | 69,566<br>184,397<br>100%<br>100%<br>100 | 8,498<br>20,014<br>100%<br>10.9%<br>100 | 6,740<br>16,921<br>100%<br>9.18%<br>100 |

Haz clic en añadir columnas o añadir filas y selecciona distintas respuestas de una pregunta.

Haz clic en «Combinar» y selecciona qué operador quieres utilizar para agrupar tus variables (en este caso Y/O), y se unirán. Renombra el target si es necesario, y haz clic en guardar.

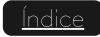

# 5 Visualización

## Visualización

#### Opciones de visualización

Cultar Intercambiar Opciones de Visualización Ordenor Excel Resaltar Mapa de Calor

Haz clic en Opciones de Visualización en la barra de arriba para abrir el cuadro que se muestra abajo:

|                                                    |                                                                             | Base:                              | TOTAL        | Athletic Shoes / Sneak | Athletic Shoes / Sneak |
|----------------------------------------------------|-----------------------------------------------------------------------------|------------------------------------|--------------|------------------------|------------------------|
| VISTA DE TABLA CRUZADA O Vertical O Horizontal     | Puedes visualizar tu informe<br>tanto de forma vertical<br>como horizontal. | Elementos                          | (000s) Horz% | (000s) Horz%           | (000s) Horz%           |
|                                                    |                                                                             | TOTAL                              | 184,397 100% | 20,014 10.9%           | 16,921 9.18%           |
| ✓ Ponderado                                        | Puedes personalizar las<br>métricas que deseas ver.                         | Basic Details: Respondent: 12 - 19 | 29,900 100%  | 4,230 14.1%            | 3,389 11.3%            |
| <ul> <li>Horizontal %</li> <li>Afinidad</li> </ul> |                                                                             | Basic Details: Respondent: 20 - 24 | 19,229 100%  | 2,534 13.2%            | 2,458 12.8%            |
| ETIQUETAS                                          | Puedes mostrar las etiquetas<br>del tema y pregunta o                       | Basic Details: Respondent: 25 - 34 | 37,062 100%  | 5,052 13.6%            | 4,069 11%              |
| Pregunta Invertir                                  | invertir el orden para<br>mostrar la respuesta<br>primero.                  | Basic Details: Respondent: 35 - 44 | 34,421 100%  | 3,771 11%              | 3,290 9.56%            |
| 1                                                  |                                                                             | Basic Details: Respondent: 45 - 54 | 29,683 100%  | 2,516 8.48%            | 2,094 7.06%            |

## Visualización

#### Ordenar

| Mira este ejemplo de cómo ordenar la Afinidad<br>de Adidas de manera descendente:                                                                                                    | Base:                              | TOTAL           | Athletic Shoes / Sneak |
|----------------------------------------------------------------------------------------------------|------------------------------------|-----------------|------------------------|
|                                                                                                    | Elementos                          | (000s) Afinidad | (000s) Afinidad        |
| Image: Seleccione una columna para liberar la opción "Ordenar".   Seleccione una columna para liberar la opción "Ordenar". Seleccione una columna para liberar la opción "Ordenar". Image: Seleccione una columna para liberar la opción "Ordenar". Seleccione una columna para liberar la opción "Ordenar". Image: Seleccione una columna para liberar la opción "Ordenar". Image: Seleccione una columna para liberar la opción | TOTAL                              | 184,397 100     | 20,014 100             |
|                                                                                                    | Basic Details: Respondent: 12 - 19 | 29,900 100      | 4,230 130              |
|                                                                                                    | Basic Details: Respondent: 25 - 34 | 37,062 100      | 5,052 126              |
|                                                                                                    | Basic Details: Respondent: 20 - 24 | 19,229 100      | 2,534 121              |
|                                                                                                    | Basic Details: Respondent: 35 - 44 | 34,421 100      | 3,771 101              |
|                                                                                                    | Basic Details: Respondent: 45 - 54 | 29,683 100      | 2,516 78               |
|                                                                                                    | Basic Details: Respondent: 55 - 64 | 22,684 100      | 1,335 54               |

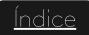

### Visualización

#### Mapa de calor

 Intercambiar
 Opciones de Visualización
 Ordenar
 Excel
 Resaltar
 Intercambiar

Selecciona Mapa de Calor para centrar la atención sobre las interacciones más importantes en tu tabla cruzada.

| Base:                                      | Elementos                                       | TOTAL                                    | Athletic Shoes                          | Athletic Shoes                          |
|--------------------------------------------|-------------------------------------------------|------------------------------------------|-----------------------------------------|-----------------------------------------|
| TOTAL                                      | Muestra<br>(000s)<br>Vert%<br>Horz%<br>Afinidad | 69,566<br>184,397<br>100%<br>100%<br>100 | 8,498<br>20,014<br>100%<br>10.9%<br>100 | 6,740<br>16,921<br>100%<br>9.18%<br>100 |
| ••••<br>Basic Details: Respondent: 20 - 24 | Muestra<br>(000s)<br>Vert%<br>Horz%<br>Afinidad | 6,591<br>19,229<br>10.4%<br>100%<br>100  | 1,043<br>2,534<br>12.7%<br>13.2%<br>121 | 892<br>2,458<br>14.5%<br>12.8%<br>139   |
| ••••<br>Basic Details: Respondent: 25 - 34 | Muestra<br>(000s)<br>Vert%<br>Horz%<br>Afinidad | 13,225<br>37,062<br>20.1%<br>100%<br>100 | 2,058<br>5,052<br>25.2%<br>13.6%<br>126 | 1,563<br>4,069<br>24%<br>11%<br>120     |
| ••••<br>Basic Details: Respondent: 35 - 44 | Muestra<br>(000s)<br>Vert%<br>Horz%<br>Afinidad | 12,267<br>34,421<br>18.7%<br>100%<br>100 | 1,589<br>3,771<br>18.8%<br>11%<br>101   | 1,317<br>3,290<br>19.4%<br>9.56%<br>104 |
| ••••<br>Basic Details: Respondent: 45 - 54 | Muestra<br>(000s)<br>Vert%<br>Horz%<br>Afinidad | 11,326<br>29,683<br>16.1%<br>100%<br>100 | 1,201<br>2,516<br>12.6%<br>8.48%<br>78  | 971<br>2,094<br>12.4%<br>7.06%<br>77    |
| ••••<br>Basic Details: Respondent: 55 - 64 | Muestra<br>(000s)<br>Vert%<br>Horz%<br>Afinidad | 10,611<br>22,684<br>12.3%<br>100%<br>100 | 766<br>1,335<br>6.67%<br>5.89%<br>54    | 594<br>1,126<br>6.66%<br>4.97%<br>54    |

Mapa de Calor está basado en la afinidad y en el color de las celdas: azul (afinidad más baja) y naranja (afinidad más alta).

Los jóvenes entre 20 y 24 años, son un 39% más propensos que un adulto promedio a comprar unas zapatillas Nike. La afinidad es de 139, en este caso la celda está resaltada en naranja.

Los consumidores entre 55 y 64 años tienen menos probabilidades que un adulto de promedio de comprar unas zapatillas Nike. En este caso la afinidad es 54 y la celda está resaltada en azul. Visualización

#### Resaltar

En una tabla cruzada puedes resaltar las celdas aue CL ре er

Рι re Co lo re

> Ejemplo 1: «Aplicar un fondo amarillo a las celdas con índice > 120»

Ejemplo 2: «Aplicar un primer plano azul a las celdas con % Vertical > 15%»

| cumplan con un criterio<br>personalizado, haciendo clic<br>en el botón Resaltar:           | Ocultar       Intercambiar       Opciones de Display       Ordenar Eler       Resaltar       Maga de Calor         RESALTE DE CELDA                                                                                                    |
|--------------------------------------------------------------------------------------------|----------------------------------------------------------------------------------------------------|
| Puedes crear y guardar varias<br>eglas de resalte de celda.                                | Aplicar instrucción <ul> <li>Mayor que</li> <li>Mayor o igual que</li> <li>Menor que</li> <li>Menor o igual que</li> <li>Valor 0</li> </ul>                                                                                                    |
| Cada celda que cumpla con<br>os criterios seleccionados se<br>esaltarán según tu elección. | Indicador<br>Muestra Muestra<br>Dato Ponderado Indice<br>% Vertical<br>Mesaltar Muestra<br>Primer Plano<br>Fondo<br>Resaltar Muestra<br>Primer Plano<br>Resealtar Muestra<br>Muestra<br>Mue |

| Base: | Elementos | TOTAL  | Adidas | Nike  |
|-------|-----------|--------|--------|-------|
| TOTAL | Muestra   | 10,448 | 1,241  | 1,193 |
|       | (000s)    | 39,852 | 4,695  | 4,649 |
|       | Vert%     | 100%   | 100%   | 100%  |
|       | Horz%     | 100%   | 11.8%  | 11.7% |
|       | Índice    | 100    | 100    | 100   |
| 15-24 | Muestra   | 998    | 222    | 199   |
|       | (000s)    | 4,662  | 1,040  | 905   |
|       | Vert%     | 11.7%  | 22,1%  | 19.5% |
|       | Horz%     | 100%   | 22,3%  | 19.4% |
|       | Indice    | 100    | 189    | 157   |
| 35-44 | Muestra   | 1,691  | 262    | 238   |
|       | (000s)    | 7,470  | 1,104  | 1,149 |
|       | Vert%     | 18.7%  | 23.5%  | 24.7% |
|       | Horz%     | 100%   | 14.8%  | 15.4% |
|       | Índice    | 100    | 125    | 132   |
| 25-34 | Muestra   | 1,042  | 144    | 169   |
|       | (000s)    | 5,277  | 714    | 888   |
|       | Vert%     | 13.2%  | 15.2%  | 19.1% |
|       | Horz%     | 100%   | 13.5%  | 16.8% |
|       | Índice    | 100    | 115    | 144   |
| 45-54 | Muestra   | 2,426  | 337    | 328   |
|       | (000s)    | 7,329  | 905    | 891   |
|       | Vert%     | 18.4%  | 19.3%  | 19.2% |
|       | Horz%     | 100%   | 12.3%  | 12.2% |
|       | Índice    | 100    | 105    | 104   |
| 55-64 | Muestra   | 2,023  | 162    | 176   |
|       | (000s)    | 5,907  | 435    | 487   |
|       | Vert%     | 14.8%  | 9.27%  | 10.5% |
|       | Horz%     | 100%   | 7.37%  | 8.24% |
|       | Índice    | 100    | 63     | 71    |
| 65+   | Muestra   | 2,232  | 102    | 74    |
|       | (000s)    | 8,975  | 422    | 267   |
|       | Vert%     | 22.5%  | 9%     | 5.74% |
|       | Horz%     | 100%   | 4.71%  | 2.97% |
|       | Índice    | 100    | 40     | 25    |

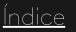

# 6 Informe de Tendencias

#### Iniciar un informe de tendencias

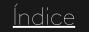

Para iniciar el análisis de tendencias, primero cree un análisis cruzado que contenga la información que desea analizar.

Luego haga clic en "Informe de tendencias" en el menú de la izquierda, seleccione las olas que desea comparar y haga clic en Generar informe.

|   | KANTAR                                   |   |              | Choic           | es Online   |                                                                                                    |                                                                                                    |                                                                                                    |                                                                                                    |                                                                                                    |                                                                                                    | 8                     |
|---|------------------------------------------|---|--------------|-----------------|-------------|----------------------------------------------------------------------------------------------------|----------------------------------------------------------------------------------------------------|----------------------------------------------------------------------------------------------------|----------------------------------------------------------------------------------------------------|----------------------------------------------------------------------------------------------------|----------------------------------------------------------------------------------------------------|-----------------------|
|   | MENÚ                                     | • |              | 2019R1          | 24          |                                                                                                    |                                                                                                    | : <b>  1</b>                                                                                                    |                                                                                                    | REDEFI                                                                                                    | NIR GUAR                                                                                                    | DAR                   |
|   | 👃 Base                                   | > |              | 2019R2          | Intercambia |                                                                                                    | de Visualización Or                                                                                                    |                                                                                                    | saltar Mapa de Calo                                                                                                   | br                                                                                                    |                                                                                                    |                       |
|   | Columnas                                 | > | $\checkmark$ | 2020R1          |             | •••                                                                                                    |                                                                                                    | •••                                                                                                    | •••                                                                                                    | •••                                                                                                    | •••                                                                                                    |                       |
|   |                                          | - |              | 2020R2          |             |                                                                                                    |                                                                                                    |                                                                                                    |                                                                                                    |                                                                                                    |                                                                                                    | Ru                    |
|   | 📄 Filas                                  | > | $\checkmark$ | 2021R1          |             |                                                                                                    |                                                                                                    | 4,324                                                                                                    |                                                                                                    |                                                                                                    |                                                                                                    | 81                    |
| n | CAMBIAR EL PERIODO DEL INFORME<br>2021R1 | > |              |                 |             |                                                                                                    |                                                                                                    |                                                                                                    |                                                                                                    |                                                                                                    |                                                                                                    | 3,<br>10<br>1.1<br>10 |
|   | ,∕∂ Informe de Tendencias                | < |              |                 |             | 52<br>5000<br>57.4%<br>.60%<br>45<br>114<br>.518<br>.5.54%<br>.54%<br>.55%<br>.55%<br>.5 | 3,964<br>22,665<br>32,7%<br>40,4%<br>126<br>4,975<br>34,905<br>50,4%<br>40,7%<br>127<br>5,110<br>28,254<br>40,8%<br>39,356<br>123 | 1,209<br>4,624<br>32,3%<br>6,24%<br>125<br>1,709<br>7,032<br>40%<br>6,20%<br>124<br>1,633<br>6,247<br>4,633<br>6,247<br>4,5,6%<br>131 | 402<br>1,309<br>25,8%<br>2,33%<br>100<br>655<br>1,887<br>37,22%<br>2,20%<br>94<br>624<br>1,678<br>33%<br>2,33%<br>100 | 612<br>2,298<br>32,28%<br>4,10%<br>127<br>864<br>3,499<br>50%<br>4,08%<br>126<br>759<br>2,807<br>40,1%<br>3,90%<br>121 | 366         1,359           34,5%         2,42%           133         527           2,003         50,8%           2,33%         128           434         1,453           3,6,0%         2,02%           111         1 |                       |
|   |                                          |   |              |                 |             | 20<br>572<br>25.8%<br>.54%<br>39                                                                                                    | 2,638<br>15,330<br>22.1%<br>41.4%<br>129                                                                                          | 785<br>2,918<br>20.4%<br>7.87%<br>119                                                                                                 | 438<br>1,012<br>19.9%<br>2.73%<br>117                                                                                 | 451<br>1,432<br>20.5%<br>3.86%<br>120                                                                                  | 169<br>449<br>11.4%<br>1.21%<br>67                                                                                                    | ,                     |
|   |                                          |   |              | GENERAR INFORME |             |                                                                                                    |                                                                                                    |                                                                                                    |                                                                                                    |                                                                                                    |                                                                                                    |                       |

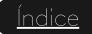

### Visión general

Independientemente del número de líneas de su análisis, el Informe de tendencias dividirá las líneas en grupos de 8; puede usar las flechas o el número de página para cambiar entre líneas en su informe.

Los menús le permiten cambiar Bases, Targets, Olas y Variables. Los datos de su selección se mostrarán en la columna Onda actual. Junto a este, podrás ver los datos de la ola anterior de tu selección, así como el promedio entre todas las ondas seleccionadas.

Um minigráfico (sparkline) se muestra para cada línea, ilustrando la evolución de las variables entre las olas seleccionadas. Junto al sparkline, La señal de tendencia ilustra la variación a lo largo del tiempo entre la ola seleccionada y la ola más antigua del análisis.

- el signo 🚯 indica que la variación es superior al 15%
- el signo 🕞 indica que la variación está entre -15 y 15%
- el signo 🕔 indica que la variación es inferior al -15%

|                                  | Tar       | nbiar<br>get<br>mna) |                 | Cambiar ola                          |               | Cam       | biar variable          |              | Volver a análisis<br>cruzada |
|----------------------------------|-----------|----------------------|-----------------|--------------------------------------|---------------|-----------|------------------------|--------------|------------------------------|
| KANTAR                           | (COId     | inina)               |                 |                                      | Choices Onli  | ne        |                        |              |                              |
| MENÚ                             |           | Base<br>Poblac       | ón Total 🗸      | Targets Dutch                        | Ola<br>2021R1 | ~         | Variable<br>Vertical % | Graficos     | Grafico                      |
| III <sup>calumn</sup> Carr       | nbiar     | > Fil                | as              |                                      | Sparkline     | Tendencia | Ola actual             | Ola anterior | Promedio                     |
| 🖹 Fil <mark>os ba</mark>         | ise       | > Sn                 | nall advertisir | ng sites on the street (excludi.     |               | Θ         | 37.44%                 | 37.93%       | 37.57%                       |
| CAMBIAR EL PERIODO DEL<br>2021R1 | L INFORME | > La                 | rge advertisir  | ng sites at the side of the roa      |               | Θ         | 54.84%                 | 58.34%       | 55.73%                       |
| 🖉 Informe de Tend                | encias    | < 01                 | n a bus stop/s  | helter                               |               | $\odot$   | 45.56%                 | 51.30%       | 48.28%                       |
|                                  |           | Ac                   | lvertising insi | de a bus, underground train, .       |               | •         | 23.79%                 | 27.94%       | 30.63%                       |
|                                  |           | Ac                   | lvertising on l | Duses                                |               | Θ         | 58.46%                 | 56.41%       | 59.04%                       |
|                                  |           | Τα                   | xi advertising  |                                      |               | Θ         | 27.49%                 | 28.98%       | 28.21%                       |
|                                  |           | At                   | an airport      |                                      |               | •         | 12.40%                 | 17.51%       | 17.24%                       |
|                                  |           | Ac                   | lvertising insi | de underground trains/at un.         |               | Ø         | 15.06%                 | 15.94%       | 18.75%                       |
|                                  |           |                      |                 | la página con d<br>siguientes 8 líne |               | 1 2       | 3 > >>>                |              |                              |

### **Sparkline y Power Point**

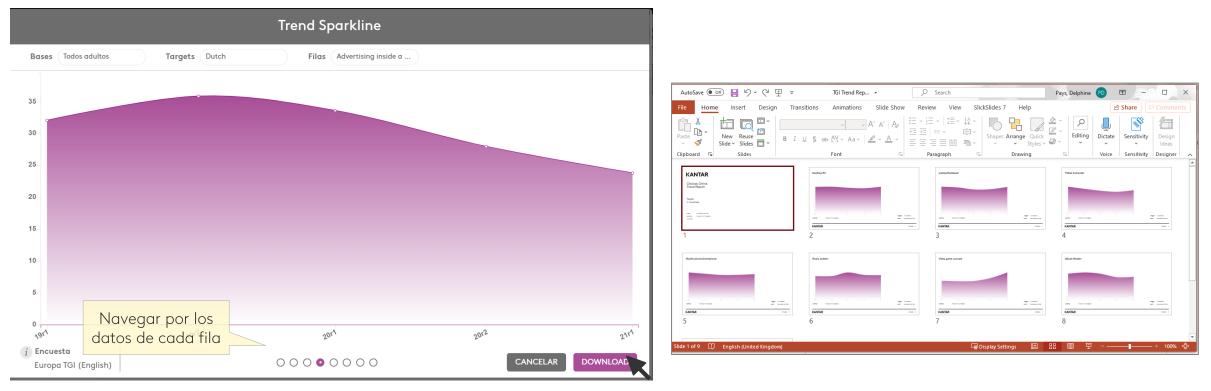

Al hacer clic en uno de los minigraficos, se muestra una versión ampliada:

Se pueden ver hasta 8 líneas de análisis utilizando los botones en la parte inferior del gráfico, y se pueden descargar un powerpoint con los gráficos de grupo de 8 líneas del análisis inicial.

<u>Índice</u>

#### Grafico

Una función de gráfico de tendencias le permite visualizar comparativamente la evolución entre sus targets y líneas a lo largo del tiempo.

El gráfico puede mostrar una comparación entre sus targets o entre líneas.

Puede personalizar el esquema de color, mostrar los valores de la métrica y descargar el grafico en formato. PNG para insertar en sus presentaciones.

El siguiente tópico de esta guía se ocupará del módulo grafico.

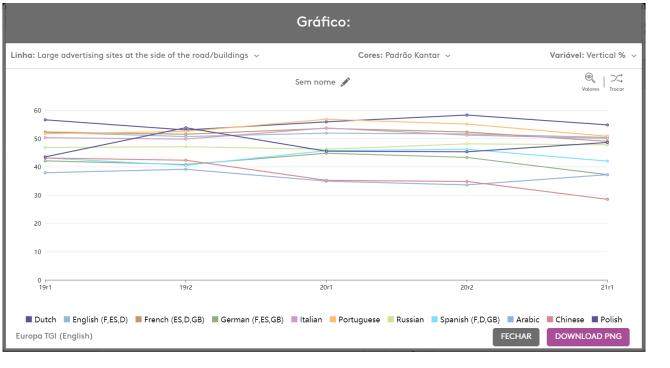

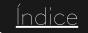

7 Grafico

#### Grafico

#### Habilitar gráficos

Si se seleccionan una o más celdas, el icono de gráficos estará disponible.

La selección se puede hacer seleccionando filas o columnas enteras o incluso celdas individuales.

| .64%<br>00                        | 5.39%<br>100                                | 3.13%<br>100                                | 1                     |
|-----------------------------------|---------------------------------------------|---------------------------------------------|-----------------------|
| 143<br>,116<br>0.7%<br>.83%<br>)7 | 1,718 ***<br>3,858<br>81%<br>5.17%<br>96    | 1,577 ***<br>2,424<br>87.7%<br>3.25%<br>104 |                       |
| 25<br>04<br>4.4%<br>.12%          | 963 •••<br>2,098<br>44.1%<br>8.15%<br>151   | 471 ***<br>684<br>24.7%<br>2.66%<br>85      |                       |
| 78<br>18<br>2.2%<br>.29%<br>24    | 551 •••<br>1,000<br>21%<br>6.34%<br>118     | 433 ***<br>633<br>22.9%<br>4.01%<br>128     |                       |
| 204<br>,187<br>3.7%<br>.66%<br>D1 | 1,908 ***<br>4,414<br>92.7%<br>5.36%<br>100 | 1,635 ***<br>2,522<br>91.3%<br>3.06%<br>98  | 2<br>2<br>3<br>3<br>5 |
|                                   | - 100                                       |                                             | <u>с</u> ,            |

Mantenga presionada la tecla Shift para seleccionar varias celdas a la vez.

| + NUEVO INFORME + Q Nuevo | Informe   |        | Importar Grafico      | Informes Rápidos | Ocultar  |
|---------------------------|-----------|--------|-----------------------|------------------|----------|
| Base: Total               | Elementos | TOTAL  | •••<br>Despreocupados | •••              | Estructu |
| TOTAL                     | Muestra   | 10,114 | 5,699                 | 460              | 532      |
|                           | (000)     | 22,139 | 12,751                | 1,021            | 1,09     |
|                           | Vert%     | 100%   | 100%                  | 100%             | 1005     |
|                           | Horz%     | 100%   | 57.6%                 | 4.61%            | 4.95     |
|                           | Afinidad  | 100    | 100                   | 100              | 100      |
| Internet                  | Muestra   | 9,225  | 5,185                 | 417              | 498      |
|                           | (000)     | 19,651 | 11,238                | 913              | 1,02     |
|                           | Vert%     | 88.8%  | 88.1%                 | 89.4%            | 93.2     |
|                           | Horz%     | 100%   | 57.2%                 | 4.64%            | 5.20     |
|                           | Afinidad  | 100    | 99                    | 101              | 105      |
| Periódicos                | Muestra   | 4,123  | 2,169                 | 177              | 298      |
|                           | (000)     | 8,088  | 4,185                 | 394              | 598      |
|                           | Vert%     | 36.5%  | 32.8%                 | 38.6%            | 54.5     |
|                           | Horz%     | 100%   | 51.7%                 | 4.88%            | 7.39     |
|                           | Afinidad  | 100    | 90                    | 106              | 149      |
| Revistas                  | Muestra   | 448    | 235                   | 18               | 28       |
|                           | (000)     | 911    | 494                   | 52.1             | 50.9     |
|                           | Vert%     | 4.12%  | 3.88%                 | 5.10%            | 4.64     |
|                           | Horz%     | 100%   | 54.3%                 | 5.71%            | 5.59     |
|                           | Afinidad  | 100    | 94                    | 124              | 113      |
| Televisión                | Muestra   | 8,909  | 4,961                 | 416              | 472      |
|                           | (000)     | 19,448 | 11,029                | 944              | 967      |
|                           | Vert%     | 87.8%  | 86.5%                 | 92.5%            | 88.2     |
|                           | Horz%     | 100%   | 56.7%                 | 4.85%            | 4.97     |
|                           | Afinidad  | 100    | 98                    | 105              | 100      |
| Radio                     | Muestra   | 5,233  | 2,750                 | 254              | 328      |
|                           | (000)     | 11,102 | 5,879                 | 534              | 666      |
|                           | Vert%     | 50.1%  | 46.1%                 | 52.3%            | 60.8     |
|                           | Horz%     | 100%   | 53%                   | 4.81%            | 6%       |
|                           | Afinidad  | 100    | 92                    | 104              | 121      |

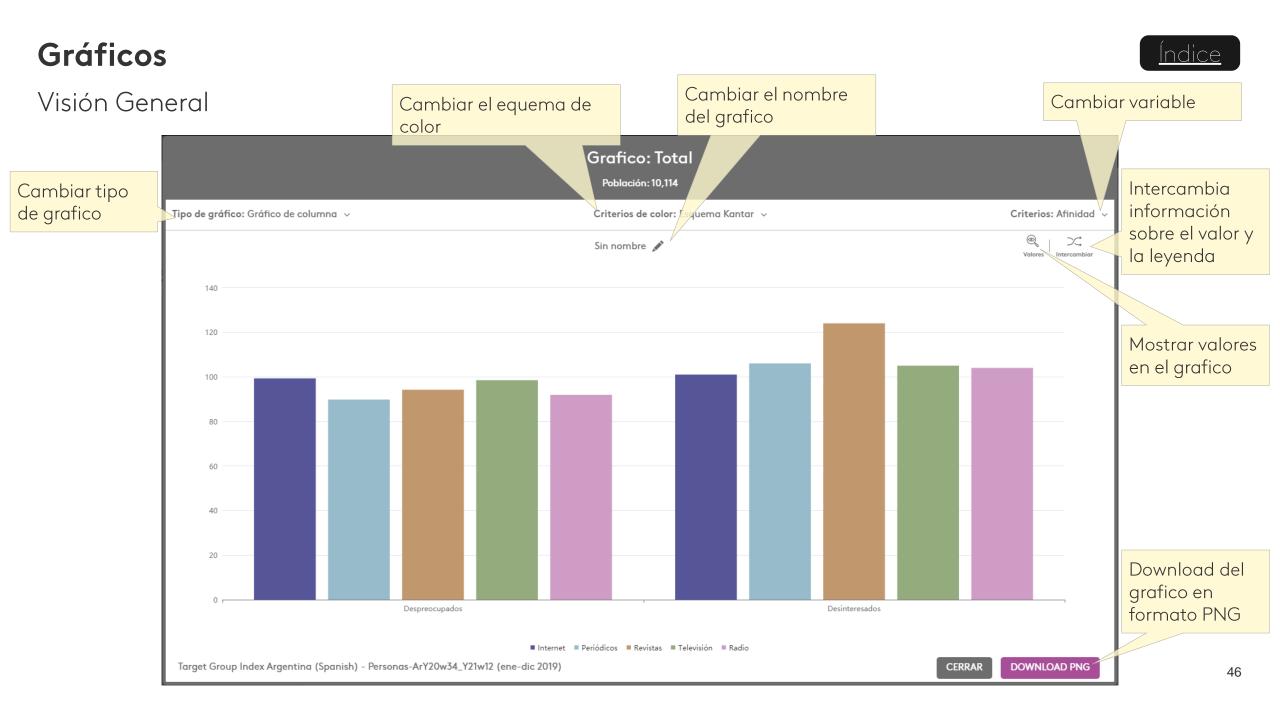

### Gráficos

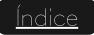

#### Cambiar esquema de color

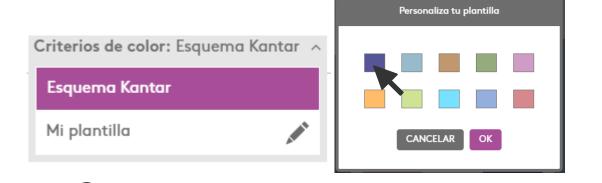

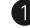

Para personalizar el esquema de color del gráfico, haga clic en el botón de color y seleccione el icono de lápiz para editarlo. 2 La ventana de personalización se mostrará con los colores actuales.

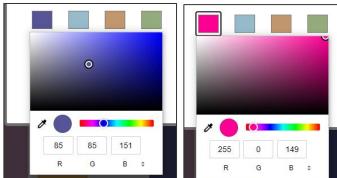

3 Haga clic en el color que desea cambiar y seleccione un nuevo color.

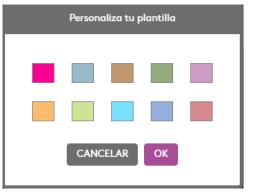

4 Cuando termine de personalizar, haga clic en Aceptar para guardar.

#### Ocultar e intercambiar

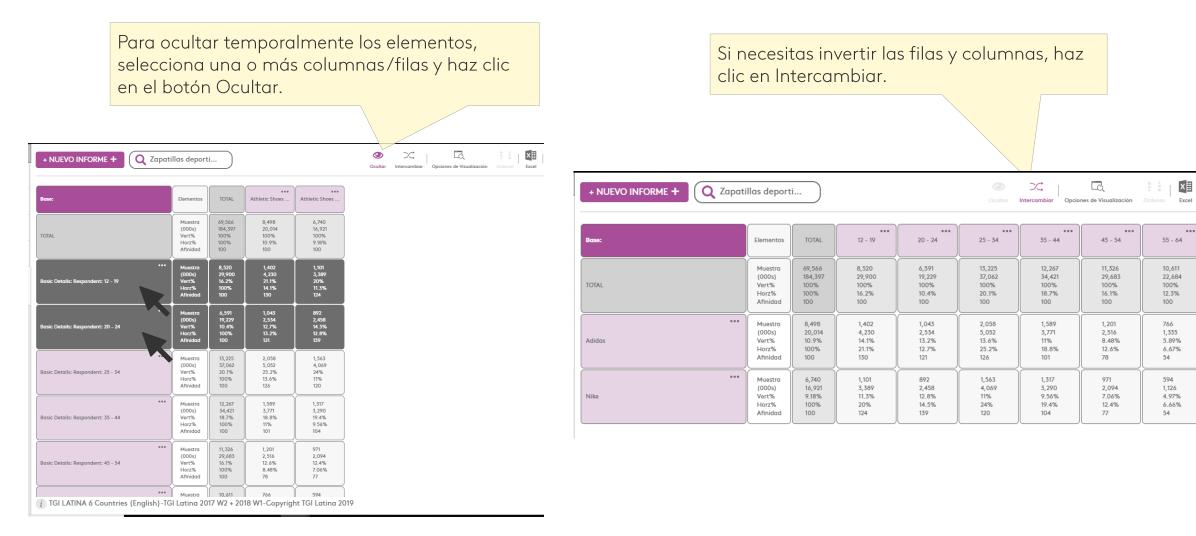

...

65 - 75 (Ar.Br.C.

6,450

10,251

100%

5.56%

100

379

466

4.54%

2.33%

42

270

440

4.30%

2.60%

47

Resalta

#### Eliminar/Copiar a/Mover a

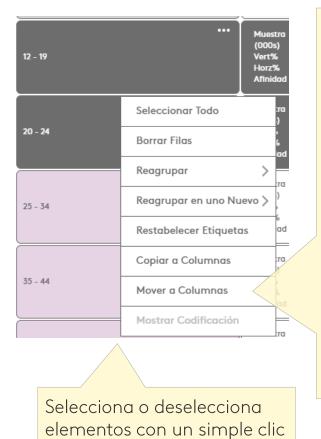

Seleccionando varios elementos y haciendo clic en los puntos suspensivos,

- puedes: 📶
- Borrar Filas o Columnas de la tabla cruzada.
- Reagrupar Filas o Columnas en un nuevo ítem (ver siguiente slide).
- Copiar una selección de items de Columnas a Filas, o de Filas a columna.
- Mover una selección de items de columnas a Filas, o de Filas a Columna.
- También puede mostrar la codificación de un ítem en fila o columna.

| TOTAL | Sample | 24,649 | 3,295 | 3,881 |
|-------|--------|--------|-------|-------|
|       | (000s) | 52,555 | 8,095 | 9,042 |
|       | Vert%  | 100%   | 100%  | 100%  |
|       | Horz%  | 100%   | 15.4% | 17.2% |
|       | Index  | 100    | 100   | 100   |

| 15-24 | K | ***<br>(000s)<br>Vert%<br>Horz%<br>Index | 2,323<br>7,704<br>14.7%<br>100%<br>100 | 652<br>2,277<br>28.1%<br>29.6%<br>192 | 682<br>2,308<br>25.5%<br>30%<br>174 |
|-------|---|------------------------------------------|----------------------------------------|---------------------------------------|-------------------------------------|
| 25-34 |   | Vert%<br>Horz%<br>Index                  | 16.6%<br>100%<br>100                   | 23.5%<br>21.9%<br>142                 | 24%<br>25%<br>145                   |

También puedes arrastrar y soltar Filas o Columnas para moverlas dentro de su ubicación

#### <u>Índice</u>

#### Reagrupar Filas/Columnas

Puede unir varias filas o columnas en un nuevo item o unirlas directamente sin dejar la referencia previa.

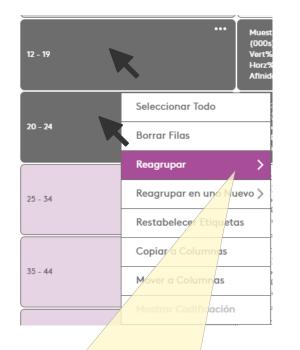

|      | AÑADIR NUEVO                       | TARGET  |
|------|------------------------------------|---------|
|      | 12 - 24                            | ×       |
|      | CANCELAR                           | GUARDAR |
|      | eccione el conec<br>nombre para la |         |
| vari | able y haga clic<br>ardar.         |         |

| Base:   | Elementos                                       | TOTAL                                    |
|---------|-------------------------------------------------|------------------------------------------|
| TOTAL   | Muestra<br>(000s)<br>Vert%<br>Horz%<br>Afinidad | 69,566<br>184,397<br>100%<br>100%<br>100 |
| 12 - 24 | Muestra<br>(000s)<br>Vert%<br>Horz%<br>Afinidad | 15,111<br>49,128<br>26.6%<br>100%<br>100 |

Haga clic una vez en las filas o columnas que quiere combinar para seleccionarlas, luego haga clic en el icono v seleccione « Reagrupar » o « Reagrupar en una Nueva » variable para mantener la selección original.

#### Mostrar la codificación

| Base:   | Elementos                                       | TOTAL                                    | Adidas                                  |
|---------|-------------------------------------------------|------------------------------------------|-----------------------------------------|
| TOTAL   | Muestra<br>(000s)<br>Vert%<br>Horz%<br>Afinidad | 69,566<br>184,397<br>100%<br>100%<br>100 | 8,498<br>20,014<br>100%<br>10.9%<br>100 |
| 25 - 34 | Muestra<br>(000s)<br>Vert%<br>Horz%<br>Afinidad | 13,225<br>37,062<br>20.1%<br>100%<br>100 | 2,058<br>5,052<br>25.2%<br>13.6%<br>126 |
| 35 - 44 | Muestra<br>(000s)<br>Vert%<br>Horz%<br>Afinidad | 34,<br>18.7<br>100 Añ<br>100             | aardar Target<br>aadir a Columnas       |
| 45 - 54 | Muestra<br>(000s)<br>Vert%<br>Horz%             | 11,3                                     | adir a Filas                            |

Para verificar el contenido de una celda, columna o fila específica, haz clic en **...** y selecciona "Mostrar codificación". El visor de la expresión aparece en la parte baja de la pantalla para mostrar la expresión completa del item seleccionado.

| VISOR DE EXPRESIONES A MOSTRAR PALABRAS CLAVE                                      |     |                                                                                          |
|------------------------------------------------------------------------------------|-----|------------------------------------------------------------------------------------------|
| Athletic Shoes / Sneakers   Brands Purchased - L12m<br>Muestra 8,498 20,014 (000s) | AND | Basic Details   Age Range (local market standards) Respo<br>Muestra 12,267 34,421 (000s) |
| Adidas                                                                             |     | 35 - 44                                                                                  |
|                                                                                    |     |                                                                                          |

Haga clic en cualquier sección de la tabla cruzada para que desaparezca el visor de la expresión.

53

### Otras opciones

#### Edita tu tabla cruzada

"Construir columnas" te lleva al modulo "Crear Target" para crear un target específico.

Haz clic en el lápiz para editar la definición del Target, a través de Target Builder.

| respect  | y haz clic en EDITAR LINHAS o en EDITAR COLUNAS<br>respectivamente en la parte de debajo de la sección. Ten en cuenta que este<br>ejemplo se basa en columnas, y se aplicaría de la misma forma a las filas. |  |  |                                                       |   |                                        |                              |  |  |
|----------|----------------------------------------------------------------------------------------------------|--|--|-------------------------------------------------------|---|----------------------------------------|------------------------------|--|--|
|          | Busca un Targ<br>que haya sido<br>previamente.                                                                                                    |  |  | Guardar el Co<br>Guardar la Lis                       | 2 | de Targets (Colum<br>erfiles (Filas)   | nas) /                       |  |  |
|          | - Editar Columnas                                                                                                    |  |  | CONSTRUIR COLUMNA                                     |   | JARDAR CONJUNTO DE TARGET              | CANCELAR OK<br>ELIMINAR TODO |  |  |
| Adidas 🖈 |                                                                                                    |  |  |                                                       |   |                                        | ×                            |  |  |
| Nike     |                                                                                                    |  |  |                                                       |   |                                        | ×                            |  |  |
|          |                                                                                                    |  |  |                                                       | ] |                                        |                              |  |  |
|          | ditar la<br>haciendo clic<br>sobre ella.                                                                                                    |  |  | y Reemplazar<br><sup>-</sup> un cambio de<br>urrente. |   | Elimina un iten he<br>clic en la cruz. | aciendo                      |  |  |

Para editar filas o columnas entra a estas secciones:

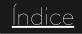

#### Añadir Lista de Perfiles

La Lista de Perfiles son listas preestablecidas de variables que se pueden seleccionar en Filas, para perfilar de forma más rápida. Pueden ser listas que has creado tú o listas estándar de Perfiles, que tu proveedor de datos ha preparado para ti.

| DICCIONAR<br>Q<br>LISTA DE PERFILES ESTÁNDAR                         | Haga clic en tilas y,<br>a continuación, en                | TOTAL   |
|----------------------------------------------------------------------|------------------------------------------------------------|---------|
| No se crearon listas de perfiles estándar para la encuesta lattgieng | listas de perfiles.                                        | 12 - 19 |
|                                                                      | Selecciona uno de los<br>perfiles guardados y<br>luego en. | 20 - 24 |
| MIS LISTAS DE PERFILES O Edades                                      |                                                            | 25 - 34 |
|                                                                      |                                                            | 35 - 44 |
| EDITAR FILAS CONSTRUIR FILA                                          | ARADIS                                                     | 45 - 54 |

#### Las listas guardadas por el usuario se pueden editar y eliminar.

|   | Base:   | Elementos                                       | TOTAL                                    | Adidas                                  | Nike                                    |
|---|---------|-------------------------------------------------|------------------------------------------|-----------------------------------------|-----------------------------------------|
|   | TOTAL   | Muestra<br>(000s)<br>Vert%<br>Horz%<br>Afinidad | 69,566<br>184,397<br>100%<br>100%<br>100 | 8,498<br>20,014<br>100%<br>10.9%<br>100 | 6,740<br>16,921<br>100%<br>9.18%<br>100 |
|   | 12 - 19 | Muestra<br>(000s)<br>Vert%<br>Horz%<br>Afinidad | 8,520<br>29,900<br>16.2%<br>100%<br>100  | 1,402<br>4,230<br>21.1%<br>14.1%<br>130 | 1,101<br>3,389<br>20%<br>11.3%<br>124   |
| > | 20 - 24 | Muestra<br>(000s)<br>Vert%<br>Horz%<br>Afinidad | 6,591<br>19,229<br>10.4%<br>100%<br>100  | 1,043<br>2,534<br>12.7%<br>13.2%<br>121 | 892<br>2,458<br>14.5%<br>12.8%<br>139   |
|   | 25 - 34 | Muestra<br>(000s)<br>Vert%<br>Horz%<br>Afinidad | 13,225<br>37,062<br>20.1%<br>100%<br>100 | 2,058<br>5,052<br>25.2%<br>13.6%<br>126 | 1,563<br>4,069<br>24%<br>11%<br>120     |
|   | 35 - 44 | Muestra<br>(000s)<br>Vert%<br>Horz%<br>Afinidad | 12,267<br>34,421<br>18.7%<br>100%<br>100 | 1,589<br>3,771<br>18.8%<br>11%<br>101   | 1,317<br>3,290<br>19.4%<br>9.56%<br>104 |
|   | 45 - 54 | Muestra<br>(000s)<br>Vert%<br>Horz%<br>Afinidad | 11,326<br>29,683<br>16.1%<br>100%<br>100 | 1,201<br>2,516<br>12.6%<br>8.48%<br>78  | 971<br>2,094<br>12.4%<br>7.06%<br>77    |

#### Guardar listas de perfiles

Las listas de perfiles que se utilizan a menudo se pueden guardar para su uso futuro.

- Seleccione todas las variables que se incluirán en su Lista de Perfiles y agréguelas a las filas.
- 2 En las líneas, seleccione EDITAR FILAS
- 3 En la página de edición, haga clic en GUARDAR LISTA DE PERFILES
- 4 Asigna un nombre y haz clic en Guardar:

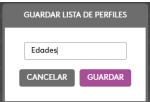

5 Para salir de la página de Edición, haz clic en Cancelar

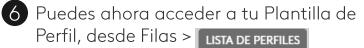

| Relatório - Editar Linhas   | SALVAR LISTA DE PERFIL CANCELAR OK         |
|-----------------------------|--------------------------------------------|
| Q Buscar Target Predefinido |                                            |
| CONSTRUIR LINHA             | RÓTULO LOCALIZAR E SUBSTITUIR EXCLUIR TUDO |
| 12 - 24 anos                | ×                                          |
| 💉 25 - 34 anos              | ×                                          |
| 💉 35 - 44 anos              | ×                                          |
| ₩ 45 - 54 anos              | ×                                          |
| 💉 55 - 64 anos              | ×                                          |
| 🖋 65 - 75 anos              | ×                                          |
|                             |                                            |

#### Añadir conjunto de target

Conjunto de targets son listas de variables predefinidas creadas por el usuario (Guardar conjunto de targets) que se pueden agregar a las columnas rápidamente.

| MIS CONJUNTOS DE TARGET         CONJUNTO DE TARGETS COMPARTIDO         O Contries | DICCIONARIO CONJUNTO DE TARGET |             | Haga clic en<br>columnas y, a<br>continuación,<br>Conjunto de To |   |                           |                                                  |                                         |                                   | argets                             | s pued<br>).                         | e ser                             |                                   |                                   |                                     |
|-----------------------------------------------------------------------------------|--------------------------------|-------------|------------------------------------------------------------------|---|---------------------------|--------------------------------------------------|-----------------------------------------|-----------------------------------|------------------------------------|--------------------------------------|-----------------------------------|-----------------------------------|-----------------------------------|-------------------------------------|
|                                                                                   |                                |             |                                                                  | N | Filtro: Total Respondente | Elementos                                        | TOTAL                                   | Bad Boy                           | Azaléia                            | Adidas                               | Crocs                             | •••<br>Dakota                     | •••<br>Dupé                       | Havaianas                           |
|                                                                                   |                                |             |                                                                  |   | TOTAL                     | Amostra<br>(000s)<br>Vert%<br>Horz%<br>Afinidade | 23,808<br>88,342<br>100%<br>100%<br>100 | 28<br>123<br>100%<br>0.14%<br>100 | 144<br>473<br>100%<br>0.54%<br>100 | 251<br>1,055<br>100%<br>1.19%<br>100 | 41<br>200<br>100%<br>0.23%<br>100 | 82<br>353<br>100%<br>0.40%<br>100 | 61<br>213<br>100%<br>0.24%<br>100 | 1,900<br>6,181<br>100%<br>7%<br>100 |
|                                                                                   | AŠIADIS                        | con<br>targ | eccione un<br>junto de<br>jets y haga<br>en Añadir.              |   | 4                         |                                                  |                                         |                                   |                                    |                                      |                                   |                                   |                                   | •                                   |

#### Guardar un Conjunto de Targets

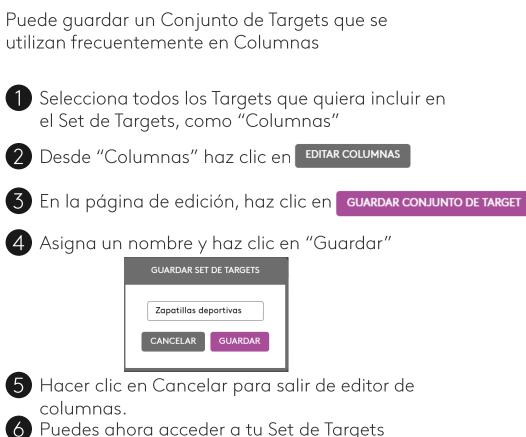

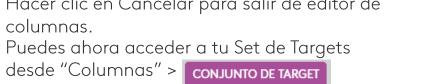

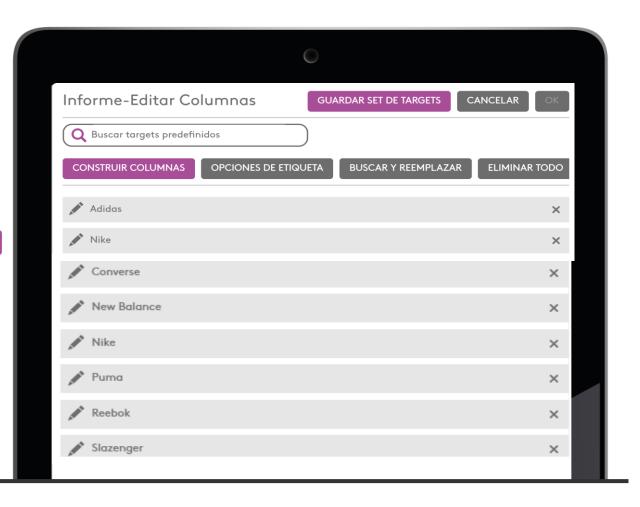

### 9

## Constuctor de Target - Targets avanzados

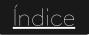

#### Diccionario

Examine el diccionario para buscar elementos para crear el destino. En nuestro ejemplo, agruparemos los rangos entre 25-34 y 35-44 años.

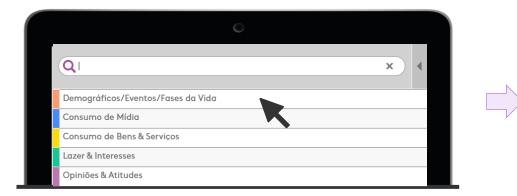

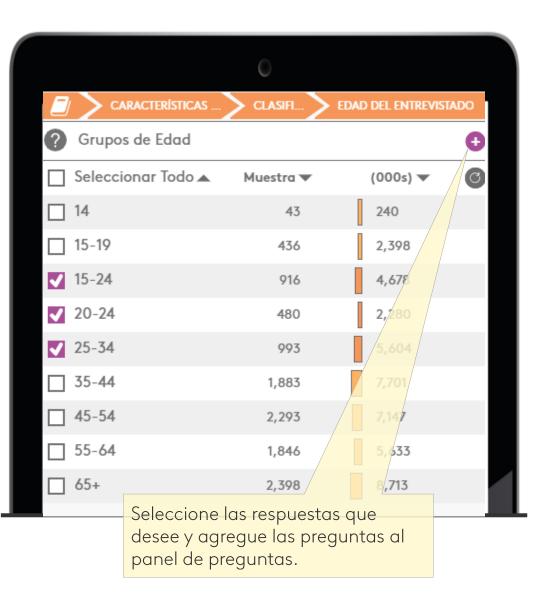

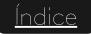

Creación de un target simple

El "Grupo de edad -Nacional" se agrega al panel de preguntas y el grupo seleccionado (25-44) se incluye automáticamente en el constructor de expresiones (25-34 O 35-44).

| KANTAR   Target Group Index Consumer Analysis                         |                   |                       | Choices Online                                            | * ? 8                             |
|-----------------------------------------------------------------------|-------------------|-----------------------|-----------------------------------------------------------|-----------------------------------|
|                                                                       |                   | Amostra9,0            | 338         33,547 (000s)         APLICAR FATOR         D | ESFAZER FECHAR ADICIONAR          |
| Q                                                                     |                   | ×                     | PAINEL DE PERGUNTAS V                                     | /                                 |
|                                                                       | OG 🔪 DADOS B 🔪 FA | IXA ETÁRIA - NACIONAL | ✓ Dados Básicos   Faixa Etária - Nacional Respondente     |                                   |
| Respondente                                                           |                   | θ                     | 🗌 Selecionar Tudo 🔺                                       | (000s) 🔻 🕑                        |
| Selecionar Tudo 🔺                                                     | Amostra 🔻         | (000s) 🔻 🕝            | □ 12 - 19 anos                                            | 11,803                            |
| 12 19 anos                                                            | 3,177             | 11,803                | 20 - 24 anos                                              | 8,110                             |
| 20 - 24 anos                                                          | 2,203             | 8,110                 | <b>2</b> 5 - 34 anos                                      | 16,318                            |
| 25 - 34 anos                                                          | 4,414             | 16,318                | <b>3</b> 5 - 44 anos                                      | 17,229                            |
| 35 - 44 anos                                                          | 4,624             | 17,229                | ☐ 45 - 54 anos                                            | 14,953                            |
| 45 - 54 anos                                                          | 3,977             | 14,953                | 55 - 64 anos                                              | 12,767                            |
| 55 - 64 anos                                                          | 3,295             | 12,767                | □ 65 - 75 anos                                            | 8,250                             |
| 65 - 75 anos                                                          | 2,118             | 8,250                 |                                                           |                                   |
|                                                                       |                   |                       |                                                           |                                   |
| CONSTRUTOR DE EXPRESSÕES 🔨 MOSTRAR PALA                               | AVRAS-CHAVE       | o                     |                                                           | COPIAR PARA ÁREA DE TRANSFERÊNCIA |
| Dados Básicos   Faixa Etária - Naciona<br>Amostra 9,038 33,547 (000s) |                   |                       |                                                           |                                   |
| 25 - 34 anos<br>35 - 44 anos                                          | OR                |                       |                                                           |                                   |
|                                                                       |                   |                       |                                                           |                                   |
|                                                                       |                   |                       |                                                           |                                   |
|                                                                       |                   |                       |                                                           |                                   |

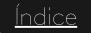

#### Buscar

También puede realizar una búsqueda de los elementos deseados. Introduzca el deseado (por ejemplo, Fanta) y se mostrarán todos los resultados.

| Card       X       PAINEL DE PERGUNTAS       FUNÇÕES         Targets predefinidos (0)       Géneros de filmes que assiste com mais freq.<br>Ficêdo Clentifico/Fantasia         Bebidas e Alimentos (Resp.)       Refrigerantes (Normal e Diet/Light)       Marcas - Normal Consumiu - U7d<br>Fanta-Uva (1 mais casos encontrados)         Marcas - Normal Consumiu alguma vez<br>Fanta-Uva (1 mais casos encontrados)       Marcas - Normal Consumiu alguma vez<br>Fanta-Uva (1 mais casos encontrados)         Marcas - Normal T-13 copos - U7d<br>Fanta-Uva (1 mais casos encontrados)       Marcas - Normal 7-13 copos - U7d<br>Fanta-Uva (1 mais casos encontrados)         Marcas - Normal T-14 copos - U7d<br>Fanta-Uva (1 mais casos encontrados)       Marcas - Normal 7-13 copos - U7d<br>Fanta-Uva (1 mais casos encontrados)         Marcas - Normal T-13 copos - U7d<br>Fanta-Uva (1 mais casos encontrados)       Marcas - Normal 7-13 copos - U7d<br>Fanta-Uva (1 mais casos encontrados)         Marcas - Normal T-13 copos - U7d<br>Fanta-Uva (1 mais casos encontrados)       Marcas - Normal 7-13 copos - U7d<br>Fanta-Uva (1 mais casos encontrados)         Marcas - Normal T-13 copos - U7d<br>Fanta-Uva (1 mais casos encontrados)       Marcas - Normal 7-13 copos - U7d<br>Fanta-Uva (1 mais casos encontrados)         Marcas - Normal T-14 copos U7d<br>Fanta-Uva (1 mais casos encontrados)       Marcas - Normal 7-13 copos - U7d<br>Fanta-Uva (1 mais casos encontrados)         Marcas - Normal T-14 copos U7d<br>Fanta-Uva (1 mais casos encontrados)       Marcas - Normal 7-13 copos - U7d<br>Fanta-Uva (1 mais casos encontrados)         Marcas - Normal T-15 copos Zaro <t< th=""><th>SALVAR TARGET</th><th>Amostra9,</th><th>38 33,547 (000s) APLICAR FATOR DESFAZER FECHAR ADIC</th></t<>                                                                                                    | SALVAR TARGET               | Amostra9,                           | 38 33,547 (000s) APLICAR FATOR DESFAZER FECHAR ADIC                                                     |
|----------------------------------------------------------------------------------------------------|-----------------------------|-------------------------------------|----------------------------------------------------------------------------------------------------|
| Cinema         Gêneros de filmes que assiste com mais freq.<br>Ficção Científica/Fantasia           Bebidas e Allmentos (Resp.)         Refrigerantes (Normal e Diet/Light)         Marcas - Normal Consumiu - U7d<br>Fenta-Uva (1 mais casos encontrados)           Marcas - Normal Consumiu alguma vez<br>Fenta-Uva (1 mais casos encontrados)         Marcas - Normal 14: copos - U7d<br>Fenta-Uva (1 mais casos encontrados)           Marcas - Normal 17: copos - U7d<br>Fenta-Uva (1 mais casos encontrados)         Marcas - Normal 14: copos - U7d<br>Fenta-Uva (1 mais casos encontrados)           Marcas - Normal 16: copos - U7d<br>Fenta-Uva (1 mais casos encontrados)         Marcas - Normal 16: copos - U7d<br>Fenta-Uva (1 mais casos encontrados)           Marcas - Normal 16: copos - U7d<br>Fenta-Uva (1 mais casos encontrados)         Marcas - Normal 16: copos - U7d<br>Fenta-Uva (1 mais casos encontrados)           Marcas - Normal 16: copos - U7d<br>Fenta-Uva (1 mais casos encontrados)         Marcas - Normal 10: copos - U7d<br>Fenta-Uva (1 mais casos encontrados)           Marcas - Normal 17: Copos - U7d<br>Fenta-Uva (1 mais casos encontrados)         Marcas - Normal 10: copos - U7d<br>Fenta-Uva (1 mais casos encontrados)           Marcas - Normal 17: Copos - U7d<br>Fenta-Uva (1 mais casos encontrados)         Marcas - Normal 10: copos - U7d<br>Fenta-Uva (1 mais casos encontrados)           Marcas - Normal 17: Copos - U7d<br>Fenta-Ura (1 mais casos encontrados)         Marcas - Normal 10: copos - U7d<br>Fenta-Ura (1 mais casos encontrados)           Marcas - Normal 17: Copos - U7d<br>Fenta-Ura (1 mais casos encontrados)         Marcas - Normal 10: copos - U7d<br>Fenta-Ura (1 mais casos encontrados) <th>Q fanta</th> <th>×) 4</th> <th></th>                                                                                                    | Q fanta                     | ×) 4                                |                                                                                                    |
| Image: Section of the section of the section of th | Targets predefinidos (0)    |                                     |                                                                                                    |
| Fanta-Uva (1 mais casos encontrados)         Marcas - Normal Consumiu alguma vez         Fanta-Uva (1 mais casos encontrados)         Marcas - Normal 14+ copos - U7d         Fanta-Uva (1 mais casos encontrados)         Marcas - Normal 14+ copos - U7d         Fanta-Uva (1 mais casos encontrados)         Marcas - Normal 7-13 copos - U7d         Fanta-Uva (1 mais casos encontrados)         Marcas - Normal 7-13 copos - U7d         Fanta-Uva (1 mais casos encontrados)         Marcas - Normal 1-6 copos - U7d         Fanta-Uva (1 mais casos encontrados)         Marcas - Normal 1-6 copos - U7d         Fanta-Uva (1 mais casos encontrados)         Marcas - Normal 1-6 copos - U7d         Fanta-Uva (1 mais casos encontrados)         Marcas - Normal Consumiu, mas não U7d         Fanta-Uva (1 mais casos encontrados)         Marcas - Diet/Light/Zero Açúcar/Refrigerante de Baixa Caloria Consumiu - U7d         Fanta-Laranja Zero         Marcas - Diet/Light/Zero Açúcar/Refrigerante de Baixa Caloria Consumiu alguma vez                                                                                                    | Cinema                      | Cinema                              |                                                                                                    |
| Fanta-Uva (1 mais casos encontrados)         Marcas - Normal 14+ copos - U7d         Fanta-Uva (1 mais casos encontrados)         Marcas - Normal 7-13 copos - U7d         Fanta-Uva (1 mais casos encontrados)         Marcas - Normal 7-13 copos - U7d         Fanta-Uva (1 mais casos encontrados)         Marcas - Normal 7-13 copos - U7d         Fanta-Uva (1 mais casos encontrados)         Marcas - Normal 1-6 copos - U7d         Fanta-Uva (1 mais casos encontrados)         Marcas - Normal Consumiu, mas não U7d         Fanta-Uva (1 mais casos encontrados)         Marcas - Normal Consumiu, mas não U7d         Fanta-Uva (1 mais casos encontrados)         Marcas - Diet/Light/Zero Açúcar/Refrigerante de Baixa Caloria Consumiu - U7d         Fanta-Laranja Zero         Marcas - Diet/Light/Zero Açúcar/Refrigerante de Baixa Caloria Consumiu alguma vez                                                                                                    | Bebidas e Alimentos (Resp.) | Refrigerantes (Normal e Diet/Light) |                                                                                                    |
| Fanta-Uva (1 mais casos encontrados)         Marcas - Normal 7-13 copos - U7d         Fanta-Uva (1 mais casos encontrados)         Marcas - Normal 1-6 copos - U7d         Fanta-Uva (1 mais casos encontrados)         Marcas - Normal 1-6 copos - U7d         Fanta-Uva (1 mais casos encontrados)         Marcas - Normal Consumiu, mas não U7d         Fanta-Uva (1 mais casos encontrados)         Marcas - Normal Consumiu, mas não U7d         Fanta-Uva (1 mais casos encontrados)         Marcas - Diet/Light/Zero Açúcar/Refrigerante de Baixa Caloria Consumiu - U7d         Fanta-Laranja Zero         Marcas - Diet/Light/Zero Açúcar/Refrigerante de Baixa Caloria Consumiu alguma vez                                                                                                    |                             |                                     |                                                                                                    |
| Fanta-Uva (1 mais casos encontrados)         Marcas - Normal 1-6 copos - U7d         Fanta-Uva (1 mais casos encontrados)         Marcas - Normal Consumíu, mas não U7d         Fanta-Uva (1 mais casos encontrados)         Marcas - Normal Consumíu, mas não U7d         Fanta-Uva (1 mais casos encontrados)         Marcas - Diet/Light/Zero Açúcar/Refrigerante de Baixa Caloria Consumiu - U7d         Fanta-Laranja Zero         Marcas - Diet/Light/Zero Açúcar/Refrigerante de Baixa Caloria Consumiu alguma vez                                                                                                    |                             |                                     |                                                                                                    |
| Fanta-Uva (1 mais casos encontrados)         Marcas - Normal Consumiu, mas não U7d         Fanta-Uva (1 mais casos encontrados)         Marcas - Diet/Light/Zero Açúcar/Refrigerante de Baixa Caloria Consumiu - U7d         Fanta-Laranja Zero         Marcas - Diet/Light/Zero Açúcar/Refrigerante de Baixa Caloria Consumiu - U7d         Fanta-Laranja Zero                                                                                                    |                             |                                     |                                                                                                    |
| Fanta-Uva (1 mais casos encontrados)         Marcas - Diet/Light/Zero Açúcar/Refrigerante de Baixa Caloria Consumiu - U7d         Fanta-Laranja Zero         Marcas - Diet/Light/Zero Açúcar/Refrigerante de Baixa Caloria Consumiu alguma vez                                                                                                    |                             |                                     |                                                                                                    |
| Fanta-Laranja Zero       Marcas - Diet/Light/Zero Açúcar/Refrigerante de Baixa Caloria Consumiu alguma vez                                                                                                    |                             |                                     |                                                                                                    |
|                                                                                                    |                             |                                     |                                                                                                    |
|                                                                                                    |                             |                                     | Marcas - Diet/Light/Zero Açúcar/Refrigerante de Baixa Caloria Consumiu alguma vez<br>Fanta-Laranja Zero |
| Marcas - Diet/Light/Zero Açúcar/Refrigerante de Baixa Caloria 14+ copos - U7d<br>Fanta-Laranja Zero                                                                                                    |                             |                                     |                                                                                                    |

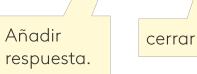

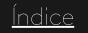

#### Buscar - Continuación

En el panel de preguntas, se mostrará la pregunta seleccionada: seleccione una o más respuestas...

... y se agregarán al generador de expresiones en la parte inferior de la pantalla.

|   | KANTAR   Target Group Index Consum                       | ner Analysis           |                       | Choices Online                                                         | ** ? 8                            |
|---|----------------------------------------------------------|------------------------|-----------------------|------------------------------------------------------------------------|-----------------------------------|
|   | SALVAR TARGET                                            | I                      | Amostra7              | 89 2,567 (000s) APLICAR FATOR                                          | DESFAZER FECHAR ADICIONAR         |
| ( | ٩                                                        |                        | ×                     | PAINEL DE PERGUNTAS V                                                  | 1                                 |
|   | DEMOGRÁFICOS/EVENTOS/F                                   | DADOS DEMOG DADOS B FA | IXA ETÁRIA - NACIONAL | ✓ Refrigerantes (Normal e Diet/Light)   Marcas - Normal Consumiu - U7d |                                   |
| ( | ? Respondente                                            |                        | 0                     | Dolly-Guaraná                                                          | 3,950                             |
|   | Selecionar iudo 📥                                        | Amostra 🔻              | (000s) 🗸 🕜            | Dolly-Limão                                                            | 2,292                             |
|   | 12 - 19 anos                                             | 3,177                  | 11,805                | Dolly-Laranja                                                          | 2,451                             |
|   | 20 - 24 anos                                             | 2,203                  | 8,110                 | V Fanta-Uva                                                            | 6,840                             |
|   | 25 - 34 anos                                             | 4,414                  | 16,318                | Fanta-Laranja                                                          | 10,538                            |
|   | 35 - 44 anos                                             | 4,624                  | 17,229                | Frevo                                                                  | 1,178                             |
|   | 45 - 54 anos                                             | 3,977                  | 14,953                | Goianinho                                                              | 1,090                             |
|   | 55 - 64 anos                                             | 3,295                  | 12,767                |                                                                        | 1,293                             |
|   | 65 - 75 anos                                             | 2,118                  | 8,250                 | Litubaína                                                              | 3,926                             |
|   |                                                          |                        |                       | □ Jaó                                                                  | 1,224                             |
|   | CONSTRUTOR DE EXPRESSÕES 🔨                               | MOSTRAR PALAVRAS-CHAVE | ••                    |                                                                        | COPIAR PARA ÁREA DE TRANSFERÊNCIA |
|   | Dados Básicos   Faixa Etá<br>Amostra 9,038 33,547 (000s) |                        |                       | tes (Normal e Diet/Light)   Marcas - Nor<br>0 6,840 (000s)             |                                   |
|   | 25 34 anos<br>35 - 44 anos                               | OR                     |                       |                                                                        |                                   |
|   |                                                          |                        |                       | Fanta-Uva                                                              |                                   |
|   |                                                          |                        |                       | -                                                                      |                                   |
|   |                                                          |                        |                       |                                                                        |                                   |

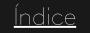

#### Consejos

no usar).

La muestra y el valor ponderado del destino creado se actualizan automáticamente y se muestran en la parte superior de la pantalla.

El color de la barra (y el del botón "añadir") indica el tamaño de la muestra del destino construido: Verde: >70 (muestra consistente uso sin restricciones). Naranja: 41-69 (muestra baja uso con precaución). Rojo: <40 (muestra incoherente -

| K  | ANTAR   Target Group Index Consumer Analysis                                                                                                    |           |                         | Choices Online                                                         | ** ? &                           |
|----|----------------------------------------------------------------------------------------------------|-----------|-------------------------|------------------------------------------------------------------------|----------------------------------|
| E  | SALVAR TARGET                                                                                                    |           | Amostra78               | APLICAR FATOR                                                          | AZER FECHAR ADICIONAR            |
| C  | 3                                                                                                    |           | ×                       | PAINEL DE PERGUNTAS V                                                  | 1                                |
| Ľ  | Demográficos/eventos/f > dados demográficos/eventos/f > dados demográficos/eventos/eventos/f > dados demográficos/eventos/eventos/eventos/eventos/eventos/eventos/eventos/eventos/eventos/eventos/eventos/eventos/eventos/eventos/eventos/e | DADOS B   | FAIXA ETÁRIA - NACIONAL | ✓ Refrigerantes (Normal e Diet/Light)   Marcas - Normal Consumiu - U7d |                                  |
| ?  | Respondente                                                                                                    |           | 0                       | Dolly-Guaraná                                                          | 3,950                            |
| Se | elecionar Tudo 🔺                                                                                                    | Amostra 🔻 | (000s) 🔻 🙆              | Dolly-Limão                                                            | 2,292                            |
|    | 12 - 19 anos                                                                                                    | 3,177     | 11,803                  | Dolly-Laranja                                                          | 2,451                            |
|    | 20 - 24 anos                                                                                                    | 2,203     | 8,110                   | ▼ Fanta-Uva                                                            | 6,840                            |
|    | 25 - 34 anos                                                                                                    | 4,414     | 16,318                  | 🔲 Fanta-Laranja                                                        | 10,538                           |
|    | 35 - 44 anos                                                                                                    | 4,624     | 17,229                  | Frevo                                                                  | 1,178                            |
|    | 45 - 54 anos                                                                                                    | 3,977     | 14,953                  | Goianinho                                                              | 1,090                            |
|    | 55 - 64 anos                                                                                                    | 3,295     | 12,767                  | Grapette                                                               | 1,293                            |
|    | 65 - 75 anos                                                                                                    |           |                         | 🗌 Itubaína                                                             | 3,926                            |
|    | os - 75 anos                                                                                                    | 2,118     | 8,250                   | 🗌 Ιαό                                                                  | 1,224                            |
|    |                                                                                                    |           |                         |                                                                        | •                                |
|    | CONSTRUTOR DE EXPRESSÕES A MOSTRAR PALAVR                                                                                                    |           | •                       |                                                                        | OPIAR PARA ÁREA DE TRANSFERÊNCIA |
| l  | Dados Básicos   Faixa Etária - Nacional F<br>Amostra 9,038 33,547 (000s)                                                                                                    |           |                         | es (Normal e Diet/Light)   Marcas - Nor<br>6,840 (000s)                |                                  |
|    | 25 - 34 anos<br>35 - 44 anos                                                                                                    | OR        |                         | Fanta-Uva                                                              |                                  |

La codificación OR siempre se utiliza para agrupar elementos de la misma pregunta.

La codificación AND siempre se utiliza para agrupar elementos de pregunta distintos.

#### Guardar y agregar target al informe

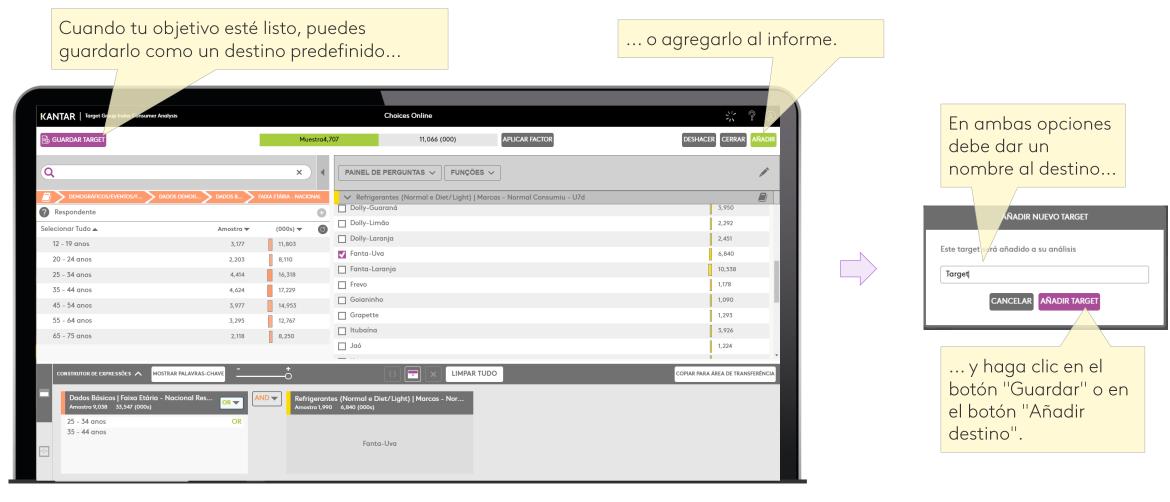

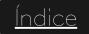

#### Codificación personalizada

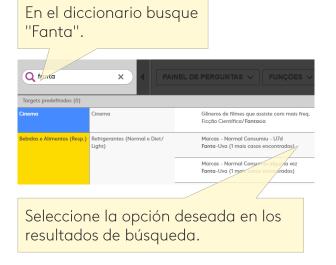

| 🕜 All 🧃            |          | Ð            |
|--------------------|----------|--------------|
| Select All 🔺       | Sample 🔻 | (000s) 🔻 🌀 📤 |
| V Fanta            | 3,448    | 8,621        |
| Sprite             | 2,452    | £,215        |
| □ <sup>7</sup> -Up | 2,374    | 6,016        |
| Dr Pepper          | 1,888    | 4,853        |
| Tango              | 7,877    | 4,724        |

Haga la selección deseada (Fanta Uva y Fanta Naranja) y haga clic en + para agregar los elementos en el constructor de expresiones. Agregue la otra información que desee, por ejemplo "25-34".

| Q 25 -                   | X A PAI                                    | NEL DE PERGUNTAS 🗸 🛛 FUNÇÕES 🗸                                             |
|--------------------------|--------------------------------------------|----------------------------------------------------------------------------|
| Targets predefinidos (0) |                                            |                                                                            |
|                          |                                            | Faixa Etária - Sexo Chefe da família-Masculino<br>25 - 34 anos (Masculino) |
|                          |                                            | Faixa Etária - Sexo Chefe da família-Feminino<br>25 - 34 anos (Feminino)   |
|                          | Dados Antropométricos, Étnicos e<br>Outros | Índice de Massa Corpórea<br>25 - 29.9 Acima do peso                        |
|                          | Dados Básicos                              | Faixa Etária - Nacional <b>25 - 34</b> anos<br>Respondente                 |

| Refrigerantes (Normal e Diet/Light)   Marc<br>Amostra 3,720 13,021 (000s) |            | AND 🔻 | Dados Básicos   Faixa Etária - Nacional 25 - 34 anos<br>Amostra 4,414 16,318 (000s) |
|---------------------------------------------------------------------------|------------|-------|-------------------------------------------------------------------------------------|
| Fanta-Uva                                                                 | AND        |       |                                                                                     |
| Fanta-Laranja                                                             | NOT<br>XOR |       | Respondente                                                                         |
|                                                                           |            |       |                                                                                     |

Como respuestas a la misma pregunta, la uva Fanta y la naranja Fanta se combinan automáticamente con OR por defecto, pero si quieres personas que han consumido ambas marcas, puedes cambiar la codificación a "AND".

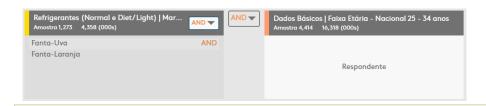

Su objetivo ahora está compuesto por "personas entre 25-34 años que han consumido tanto la uva Fanta como la naranja Fanta en los últimos 7 días".

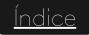

#### Editar target

Re

lápiz.

También se puede acceder al generador de destino mediante la página de edición Filtros, Filas o Columnas. El ejemplo se realizó en función de las columnas, pero es el mismo para filas y filtros.

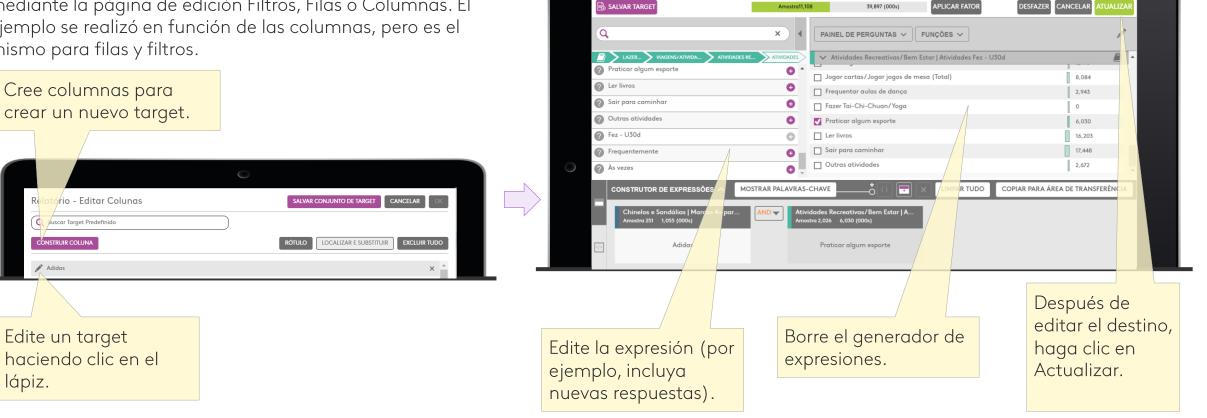

Para obtener más información sobre el construtor de targets, por favor consulte la guía avanzada para Construtor de targets.

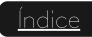

**BORRAR TARGET?** 

#### Eliminar target

Todos los targets guardados en cualquier área de Choices Online se pueden eliminar de 3 maneras:

- buscando en el diccionario (en filas o columnas).
- buscando la pantalla de edición.
- por búsqueda constructor de objetivos.

| Q mm X<br>DICIONÁRIO CONJUNTO DE TARGETS<br>Targets predefinidos (1)<br>T MM ABC | ×  | Está a punto de eliminar un target guardado,<br>¿le gustaría continuar?<br>CANCELAR |
|----------------------------------------------------------------------------------|----|-------------------------------------------------------------------------------------|
| Ejemplo por búsqueda en el<br>diccionario.<br>Haga clic en la "X".               | gu | aga clic en Eliminar y el destino<br>ardado se eliminará de forma<br>ermanente.     |

# 10 Descarga y exporta tu target

Su informe se exportará en un archivo de Excel y la descarga se iniciará automáticamente. También puede recibir la exportación del informe por correo electrónico, para liberar esta opción, hable con su servicio de atención al cliente o equipo de servicio.

Ocultar Trocar Opções de Exibição Ordertar Excel Destacor Mapo de Calor

Haga clic en el icono de Excel en la parte superior del informe para exportar el informe a un archivo de Excel.

|                  | AutoSave Off   | ۍ چ          | ¢~ ∓       |                 |         |                                                                                     | Choice | es Online Re | eports (2).xl | sx - Excel   |            |       |                                  | Pays, Delp | hine 🖪         | - I   |       | ×     |
|------------------|----------------|--------------|------------|-----------------|---------|-------------------------------------------------------------------------------------|--------|--------------|---------------|--------------|------------|-------|----------------------------------|------------|----------------|-------|-------|-------|
|                  | File Home      | Insert Pa    | age Layout | Formul          | las Dat | a Revie                                                                             | ew Vie | w Help       | Q Te          | ll me what y | ou want to | do    |                                  |            |                |       | ß     | Share |
|                  | aste           |              | 11 · A     |                 |         | > - at<br>at<br>at<br>at<br>at<br>at<br>at<br>at<br>at<br>at<br>at<br>at<br>at<br>a |        |              |               | Conditional  |            | Cell  | 🚰 Insert<br>ጅ Delete<br>💭 Format | _          | ATT Sort & Fir |       |       |       |
| C                | lipboard 5     | Font         |            | E.              | Alignm  | nent                                                                                | Fa .   | Number       | Fail          |              | Styles     |       | Cells                            |            | Editing        |       |       | ^     |
| E                | 16 🔹 :         | × 🗸          | $f_{x}$    |                 |         |                                                                                     |        |              |               |              |            |       |                                  |            |                |       |       | ~     |
|                  | A              |              | в          | с               | D       | E                                                                                   | F      | G            | н             | 1.1          | L 1        | к     | L L                              | м          | N              | 0     | Р     |       |
| 1<br>2<br>3<br>4 |                |              |            |                 |         |                                                                                     |        |              |               |              |            |       |                                  |            |                |       |       |       |
| 5                |                |              | TOTAL      |                 |         |                                                                                     |        | Adidas       |               |              |            | 1     | Nike                             |            |                |       |       |       |
| 6                | Elements       |              |            | (/              |         | Horz%                                                                               | Index  |              | (000)         | Vert%        |            | Index | Sample                           | (000)      | Vert%          | Horz% | Index |       |
| 7                | TOTAL<br>15-24 |              | 24.191     | 53.004<br>7.601 | 100,0%  | 100,0%                                                                              | 100    |              |               |              | 18,8%      | 100   | 3.440                            |            |                |       |       |       |
| 8                | 25-34          |              | 3.389      | 8,763           | 16,5%   | 100,0%                                                                              | 100    |              |               |              |            |       |                                  |            |                |       |       |       |
|                  | 35-44          |              | 3.669      | 8.119           | 15,3%   | 100,0%                                                                              | 100    |              |               |              |            | 144   |                                  |            |                |       |       |       |
| 11               | 45-54          |              | 3.949      | 8.912           | 16,8%   | 100,0%                                                                              | 100    | 739          | 1.609         | 16,1%        | 18,1%      | 96    |                                  |            | 14,8%          | 14,0% |       |       |
|                  | 55-64          |              | 4.510      | 7.741           | 14,6%   | 100,0%                                                                              | 100    | 443          | 700           | 7,01%        | 9,04%      | 48    | 345                              | 569        | 6,75%          | 7,35% | 46    |       |
| 13               |                |              |            |                 |         |                                                                                     |        |              |               |              |            |       |                                  |            |                |       |       | -     |
|                  | ≺ → Spo        | ort shoes ag | ge profile | +               |         |                                                                                     |        |              |               |              | ÷ (        |       |                                  |            |                |       |       | Þ     |
| Re               | ady            |              |            |                 |         |                                                                                     |        |              |               |              |            |       |                                  |            | <u> </u>       |       | + 8   | 5%    |

Vista de informe horizontal.

| ļ  | AutoSave 🖲 Off 📘 🕤 - 👌 - = 🛛                                                              | Choices Online Re | epor Pays, D                                                | elphine 🛛 | 3 - 0         | ×      |  |  |  |  |
|----|-------------------------------------------------------------------------------------------|-------------------|-------------------------------------------------------------|-----------|---------------|--------|--|--|--|--|
| F  | File Home Insert Page Layout                                                              | Formulas [        | Data Review                                                 | View      | Help 💡 Tell m | e 🖻    |  |  |  |  |
| Pa | $\begin{array}{c c} \hline & \\ \hline & \\ \hline & \\ \\ \\ \\ \\ \\ \\ \\ \\ \\ \\ \\$ | ent Number        | Conditional Fc<br>Format as Tabl<br>Cell Styles -<br>Styles | -         | Cells Editing | ~      |  |  |  |  |
| J3 | 7 🔻 : 🗙 🗸 f_x                                                                             |                   |                                                             |           |               | ~      |  |  |  |  |
|    | A                                                                                         | В                 | С                                                           | D         | E             | F 🔺    |  |  |  |  |
| 3  | Base : All Adults                                                                         |                   |                                                             |           |               |        |  |  |  |  |
| 4  |                                                                                           |                   |                                                             |           |               |        |  |  |  |  |
| 5  |                                                                                           | Elements          | TOTAL                                                       | Adidas    | Nike          |        |  |  |  |  |
| 6  |                                                                                           | Sample            | 24.191                                                      | 4.319     | 3.440         |        |  |  |  |  |
| 7  |                                                                                           | (000)             | 53.004                                                      | 9.981     | 8.425         |        |  |  |  |  |
| 8  | TOTAL                                                                                     | Vert%             | 100,0%                                                      | 100,0%    | 100,0%        |        |  |  |  |  |
| 9  |                                                                                           | Horz%             | 100,0%                                                      | 18,8%     | 15,9%         |        |  |  |  |  |
| 10 |                                                                                           | Index             | 100                                                         | 100       | 100           |        |  |  |  |  |
| 11 |                                                                                           | Sample            | 2.585                                                       |           | 728           |        |  |  |  |  |
| 12 |                                                                                           | (000)             | 7.601                                                       | 2.423     | 2.177         |        |  |  |  |  |
| 13 | 15-24                                                                                     | Vert%             | 14,3%                                                       | 24,3%     | 25,8%         |        |  |  |  |  |
| 14 |                                                                                           | Horz%             | 100,0%                                                      |           | 28,6%         |        |  |  |  |  |
| 15 |                                                                                           | Index             | 100                                                         | 169       | 180           |        |  |  |  |  |
| 16 |                                                                                           | Sample            | 3.389                                                       | 1.010     | 781           |        |  |  |  |  |
| 17 |                                                                                           | (000)             | 8.763                                                       | 2.551     | 2.172         |        |  |  |  |  |
| 18 | 25-34                                                                                     | Vert%             | 16,5%                                                       | 25,6%     | 25,8%         |        |  |  |  |  |
| 19 |                                                                                           | Horz%             | 100,0%                                                      | 29,1%     | 24,8%         |        |  |  |  |  |
| 20 |                                                                                           | Index             | 100                                                         | 155       | 156           |        |  |  |  |  |
| 21 |                                                                                           | Sample            | 3.669                                                       | 1.019     | 792           |        |  |  |  |  |
| 22 |                                                                                           | (000)             | 8.119                                                       | 2.205     | 1.810         |        |  |  |  |  |
| 23 | 35-44                                                                                     | Vert%             | 15,3%                                                       | 22,1%     | 21,5%         |        |  |  |  |  |
| 24 |                                                                                           | Horz%             | 100,0%                                                      | 27,2%     | 22,3%         |        |  |  |  |  |
|    | Sport shoes age profile                                                                   | +                 | : 4                                                         | * * *     | ***           | •      |  |  |  |  |
|    | ady                                                                                       | 0                 |                                                             | <b>D</b>  |               | + 100% |  |  |  |  |

Vista de informe vertical.

Índice

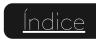

#### Importar archivo Spec (1)

Importe análisis cruzados creados en Choices Desktop con archivos Spec en Choices Online.

| KANTAR                                     |                                | Choices Online                                                                     | <b>.</b> ? 8     |
|--------------------------------------------|--------------------------------|------------------------------------------------------------------------------------|------------------|
| VARIÁVEIS                                  | + NOVO RELATÓRIO + Q Novo Rela | atório 🗋 🛛 🕄 🔍 🖂 🔛 🖾 🖉                                                             | REDEFINIR SALVAR |
| 🖈 Filtro                                   |                                | Importar Relatório Rópido Ocultar Trocar Opções de Exibição Ordenar Excel Destacar | Mapa de Calor    |
| []]] Colunas >                             | Filtro:                        | ementos TOTAL                                                                      |                  |
| 🖹 Linhas 💦                                 |                                |                                                                                    |                  |
| Imudar periodo do relatório           20w1 | > TOTAL (00<br>Ver<br>Hoi      | mostra 23,808<br>2005) 88,342<br>ert% 100%<br>orz% 100%                            |                  |
| Recursos mais utilizados                   |                                |                                                                                    |                  |
| Excel                                      |                                |                                                                                    |                  |
|                                            |                                |                                                                                    |                  |

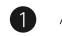

Abra un nuevo informe en Choices Online y haga clic en Importar.

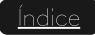

Importar archivo Spec(2)

| Abrir                 |                                      |                                             |                        | ×                                 |  |  |  |
|-----------------------|--------------------------------------|---------------------------------------------|------------------------|-----------------------------------|--|--|--|
|                       | ste Computador > Downloads           |                                             | 5 V                    |                                   |  |  |  |
| Organizar 🔻 🛛 Nova pa | asta                                 |                                             |                        | 📰 👻 🛄 😮                           |  |  |  |
| Este Computador       | Nome                                 | Data de modificação                         | Тіро                   |                                   |  |  |  |
| 🛄 Área de Trabalhc    | ∨ Hoje (1)                           |                                             |                        |                                   |  |  |  |
| Documentos            | 📮 Importação                         | 04/01/2021 10:02                            | Certificados PKCS nº 7 |                                   |  |  |  |
| 👆 Downloads           | ✓ Há muito tempo (10)                |                                             |                        |                                   |  |  |  |
| 📰 Imagens             | a teste compartilhamento             | 18/11/2020 14:48                            | Certificados PKCS nº 7 |                                   |  |  |  |
| 👌 Músicas             |                                      | 05/05/2020 14:27                            | Certificados PKCS nº 7 |                                   |  |  |  |
| 🗊 Objetos 3D          | 🙀 AMENDED AP SPEC - BR               | Certificados PKCS nº 7                      |                        |                                   |  |  |  |
| 📕 Vídeos              | - Clusters                           | Clusters 20/11/2020 12:36 Pasta de arquivos |                        |                                   |  |  |  |
| Windows (C:)          | Gt_Y18w1_180119                      | 05/11/2020 09:51                            | Pasta de arquivos      |                                   |  |  |  |
| MD USERS (\\kir       | HuionTablet_WinDriver_v14.8.137      | 01/10/2020 15:44                            | Pasta de arquivos      |                                   |  |  |  |
| MD GROUPS (\\         | ACC_5.0.0.354_Full_SP_20191001       | 15/09/2020 12:24                            | Pasta de arquivos      |                                   |  |  |  |
|                       | Choices4.12                          | 13/02/2020 17:28                            | Pasta de arquivos      |                                   |  |  |  |
| 🛫 j (\\10.2.0.159) (J | 📙 Intel Driver and Support Assistant | 28/01/2020 09:39                            | Pasta de arquivos      |                                   |  |  |  |
| 🛖 K (\\10.2.0.159) (  | Gt_Y18w1                             | 18/01/2019 21:09                            | Pasta de arquivos      |                                   |  |  |  |
| 🛫 Publico (\\kimbi 🗸  | <                                    |                                             |                        |                                   |  |  |  |
| Nom                   | ne: Importação                       |                                             | ~                      | PKCS #7 Certificates $\checkmark$ |  |  |  |
|                       |                                      |                                             |                        | Abrir Cancelar                    |  |  |  |
|                       |                                      |                                             |                        |                                   |  |  |  |

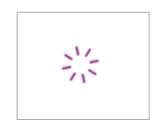

 Se abrirá una ventana. Vaya a la carpeta donde se guarda el archivo
 Spec y seleccione el archivo que desea abrir.

¡Atención! Solo puede abrir un informe a la vez, con un límite máximo de 100 filas o columnas. 3 Cargar el archivo puede tardar un tiempo dependiendo de la cantidad de columnas y filas en el archivo Spec.

| + NOVO RELATÓRIC + Q Impo |                                                  | $\supset$                                | )                                      | Impo                                   | rtar Relatório Rápid                   |                                        | Opções de Exibição                     |                                         |                                        | a de Color                              | EDEFINIR                               | SALVAR |
|---------------------------|--------------------------------------------------|------------------------------------------|----------------------------------------|----------------------------------------|----------------------------------------|----------------------------------------|----------------------------------------|-----------------------------------------|----------------------------------------|-----------------------------------------|----------------------------------------|--------|
| ********                  |                                                  |                                          |                                        | •.                                     |                                        |                                        |                                        |                                         |                                        |                                         |                                        |        |
| Filtro:                   | Elementos                                        | TOTAL                                    | Brazil - Brasilia<br>(D.F.)            | Brazil - RM Belo<br>Horizonte          | Brazil - RM<br>Curitiba                | Brazil - RM<br>Fortaleza               | Brazil - Goiânia                       | Brazil - RM Porto<br>Alegre             | Brazil - RM<br>Recife                  | Brazil - RM Rio<br>de Janeiro           | Brazil - RM<br>Salvador                | Brazi  |
| TOTAL                     | Amostra<br>(000s)<br>Vert%<br>Horz%<br>Afinidade | 23,808<br>88,342<br>100%<br>100%<br>100  | 1,280<br>2,334<br>100%<br>2.64%<br>100 | 2,048<br>4,761<br>100%<br>5.39%<br>100 | 1,792<br>2,764<br>100%<br>3.13%<br>100 | 1,024<br>3,168<br>100%<br>3.59%<br>100 | 1,024<br>2,041<br>100%<br>2.31%<br>100 | 2,048<br>3,402<br>100%<br>3.85%<br>100  | 1,536<br>3,263<br>100%<br>3.69%<br>100 | 3,072<br>10,263<br>100%<br>11.6%<br>100 | 1,536<br>3,200<br>100%<br>3.62%<br>100 |        |
| ***<br>Male               | Amostra<br>(000s)<br>Vert%<br>Horz%<br>Afinidade | 10,964<br>41,710<br>47.2%<br>100%<br>100 | 571<br>1,089<br>46.7%<br>2.61%<br>99   | 944<br>2,238<br>47%<br>5.37%<br>100    | 826<br>1,316<br>47.6%<br>3.16%<br>101  | 448<br>1,502<br>47.4%<br>3.60%<br>100  | 467<br>976<br>47.8%<br>2.34%<br>101    | 926<br>1,594<br>46.9%<br>3.82%<br>99    | 674<br>1,490<br>45.7%<br>3.57%<br>97   | 1,467<br>4,793<br>46.7%<br>11.5%<br>99  | 669<br>1,476<br>46.1%<br>3.54%<br>98   |        |
| ***                       | Amostra<br>(000s)<br>Vert%<br>Horz%<br>Afinidade | 12,844<br>46,632<br>52.8%<br>100%<br>100 | 709<br>1,245<br>53.3%<br>2.67%<br>101  | 1,104<br>2,523<br>53%<br>5.41%<br>100  | 966<br>1,448<br>52,4%<br>3,11%<br>99   | 576<br>1,666<br>52,6%<br>3.57%<br>100  | 557<br>1,065<br>52.2%<br>2.28%<br>99   | 1,122<br>1,808<br>53.1%<br>3.88%<br>101 | 862<br>1,773<br>54.3%<br>3.80%<br>103  | 1,605<br>5,470<br>53.3%<br>11.7%<br>101 | 867<br>1,724<br>53.9%<br>3.70%<br>102  |        |
| •••                       | Amostra<br>(000s)<br>Vert%<br>Horz%<br>Afinidade | 11,099<br>33,717<br>38.2%<br>100%<br>100 | 620<br>1,203<br>51.6%<br>3.57%<br>135  | 1,082<br>1,620<br>34%<br>4.80%<br>89   | 929<br>1,231<br>44.5%<br>3.65%<br>117  | 346<br>774<br>24.4%<br>2.30%<br>64     | 466<br>721<br>35.3%<br>2.14%<br>93     | 988<br>1,155<br>34%<br>3.43%<br>89      | 664<br>835<br>25.6%<br>2.48%<br>67     | 1,446<br>3,022<br>29.4%<br>8.96%<br>77  | 709<br>829<br>25.9%<br>2.46%<br>68     |        |
| ***                       | Amostra<br>(000s)<br>Vert%<br>Horz%<br>Afinidade | 10,051<br>41,351<br>46.8%<br>100%<br>100 | 515<br>895<br>38.4%<br>2.16%<br>82     | 777<br>2,296<br>48.2%<br>5.55%<br>103  | 717<br>1,290<br>46.7%<br>3.12%<br>100  | 440<br>1,335<br>42.1%<br>3.23%<br>90   | 409<br>939<br>46%<br>2.27%<br>98       | 873<br>1,738<br>51.1%<br>4.20%<br>109   | 607<br>1,277<br>39,1%<br>3.09%<br>84   | 1,257<br>5,209<br>50.8%<br>12.6%<br>108 | 605<br>1,449<br>45.3%<br>3.51%<br>97   |        |
| ***                       | Amostra<br>(000s)<br>Vert%<br>Horz%<br>Afinidade | 2,658<br>13,274<br>15%<br>100%<br>100    | 145<br>235<br>10.1%<br>1.77%<br>67     | 189<br>845<br>17.7%<br>6.36%<br>118    | 146<br>243<br>8.78%<br>1.83%<br>58     | 238<br>1,059<br>33.4%<br>7.98%<br>222  | 149<br>381<br>18.7%<br>2.87%<br>124    | 187<br>509<br>15%<br>3.83%<br>100       | 265<br>1,151<br>35.3%<br>8.67%<br>235  | 369<br>2,032<br>19.8%<br>15.3%<br>132   | 222<br>922<br>28.8%<br>6.94%<br>192    |        |
| •••                       | Amostra<br>(000s)                                | 2,833                                    | 180                                    | 270                                    | 208                                    | 126                                    | 148 269                                | 228<br>453                              | 184 462                                | 313                                     | 178<br>422                             | Ì      |

Target Group Index Brasil (English)-20w1-

(4)

Se abre el análisis cruzado importado y el nombre del informe se sustituye por el nombre del archivo Spec importado. Toda la información se importa como "definida por el usuario".

#### Creación de archivos Spec no Choices4

|              |          | 1      |                             |                                                                          |                             |                                                                        |
|--------------|----------|--------|-----------------------------|--------------------------------------------------------------------------|-----------------------------|------------------------------------------------------------------------|
| Add To Base  | elements | total  | Channels<br>Watched: Within | TV CHANNELS:<br>Channels<br>Watched: Within<br>Last Week: Sky<br>Witness | Channels<br>Watched: Within | TV CHANNELS: TV<br>Channels<br>Watched: Within<br>Last Week: TLC<br>Tr |
|              | Sample   | 24,084 | 1,852                       | 1,391                                                                    | 733                         | 668                                                                    |
|              | (000)    | 53,211 | 3,729                       | 2,513                                                                    | 1,197                       | 1,201                                                                  |
|              | vert%    | 100%   | 100%                        | 100%                                                                     | 100%                        | 100%                                                                   |
| total        | horz%    | 100%   | 7.01%                       | 4.72%                                                                    | 2.25%                       | 2.26%                                                                  |
|              | Index    | 100    | 100                         | 100                                                                      | 100                         | 100                                                                    |
|              | Bases    | 100%   | 7.01%                       | 4.72%                                                                    | 2.25%                       | 2.26%                                                                  |
|              |          |        |                             | ·                                                                        |                             |                                                                        |
|              | Sample   | 4,242  | 323                         | 247                                                                      | 146                         | 216                                                                    |
|              | (000)    | 8,779  | 549                         | 335                                                                      | 187                         | 350                                                                    |
| AGE: Age     | vert%    | 16.5%  | 14.7%                       | 13.3%                                                                    | 15.6%                       | 29.1%                                                                  |
| Group: 25-34 | horz%    | 100%   | 6.25%                       | 3.82%                                                                    | 2.13%                       | 3.98%                                                                  |
|              | Index    | 100    | 89                          | 81                                                                       | 95                          | 176                                                                    |
|              | Bases    | 16.5%  | 1.03%                       | .63%                                                                     | .35%                        | .66%                                                                   |
| ┣┝────┥      | Sample   | 4,161  | 356                         | 282                                                                      | 132                         | 152                                                                    |
|              | (000)    | 8,161  | 619                         | 430                                                                      | 132                         | 189                                                                    |
|              | vert%    | 15.3%  | 16.6%                       | 17.1%                                                                    | 12.1%                       | 15.8%                                                                  |
| AGE: Age     | horz%    | 100%   | 7.58%                       | 5.26%                                                                    | 12.1%                       | 2.32%                                                                  |
| Group: 35-44 | Index    | 100%   | 108                         | 5.20%                                                                    | 79                          | 2.32%                                                                  |
|              |          | 15.3%  |                             | .81%                                                                     | .27%                        | .36%                                                                   |
|              | Bases    | 15.3%  | 1.16%                       | .01%                                                                     | .21%                        | .30%                                                                   |
|              | Sample   | 3,643  | 319                         | 254                                                                      | 97                          | 86                                                                     |
|              | (000)    | 8,826  | 776                         | 519                                                                      | 205                         | 185                                                                    |

1 Abra Choices 4 y cree el análisis deseado con un máximo de 100 filas o columnas.

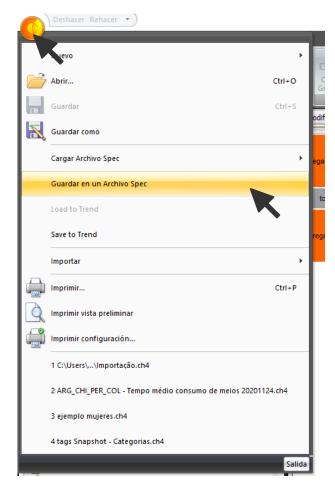

2 Haga clic en el icono naranja en la esquina superior izquierda y seleccione "Guardar en un Archivo Spec".

# KANTAR

Media Analysis Choices Hybrid

User Guide

TGI Consumer Analysis October 2022

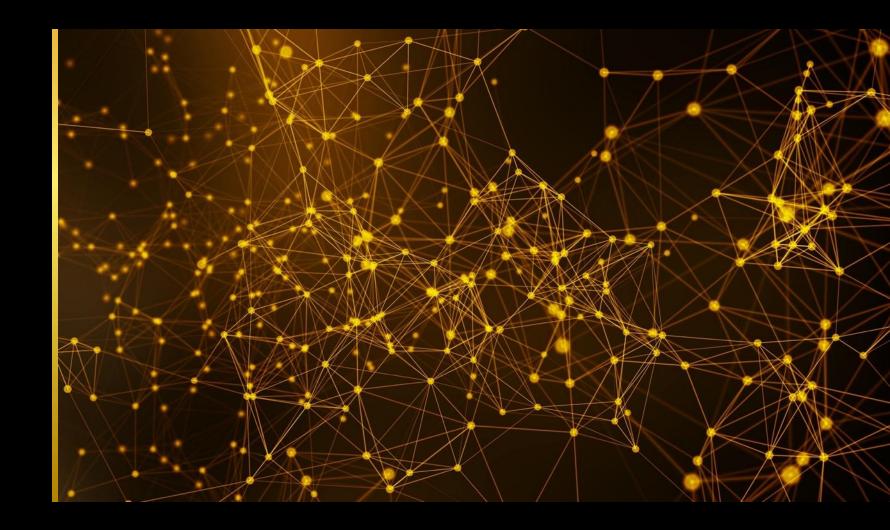

1 Navigator

# Navigator

#### How to access

From the TGI Consumer Analysis home page, click on the Media Analysis tile to open the tool.

Saved files appear under My Files as a 'Media Analysis' type file. Users can sort by this file type from the dropdown.

|                |                | MY FILES     |   | SHARED FILES         | Q                                          | _          |               |
|----------------|----------------|--------------|---|----------------------|--------------------------------------------|------------|---------------|
| Choices Online | TGI Snapshot   | File Name 🔻  |   | Survey 🔻             | All Types: V<br>Cresstab<br>Cerrespondence | Date 🔻     | Create Folder |
|                |                | BMW          |   |                      | Cluster                                    |            | ×             |
|                |                | Aston Martin |   |                      | Media Analysis<br>Profile List             |            | ×             |
|                |                | Adidas       | 1 | Gl Global Quickview  | Target Set                                 | 16.09.2019 | ×             |
|                |                | Nike         | 1 | Gl Global Quickview  | Media Analysis                             | 16.09.2019 | ×             |
|                |                | 🗁 Pepsi      |   |                      |                                            |            | ×             |
| Target Export  | Media Analysis | Pep si 1     | 1 | Gl Gløbal Quickview  | Correspondence                             | 16.09.2019 | ×             |
|                |                | Pepsi 2      | 1 | Gl Gløbal Quickview  | Crosstab                                   | 16.09.2019 | ×             |
|                |                | Microsoft    |   |                      |                                            |            | ×             |
|                |                | Apple        | 1 | 161 Gløbal Quickview | Target Set                                 | 16.09.2019 | ×             |
|                |                | Mercedes     | 1 | Gl Global Quickview  | Crosstab                                   | 16.09.2019 | ×             |
|                |                |              |   | SHARE                |                                            |            |               |

| ANTAR                                   |              | Media Analysis               |              |
|-----------------------------------------|--------------|------------------------------|--------------|
| GB TGI Clickstream                      | NEW REPORT + |                              | Q            |
| Q                                       |              |                              |              |
| IMC Marcas (English)                    |              | SURVEY 🔫                     | ACCESSED 🤝   |
| IMC Marcas (Español)                    |              |                              | ROCESSED *   |
| ARB Establishment<br>urvey              |              | Europa TGI (English) 22R1    | 06/10/2022 🗙 |
| CNRS TGI (Chinese)                      | 8+           | Europa TGI (English) 22R1    | 06/10/2022 🗙 |
| CNRS TGI (English)                      |              | Touchpoints (Dev) 2021       | 30/09/2022 🗙 |
| hoices Online Numeric<br>est - Englishx |              | Europa TGI GB (English) 19R2 | 30/09/2022 🗙 |
| Connected Life                          |              | Europa TGI GB (English) 19R2 | 30/09/2022 × |
| uropa TGI (Deutsch)                     |              | Europa TGI (English) 22R1    | 29/09/2022 🗙 |
| uropa TGI (English)                     |              | Europa TGI (English) 22R1    | 29/09/2022 🗙 |
| Europa TGI (Español)                    |              |                              | 20001022     |
| Europa TGI (Français)                   |              | Europa TGI (English) 22R1    | 29/09/2022 🗙 |
| Europa TGI France                       | •            | Touchpoints (Dev) 2018       | 29/09/2022 🗙 |

Select a survey and click on 'New Report' to access the report building page.

# 2 Media Analysis - Online

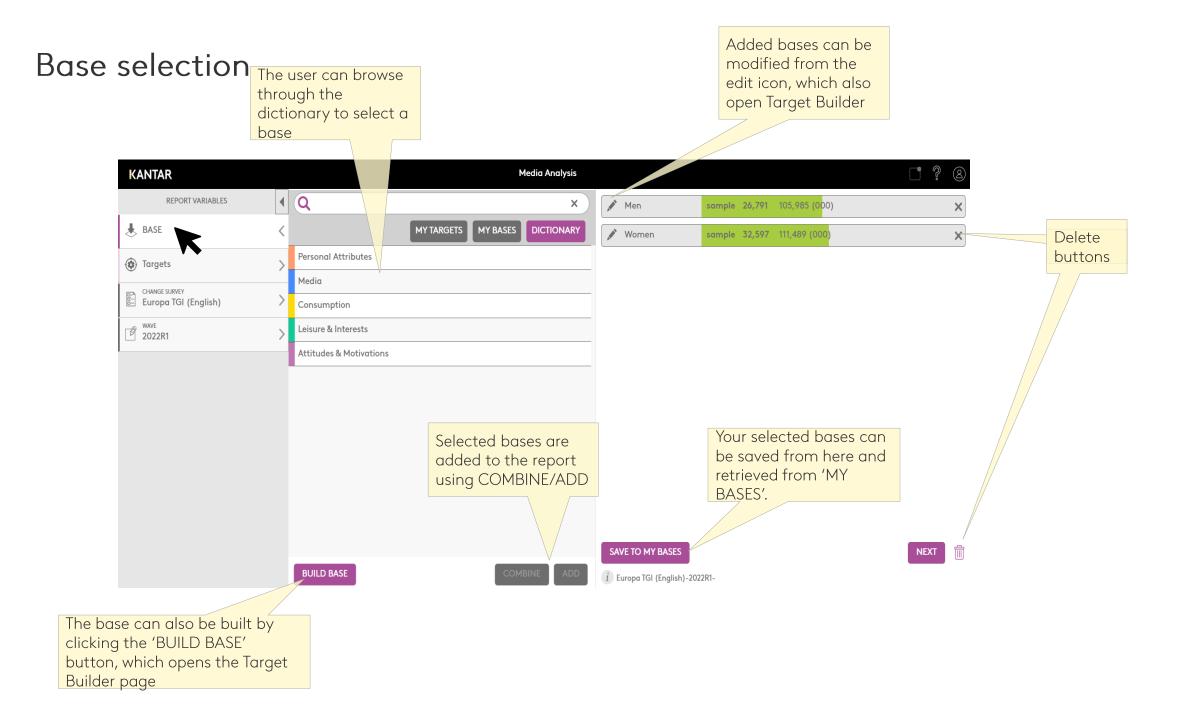

#### Target selection

Selecting a target is similar to the base selection process. The user can navigate through the dictionary or build their own target. The added targets can be edited, deleted and saved.

| KANTAR               | Media Analysis                   | L ? 8                                                                                     |                                                    |
|----------------------|----------------------------------|-------------------------------------------------------------------------------------------|----------------------------------------------------|
| REPORT VARIABLES     | Q x)                             | Any drama (F,D,GB) sample 24,310 90,249 (000)                                             |                                                    |
| J BASE               | MY TARGETS DICTIONARY TARGET SET | ✓         Serials (F,D,GB)         sample 18,852         69,314 (000)         ×           |                                                    |
| Targets              | Personal Attributes              | ✔ Films (F,D,GB)         sample 22,316         82,297 (000)         ×                     |                                                    |
| CHANGE SURVEY        | Media                            | Any entertainment sample 19,048 66,887 (000)                                              | FILE NAME                                          |
| Europa TGI (English) | Consumption                      |                                                                                           |                                                    |
| 2022R1               | Leisure & Interests              | ✔         Reality TV (F,D,GB)         sample         5,100         16,605 (000)         ¥ |                                                    |
|                      | Attitudes & Motivations          |                                                                                           | Please specify a name to save your file and launch |
|                      |                                  |                                                                                           | Media Analysis.                                    |
|                      |                                  |                                                                                           |                                                    |
|                      |                                  |                                                                                           |                                                    |
|                      |                                  |                                                                                           |                                                    |
|                      |                                  |                                                                                           | CANCEL LAUNCH                                      |
|                      |                                  |                                                                                           |                                                    |
|                      |                                  |                                                                                           |                                                    |
|                      |                                  |                                                                                           |                                                    |
|                      |                                  |                                                                                           | Note: Make sure pop-                               |
|                      |                                  |                                                                                           |                                                    |
|                      |                                  |                                                                                           | ups are allowed in your                            |
|                      |                                  | SAVE TARGET SET                                                                           | browser                                            |
|                      | BUILD TARGETS COMBINE ADD        |                                                                                           |                                                    |
|                      |                                  | (i) Europa TGI (English)-2022R1-                                                          |                                                    |

Once bases and targets are added, click on NEXT to save and name your file, then on LAUNCH to open Media Analysis

# 3 Media Analysis - Hybrid

# Launching Media Analysis

| Undo Redo 👻                                                                                                    |                       |            | Ad               | dult Cl                     | hocolate Brands - Choices    | v5.3 - Choices     | -UK-1 [  | HOST-DK     | 2X-100]       |          |                |                   |                              |          | - 4      | » x      |
|----------------------------------------------------------------------------------------------------|-----------------------|------------|------------------|-----------------------------|------------------------------|--------------------|----------|-------------|---------------|----------|----------------|-------------------|------------------------------|----------|----------|----------|
| Home Media Workshe                                                                                                    | et Coding             | Corres     |                  |                             |                              |                    |          |             |               |          |                |                   |                              |          | Opt      | tions    |
| Refresh Auto Clear Clear Resurement Clear Resurement Resurement Clear Resurement Clear Resurement Resurement Resurement Clear Resurement Resurement Resure | lay Type Defau        | Its Editor |                  | <b>O</b><br>Buyin<br>Target |                              |                    |          |             |               |          |                | sc                | put<br>hedule fo<br>ach medi |          |          |          |
| Media                                                                                                    |                       |            | <sup>μ</sup> 💽 α | Coding                      | Report                       |                    |          |             |               |          |                |                   |                              |          |          | 4 Þ      |
| the sun Sear                                                                                                    | reh                   |            |                  |                             |                              | 1                  |          | Indicator   | 1             |          |                | Ī                 | Sch                          | edule    | T        | -^       |
| uio suit                                                                                                    | icit                  |            |                  |                             |                              | 1                  |          |             | 1             |          | 1              | 2                 | 3                            | 4        | 5        | -        |
|                                                                                                    |                       |            |                  |                             | Media Vehicle (10)           | Cost               |          | Reach %     | Factor        |          | Optimise       | Optimise          | Optimise                     | Optimise | Optimis  | e        |
| GB - National daily newspapers                                                                                                    |                       |            |                  | <b>E</b> ) (                | Daily Mail (GB)              | 0.00               | CPI      | .61%        | 100           | INS      | 0              | 0                 | 0                            | 0        | 0        | -        |
| Answers 0                                                                                                    | Changes Sampi<br>1450 |            |                  | 100 0                       | The Guardian (GB)            | 0.00               | CPI      | .43%        | 100           | INS      | 0              | 0                 | 0                            | 0        | 0        |          |
| Daily Mirror (GB)                                                                                                    | 642                   | 951        |                  | -                           | Daily Star (GB)              | 0.00               | CPI      | .18%        | 100           | INS      | 0              | 0                 | 0                            | 0        | 0        |          |
| Daily Record (GB)                                                                                                    | 165                   | 300        |                  | -                           | Financial Times (GB)         | 0.00               | CPI      | .18%        | 100           | INS      | 0              | 0                 | 0                            | 0        | 0        |          |
| Daily Mirror/Record (Net) (GB)                                                                                                    | 770                   | 1226       |                  | -                           | i (newspaper) (GB)           | 0.00               | CPI      | .07%        | 100           | INS      | 0              | 0                 | 0                            | 0        | 0        |          |
| Daily Star (GB)                                                                                                    | 254                   | 400        |                  | -                           | London Evening Standard (GB  | 0.00               | CPI      | .37%        | 100           | INS      | 0              | 0                 | 0                            | 0        | 0        |          |
| The Daily Telegraph (GB)                                                                                                    | 743                   | 767        |                  | - AL                        | Manchester Evening News (G   | 0.00               | CPI      | .03%        | 100           | INS      | 0              | 0                 | 0                            | 0        | 0        | -        |
| Daily Express (GB)                                                                                                    | 365                   | 508        | 100 1            |                             |                              | <u> </u>           |          | 0000        | 100           | (        | n              | 0                 | n                            | ٥        | ^        | ~        |
| Financial Times (GB)                                                                                                    | 386                   | 321        |                  | ,                           |                              | 1                  |          |             |               |          |                | Ļ                 | ļ                            | Ļ        | Ϋ́       | -^       |
| The Guardian (GB)                                                                                                    | 755                   | 712        |                  |                             | All                          |                    | Reach    |             |               |          |                | Į                 | ļ                            | ļ        | <u> </u> | _        |
| The Herald (GB)                                                                                                    | 46                    | 101        | Base             | es                          | Sample                       | 59388              | Reach    | (%)         |               | C.       | ulus a the way |                   |                              | L        | <u> </u> |          |
| 🛍 i (newspaper) (GB)                                                                                                    | 183                   | 380        | (1)              | )                           | Weighted                     | 217,474            | Average  | e Frequency | 1             |          |                | ugh each          |                              |          | 1        |          |
| The Scotsman (GB)                                                                                                    | 46                    | 64         |                  | (                           | Ferrero Rocher               |                    | Total In | sertions    |               | ar       | nd target      | to see so         | chedule                      |          | 1        |          |
| 🛍 The Sun (GB)                                                                                                    | Add me                | edia       | Targ             | tets                        | Sample                       | 13552              | Admissi  | ions        |               | re       | sults          |                   |                              |          | î        | -        |
| The Times (GB)                                                                                                    | to sche               | 000        | (8)              |                             | Weighted                     | 55,096             | Panele   |             |               |          | 7 /            | Ý                 | î                            | î        | Ŷ        | -13      |
| GB - Daily regional newspapers                                                                                                    |                       |            |                  |                             | rognou                       | 00,000             | Total C  |             |               |          |                | ÷                 |                              | {        | ~        |          |
| GB - Free newspapers                                                                                                    | from th               |            |                  |                             |                              |                    |          | ost         |               |          |                | \$                | ÷                            | \        | ~        | -        |
| GB - Saturday copy newspapers                                                                                                    | Media t               | ab         | ×                |                             |                              |                    | CPT      |             |               |          |                | 1                 | <u> </u>                     | ł.       | 1 1      |          |
| < ]                                                                                                    |                       | >          | 1                | ~ ~                         |                              |                    |          |             | ~             | ~        | -              |                   |                              |          | 3        | <u>n</u> |
| 🖻 Document 🞯 Media                                                                                                    |                       |            | (H               | 4) (4                       | () (Þ) (Þ) Bøses; All        | _                  | -        | _           | R             |          |                | Farget: Ferrero I | Rocher                       | _        |          |          |
| Daily Mirror (GB)                                                                                                    |                       |            | (and)            |                             | Europa TGI 2022R1 (4 Country | Pop Client Service | e Master | for Snapsho | t) - © Kantar | 2022 INC | FACTORING      | REOUIRED]         | LOCAL                        | so       | RL       |          |

#### **Ratecard Editor**

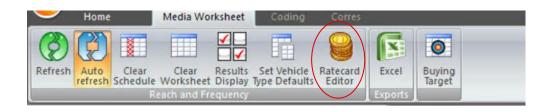

The Ratecard editor can be accessed from the Media Worksheet Toolbar. It is designed for users to be able to save, retrieve and apply rates for print media vehicles.

| User                | 1Dete          |                                                                                                    | Clear Default                                                | Default |  |
|---------------------|----------------|----------------------------------------------------------------------------------------------------|--------------------------------------------------------------|---------|--|
| Name<br>Print Media | Date 13/10/202 | 22                                                                                                    |                                                              | FPC     |  |
| - Fint Moula        | New            |                                                                                                    | Daily Mail (GB)                                              |         |  |
|                     | INEW           | _                                                                                                    | The Guardian (GB)                                            |         |  |
|                     | Edit           |                                                                                                    | Daily Star (GB)                                              |         |  |
|                     |                | _                                                                                                    | Financial Times (GB)                                         |         |  |
|                     | Delete         |                                                                                                    | i (newspaper) (GB)                                           |         |  |
|                     | Rename         |                                                                                                    | London Evening Standard (GB)<br>Manchester Evening News (GB) |         |  |
|                     | Kename         |                                                                                                    | Metro (GB)                                                   |         |  |
|                     |                |                                                                                                    |                                                              |         |  |
|                     |                | Calendar                                                                                                    | The Sun (GB)<br>The Times (GB)                               |         |  |
|                     |                | October 2022<br>Mon Tue Wed Thu Fri<br>26 27 28 29 30<br>3 4 5 6 7<br>10 11 12 13 14<br>17 18 19 20 21<br>24 25 26 27 28<br>31 1 2 3 4<br>OK Canc | Sat Su<br>1 2<br>8 5<br>15 16<br>22 22<br>29 30<br>5 6<br>el |         |  |
|                     |                |                                                                                                    |                                                              |         |  |

When the Rate card editor dialog opens, click on the appropriate folder and select '**New**' to create a new rate card.

A new cost file is created with default date of creation automatically assigned.

To rename your new cost file, right click and rename. To amend the date of the file, double click on the date and use the calendar displayed

Click on the '**Edit**' button to make changes to your ratecard.

### **Ratecard Editor**

Vehicles are ordered by category in the same way they appear in the Choices dictionary.

| Cost(s) Discount(s)                                   | Add      |
|-------------------------------------------------------|----------|
| GB - National daily newspapers                        | Edit     |
| GB - Daily regional newspapers                        |          |
| GB - Free newspapers                                  | Delete   |
| GB - Saturday copy newspapers                         |          |
| 🗄 🔞 GB - Sunday newspapers                            | _ View — |
| GB - Weekly supplements                               |          |
| GB - Monthy supplements                               | Worksh   |
| GB - General magazines weekly                         |          |
| GB - General magazines fortnightly                    |          |
| GB - General magazines monthly                        |          |
| GB - General magazines bi-monthly                     |          |
| GB - General magazines quarterly                      |          |
| GB - Programme magazines weekly                       | Save     |
| GB - Hobbies & special interest magazines weekly      |          |
| GB - Hobbies & special interest magazines fortnightly | Close    |

If you wish to create this same cost type for all vehicles, tick the "Apply to all Media" box Select a category then press the **Add** button to add a cost type. Enter the description and an abbreviation that will be used in the Media planning spreadsheet.

| Cost(s) Discount(s)                                                                                                    |                                                                                                    |              | Add                                                  |                                                                                                    |
|----------------------------------------------------------------------------------------------------|----------------------------------------------------------------------------------------------------|--------------|------------------------------------------------------|----------------------------------------------------------------------------------------------------|
| GB - National daily newspapers     GB - Daily regional newspapers     GB - Daily regional newspapers     Vehicle     Vehicle     Vehi | ■ Page Colou<br>£0.00<br>£0.00<br>£0.00<br>£0.00<br>£0.00<br>£0.00<br>£0.00<br>£0.00<br>£0.00<br>£0.00<br>£0.00 | OK<br>Cancel | Edit<br>Delete<br>View<br>Worksheet<br>Save<br>Close | If you only wish to<br>update costs for th<br>vehicles that you<br>have selected in yo<br>current media<br>analysis, press the<br>Worksheet button<br>only those vehicles<br>are available to ed |

### Applying a saved rate card

To apply a rate card, enter the rate card editor and select a saved one from the list.

Select the required costs-your selection will be highlighted in yellow-then

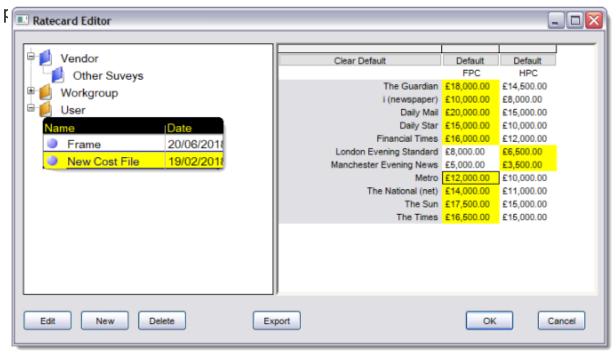

|     |                        |   |           |     | Indicator  |
|-----|------------------------|---|-----------|-----|------------|
|     | Media Vehicle (11)     |   | Cost      |     | Reach<br>% |
| 0 🐔 | The Guardian           | £ | 18,000.00 | FPC | 1.46%      |
| 0 🐔 | i (newspaper)          | £ | 10,000.00 | FPC | .82%       |
| 0 🐔 | Daily Mail             | £ | 20,000.00 | FPC | 5.15%      |
| 0 💈 | Daily Star             | £ | 15,000.00 | FPC | 1.19%      |
| 0 🐔 | Financial Times        | £ | 16,000.00 | FPC | .32%       |
| 0 🐔 | London Evening Standar | £ | 6,500.00  | HPC | 2.88%      |
| 0 🐔 | Manchester Evening Ne  | £ | 3,500.00  | HPC | .27%       |
| 0 🐔 | Metro                  | £ | 12,000.00 | FPC | 5.33%      |
| 0 🐔 | The National (net)     | £ | 14,000.00 | FPC | 5.85%      |
| 0 🐔 | The Sun                | £ | 17,500.00 | FPC | 5.73%      |
| 0 🐔 | The Times              | £ | 16,500.00 | FPC | 1.81%      |

The vehicle costs selected are now indicated in the media analysis spreadsheet. The abbreviation of the cost type is displayed next to each cost.

### **Mixing rates**

#### Mix rates from a single rate card

It is also possible to mix different cost types: In that instance, select the relevant rates from the rate card

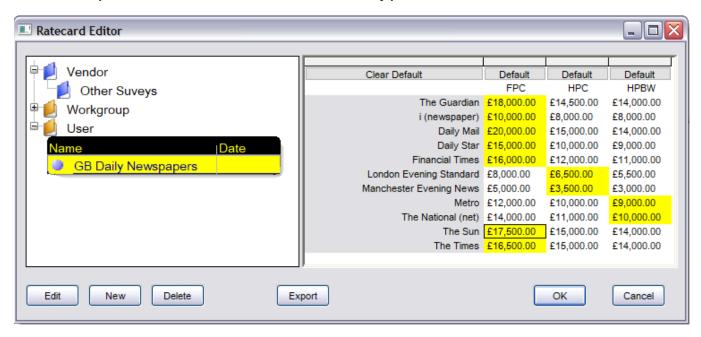

#### Mix rates from distinct rate cards

You can in the same way mix rates selected in several different rate cards.

### **Rate Card Editor – Discounts**

Discount rates can be set up so that the cost per insertion decreases if adding several insertions in a publication. A new cost, or a % of the original cost can be set up when reaching a defined insertion threshold.

#### Example:

The cost for 1 insertion in The Times is £70,000. But from 3 insertions and more, the cost per insertion drops to £60,000

#### Or

The cost for 1 insertion in The Times is £70,000. But from 3 insertions and more, a 15% rebate applies. <u>To edit discount</u>

Once a cost type has been created, select the Discount tab

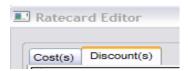

### **Rate Card Editor – Discounts**

To edit discount

Once a cost type has been created, select the Discount tab

| 🗖 Ratecard Ec | ditor                    |                    |            | _ 🗆 🔀     |
|---------------|--------------------------|--------------------|------------|-----------|
| Cost(s) Disc  | count(s)                 |                    |            | Discounts |
|               |                          | _                  |            | Edit      |
| Cost Type     |                          | ription<br>Page co |            | Delete    |
|               | Vehicle                  |                    | ase Cost   |           |
| Da            | aily Mail                |                    | £60,000.00 | -View     |
| Da            | aily Express             |                    | £80,000.00 |           |
| Da            | aily Mirror              |                    | £70,000.00 | Ratecard  |
| Da            | aily Record              |                    | £80,000.00 | r alcoura |
| Da            | aily Mirror/Record (Net) |                    | £60,000.00 |           |
| Da            | aily Star                |                    | £70,000.00 |           |
| Da            | aily Telegraph           |                    | £40,000.00 |           |
| יד 🌒 📔        | he Guardian              |                    | £50,000.00 |           |
| יד 🌒 📗        | he Independent           |                    | £60,000.00 | Save      |
| 🕘 Lo          | ondon Evening Standard   |                    | £70,000.00 |           |
| 🕘 Me          | etro                     |                    | £30,000.00 | Close     |
| יד 🌒 📗        | he Sun                   |                    | £50,000.00 |           |
| т 🌖   📗       | he Times                 |                    | £70,000.00 |           |

The base cost is the standard cost that you already defined under the "Cost(s)" tab. To add a Discount, click on the "Add" button.

## **Rate Card Editor – Discounts**

Extra columns are inserted, in which you can specify Ins: The number of insertions from which the rebate applies Cost: The new cost which will apply starting from the number of insertion specified

#### Or alternatively

**%Discount:** The percentage discount of the base cost that will apply starting from the number of insertions specified

| Vehicle                   | Base Cost  | Ins | Cost       | % Discount |
|---------------------------|------------|-----|------------|------------|
| Daily Mail                | £60,000.00 | 0   | £60,000.00 | 100.00%    |
| Daily Express             | £80,000.00 | 0   | £80,000.00 | 100.00%    |
| Daily Mirror              | £70,000.00 | 0   | £70,000.00 | 100.00%    |
| Daily Record              | £80,000.00 | 0   | £80,000.00 | 100.00%    |
| Daily Mirror/Record (Net) | £60,000.00 | 0   | £60,000.00 | 100.00%    |
| Daily Star                | £70,000.00 | 0   | £70,000.00 | 100.00%    |
| Daily Telegraph           | £40,000.00 | 0   | £40,000.00 | 100.00%    |
| The Guardian              | £50,000.00 | 0   | £50,000.00 | 100.00%    |
| The Independent           | £60,000.00 | 0   | £60,000.00 | 100.00%    |
| London Evening Standard   | £70,000.00 | 0   | £70,000.00 | 100.00%    |
| Metro                     | £30,000.00 | 0   | £30,000.00 | 100.00%    |
| The Sun                   | £50,000.00 | 0   | £50,000.00 | 100.00%    |
| The Times                 | £70,000.00 | 3   | £60,000.00 | 14.29%     |

Additional discount thresholds can be added by clicking again on the Add button.

In our example, if the user put 3 insertions in The Times, the total cost for The Times will be Total cost = 2 \* 70,000 + 60,000 = 200,000

# **Reach and Frequency Report**

The Reach & Frequency Report provides the opportunity to build schedules manually or automatically using optimisation. The results are calculated using the formula based model, *Personal Probability*.

| Document 4                                                                                           | œ   | Coding      | Report         |            |           |          |          |       |                   |        |             |
|----------------------------------------------------------------------------------------------------|-----|-------------|----------------|------------|-----------|----------|----------|-------|-------------------|--------|-------------|
|                                                                                                    |     |             |                |            |           |          | Indic    | ator  |                   |        | <u> </u>    |
| Untitled - Europa TGI 2022R1 (4 Country Pop Client Service Master for Sr<br>Reach & Frequency Report |     | Me          | dia Vehicle    |            | Cost      |          | Read     |       | Factor            |        | 0ptimise    |
| 0.00                                                                                                 |     | <b>i</b> )  | The Sun        | £          | 50,000.00 |          | (14.3    | 37%)  | 100               | INS    | 5           |
| - V Rank Report                                                                                      | 0   | <b>(1</b> ) | Daily Mirror   | <b>£</b>   | 25,000.00 |          | 5.4      | 19%   | 100               | INS    | 3           |
| Duplication Report                                                                                   | 0   | <b>(1</b> ) | Daily Star     | )£         | 15,000.00 |          | ( 1.6    | 51%)  | 100               | INS    | ) 0         |
|                                                                                                    |     | <b>(</b> )  | The Independe  | <b>£</b>   | 17,500.00 |          | (1.7     | 70%)  | 100               | INS    | ) 0         |
|                                                                                                    |     |             | The Times      | )£         | 22,500.00 |          | (4.3     | 32%)  | 100               |        | ) 7         |
|                                                                                                    |     | <b>I</b>    | The Guardian   | )£         | 16,500.00 |          | 3.0      |       | 100               | INS    | 2           |
|                                                                                                    |     |             | Financial Time | £          | 12,500.00 |          | >        | ~~~   | 100               |        | ) 0         |
|                                                                                                    |     |             | Daily Express  | £          | 20,000.00 |          | <u> </u> |       | 100               |        | 0           |
|                                                                                                    |     |             | Daily Mail     | £          | 35,000.00 |          | <u> </u> | ~~~~  | 100               |        | 2           |
|                                                                                                    |     |             | Daily Telegrap | )£         | 20,000.00 |          | 2.0      | )5% ) | 100               |        | ) 0         |
|                                                                                                    |     |             | ABC1           |            |           | Reach    | (000)    | I     |                   |        | 2,055       |
|                                                                                                    |     |             | Sample         | 1          | 1159      | Reach    | (%)      |       |                   |        | 49.91%      |
|                                                                                                    | Ba  | ise         | Weighted       | 2          | 7,455     | Averac   | e Fred   | uency | ,                 |        | 2.78        |
|                                                                                                    |     | _           | 15-24          | ~          | <u> </u>  | Total Ir | -        |       |                   |        | 19.00       |
|                                                                                                    |     |             | Sample         | <b>1</b> 9 | 41        | Total C  | `ost     |       |                   |        | £585,500.00 |
|                                                                                                    | Tai | rget        | Weighted       | ~          | .118      | Gross    |          | sions |                   |        | 5.705       |
|                                                                                                    |     | _           |                |            | ,         | CPT (C   |          |       |                   |        | £102.62     |
|                                                                                                    |     |             |                |            |           | Reach    |          |       |                   |        | 32.14%      |
|                                                                                                    |     |             |                |            |           | Reach    | -        |       |                   |        | 21.79%      |
|                                                                                                    |     |             |                |            |           | Reach    |          |       |                   |        | 14.75%      |
|                                                                                                    |     |             |                |            |           | Reach    | -        |       |                   |        | 9.15%       |
| 🖳 Document 🛛 📴 Media                                                                                 |     | 0           |                |            |           |          |          |       |                   |        | (a. 1976    |
|                                                                                                    |     |             | Bases: All     |            | _         |          |          |       | Target: Ferrero F | Rocher |             |
|                                                                                                    |     | 个           | \<br>\         |            |           |          | $\wedge$ |       |                   |        |             |

The Reach and Frequency report allows users to build schedules by entering the number of insertions per title. Costs can also be entered in the "Cost" column. The results will be displayed below.

8 schedules are displayed by default. Users can add different insertion patterns into different schedules and the results will display parallel to each other as shown.

The "indicator" button allows uses to change the information shown. Reach (Coverage) % can be changed to show Annual Publication Frequency, CPT, Duplication and Index.

Bases and Targets can be altered using the arrows at the bottom of the screen.

### **Reach and Frequency Report Results**

| isplayed<br>Reach (%)<br>Reach (000)<br>Average Frequency<br>Total Insertions<br>Gross Impressions<br>Admissions<br>Reach 2+<br>Reach 2+<br>Reach 3+<br>Reach 4+ | > | Not displayed<br>Panels<br>Total Cost<br>CPT<br>GRPs<br>Duplication<br>CPT (Gross)<br>Reach 5+<br>ENscore<br>ENdex<br>ENscore equiv GRPs |
|----------------------------------------------------------------------------------------------------|---|----------------------------------------------------------------------------------------------------|
|                                                                                                    |   | OK Cancel                                                                                                    |

| Reach (000)       | 11,761    |
|-------------------|-----------|
| Reach (%)         | 22.24%    |
| Average Frequency | 1.39      |
| Total Insertions  | 11.00     |
| Total Cost        | £142,000. |
| Gross Impressions | 16,295    |
| CPT               | £12.07    |
| Reach 2+          | 5.75%     |
| Reach 3+          | 2.06%     |
| Reach 4+          | .57%      |

*Reach (000)* – number of target exposed to schedule

*Reach (%)* – percentage of target exposed to schedule

Average Frequency – average number of issues read by population that has seen campaign at least once

Total Insertions – total number of insertions (adverts) in schedule

Total Cost – total cost of advertising in schedule

Gross Impressions - total opportunity to see campaign calculated by multiplying the reach by average frequency

CPT – cost per thousand persons reached in schedule

Reach 2+, 3+, 4+ - population exposed to schedule two/three/four or more times Duplication (of Impressions) – compares reach of schedule with gross impressions (therefore if reach is 600 and gross impressions 900, duplication would be 33%) (GI less Reach divided by GI)

Results displayed can be altered by clicking in the "Results Display" icon.

You can remove or add variables using the arrows in the middle of the Result Display window.

be calculated automatically, ensure the

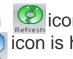

To view the results of the schedule, click on if you wish the schedule to 💓 icon is highlighted.

### **Schedule properties**

The properties for each schedule are available by clicking on the number above each

Graph - This shows the frequency distribution as a graph for either discrete (Reach%) or cumulative (Reach+%).

**Schedule** - This shows the current number of insertions used for each vehicle and you can amend or add insertions here.

Audiences - This shows the results for each target market on the schedule.

**Frequency Distribution -** The Freq Dist tab shows the following for each exposure level by Reach (number of people seeing exactly n exposures, Reach+ (number seeing n or more exposures), %Reach (number seeing exactly n or more exposures) or %Reach+ (% of target seeing no or more exposures). **N-Tiles -** The frequency Distribution divided into a series of equally sized n-tiles from the N-tiles tab. Select how many n-tiles you require from the left-hand list. The results show the average frequency for equally sized groups.

**Frequency Ranges -**The frequency ranges allows you to divide up the frequency distribution into a series of discrete groups. Click on the exposure table on the left for each cut-off point.

|              |                                       |          |                          |                                                                                   | Indicator                                                       |        |     |                                                                            | Schedule Properties - 1                 |                           |                                     |                            |                                     |                            |                       |
|--------------|---------------------------------------|----------|--------------------------|-----------------------------------------------------------------------------------|-----------------------------------------------------------------|--------|-----|----------------------------------------------------------------------------|-----------------------------------------|---------------------------|-------------------------------------|----------------------------|-------------------------------------|----------------------------|-----------------------|
|              | Media Vehicle (11)                    |          | Cost                     |                                                                                   | Reach                                                           | Factor |     | 1                                                                          | Schedule Properties 1                   |                           |                                     |                            |                                     |                            |                       |
| 2 6          |                                       | C 40     | 2,000,00                 |                                                                                   | %                                                               | 100    |     | Optimise<br>3                                                              | Base: ABC1                              |                           |                                     |                            |                                     |                            |                       |
|              |                                       |          | 3,000.00                 | FPC                                                                               | 1.42%                                                           | 100    | INS |                                                                            | Target: 15-24                           |                           |                                     |                            |                                     |                            |                       |
| 0            |                                       |          | 0,000.00 (<br>0,000.00 ( | FPC                                                                               | .38%                                                            | 100    | INS | ) 4                                                                        |                                         |                           |                                     |                            |                                     |                            |                       |
|              |                                       |          |                          | FPC                                                                               | 1.19%                                                           |        |     |                                                                            | Media Mix Graph Schedul                 | Audiences P               | ione Diet Erne                      | Graph N Til                | Eron Pane                           | Duplicatio                 | -                     |
| 2            | Daily Star                            |          | 5,000.00                 | FPC                                                                               | .62%                                                            | 100    |     | 2                                                                          | Media Mix Graph Schedul                 |                           | req Dist Freq                       | . Graph N-Ti               | es rieg nang                        | les Dubicatio              | n                     |
| 0            | Financial Times                       |          | 5,000.00                 | FPC                                                                               | .92%                                                            | 100    |     | ) 1                                                                        | Base: ABC1                              |                           |                                     |                            |                                     |                            |                       |
| 9 👩          |                                       |          | ,500.00                  | HPC                                                                               | 1.56%                                                           | 100    | INS | 2                                                                          | Al                                      |                           | ~                                   |                            |                                     |                            |                       |
| 0 👩          |                                       |          | ,500.00                  | HPC                                                                               | .08%                                                            | 100    | INS | ) 4                                                                        |                                         |                           |                                     |                            |                                     |                            |                       |
| 0 1          | Metro                                 |          | ,000.00                  | HPB                                                                               | 4.15%                                                           | 100    |     | 2                                                                          |                                         |                           |                                     |                            |                                     |                            |                       |
| 0 💈          |                                       |          | 0,000.00                 | HPB                                                                               | 2.80%                                                           | 100    |     | ) 1                                                                        | Target                                  | 15-24                     | 25-34                               | 35-44                      | 45-54                               | 55-64                      | 65+                   |
| 0 💈          |                                       |          | 7,500.00                 | FPC                                                                               | 2.43%                                                           | 100    |     | ) 1                                                                        | Reach (000)                             | 724                       | 1,179                               | 1,195                      | 1.229                               | 1,338                      | î :                   |
| 0 👔          | The Times                             | £ 16     | 5,500.00                 | FPC                                                                               | 1.40%                                                           | 100    | INS | ) 5                                                                        | Reach (%)                               | 16.60%                    | 24.43%                              | 24,72%                     | 26.36%                              | 33.64%                     | <u>)</u> 39           |
|              |                                       |          |                          |                                                                                   |                                                                 |        |     |                                                                            | Average Frequency                       | 1.99                      | 2.45                                | 2.24                       | 2.30                                | 2.04                       | Î                     |
|              |                                       |          |                          |                                                                                   |                                                                 |        |     |                                                                            | Total Insertions                        | 26                        | 26                                  | 26                         | 26                                  | 26                         | )(                    |
|              |                                       |          |                          |                                                                                   |                                                                 |        |     |                                                                            | Total Cost                              | £315,000.                 | £315,000.                           | £315,000.                  | £315,000.                           | £315,000.                  | ) £315                |
|              |                                       |          |                          |                                                                                   |                                                                 |        |     |                                                                            | Gross Impressions                       | 1.444                     | 2.893                               | 2.677                      | 2.824                               | 2,732                      | 1 :                   |
|              |                                       |          |                          |                                                                                   |                                                                 |        |     |                                                                            |                                         |                           |                                     |                            |                                     |                            |                       |
|              |                                       |          |                          |                                                                                   |                                                                 |        |     |                                                                            | CPT                                     | £435.01                   | £267.27                             | £263.68                    | £256.32                             | £235.36                    | ) <u>£</u> 12         |
|              |                                       |          |                          |                                                                                   |                                                                 |        |     |                                                                            | CPT<br>Reach 2+                         | £435.01<br>7.60%          | £267.27<br>14.33%                   | £263.68<br>12.77%          | £256.32<br>14.35%                   | £235.36<br>15.25%          | ) £12<br>) 17         |
|              |                                       |          |                          |                                                                                   |                                                                 |        |     |                                                                            | CPT                                     | £435.01                   | £267.27                             | £263.68                    | £256.32                             | £235.36                    | ) <u>£</u> 12         |
|              |                                       |          |                          |                                                                                   |                                                                 |        | Ī   | 1                                                                          | CPT<br>Reach 2+<br>Reach 3+             | £435.01<br>7.60%<br>3.85% | £267.27<br>14.33%<br>8.45%          | £263.68<br>12.77%<br>7.60% | £256.32<br>14.35%<br>8.31%          | £235.36<br>15.25%<br>8.90% | ) £12<br>  17<br>  11 |
|              | ABC1                                  |          |                          | Reach                                                                             | (000)                                                           | 1      | 1   | 724                                                                        | CPT<br>Reach 2+<br>Reach 3+             | £435.01<br>7.60%<br>3.85% | £267.27<br>14.33%<br>8.45%          | £263.68<br>12.77%<br>7.60% | £256.32<br>14.35%<br>8.31%          | £235.36<br>15.25%<br>8.90% | ) £12<br>  17<br>  11 |
| Base         |                                       | 13550    | ]                        | Reach (                                                                           |                                                                 | 1      | 1   | 724                                                                        | CPT<br>Reach 2+<br>Reach 3+             | £435.01<br>7.60%<br>3.85% | £267.27<br>14.33%<br>8.45%          | £263.68<br>12.77%<br>7.60% | £256.32<br>14.35%<br>8.31%          | £235.36<br>15.25%<br>8.90% | ) £12<br>  17<br>  11 |
| Bases<br>(1) | Sample                                | 13550    |                          | Reach                                                                             |                                                                 | /      |     |                                                                            | CPT<br>Reach 2+<br>Reach 3+             | £435.01<br>7.60%<br>3.85% | £267.27<br>14.33%<br>8.45%          | £263.68<br>12.77%<br>7.60% | £256.32<br>14.35%<br>8.31%          | £235.36<br>15.25%<br>8.90% | ) £12<br>  17<br>  11 |
|              | Sample                                | <u> </u> |                          | Reach (<br>Average                                                                | (%)                                                             | /      |     | 16.60%                                                                     | CPT<br>Reach 2+<br>Reach 3+             | £435.01<br>7.60%<br>3.85% | £267.27<br>14.33%<br>8.45%          | £263.68<br>12.77%<br>7.60% | £256.32<br>14.35%<br>8.31%          | £235.36<br>15.25%<br>8.90% | ) £12<br>  17<br>  11 |
|              | Sample<br>Weighted<br>15-24           | <u> </u> | H                        | Reach (<br>Average                                                                | %)<br>Frequency<br>sertions                                     | /      | 1   | 16.60%<br>1.99                                                             | CPT<br>Reach 2+<br>Reach 3+             | £435.01<br>7.60%<br>3.85% | £267.27<br>14.33%<br>8.45%          | £263.68<br>12.77%<br>7.60% | £256.32<br>14.35%<br>8.31%          | £235.36<br>15.25%<br>8.90% | ) £12<br>  17<br>  11 |
| (1)          | Sample<br>Weighted<br>15-24<br>Sample | 29,24    | H                        | Reach (<br>Average<br>Total In<br>Total Co                                        | %)<br>Frequency<br>sertions                                     | /      |     | 16.60%<br>1.99<br>26.00                                                    | CPT<br>Reach 2+<br>Reach 3+             | £435.01<br>7.60%<br>3.85% | £267.27<br>14.33%<br>8.45%          | £263.68<br>12.77%<br>7.60% | £256.32<br>14.35%<br>8.31%          | £235.36<br>15.25%<br>8.90% | ) £12<br>  17<br>  11 |
| (1)<br>Targe | Sample<br>Weighted<br>15-24<br>Sample | 29,24    | H                        | Reach (<br>Average<br>Total In<br>Total Co                                        | (%)<br>e Frequency<br>sertions<br>ost                           | 1      |     | 16.60%<br>1.99<br>26.00<br>£315,000.                                       | CPT<br>Reach 2+<br>Reach 3+             | £435.01<br>7.60%<br>3.85% | £267.27<br>14.33%<br>8.45%          | £263.68<br>12.77%<br>7.60% | £256.32<br>14.35%<br>8.31%          | £235.36<br>15.25%<br>8.90% | ) £12<br>  17<br>  11 |
| (1)<br>Targe | Sample<br>Weighted<br>15-24<br>Sample | 29,24    | H                        | Reach (<br>Average<br>Total In:<br>Total Co<br>Gross I                            | (%)<br>e Frequency<br>sertions<br>ost<br>mpressions             | (      |     | 16.60%<br>1.99<br>26.00<br>£315,000.<br>1,444                              | CPT<br>Reach 2+<br>Reach 3+             | £435.01<br>7.60%<br>3.85% | £267.27<br>14.33%<br>8.45%          | £263.68<br>12.77%<br>7.60% | £256.32<br>14.35%<br>8.31%          | £235.36<br>15.25%<br>8.90% | ) £12<br>  17<br>  11 |
| (1)<br>Targe | Sample<br>Weighted<br>15-24<br>Sample | 29,24    | H                        | Reach (<br>Average<br>Total In:<br>Total C<br>Gross I<br>CPT                      | (%)<br>e Frequency<br>sertions<br>ost<br>mpressions<br>2+       | /      |     | 16.60%<br>1.99<br>26.00<br>£315,000.<br>1,444<br>£435.01                   | CPT<br>Reach 2+<br>Reach 3+<br>Reach 4+ | £435.01<br>7.60%<br>3.85% | £267.27<br>(4.33%<br>8.45%<br>5.53% | £263.68<br>12.77%<br>7.60% | £256.32<br>14.35%<br>8.31%          | £235.36<br>15.25%<br>8.90% | £11<br>17<br>11<br>6  |
| (1)<br>Targe | Sample<br>Weighted<br>15-24<br>Sample | 29,24    | H                        | Reach (<br>Average<br>Total In<br>Total C<br>Gross I<br>CPT<br>Reach 2<br>Reach 2 | (%)<br>e Frequency<br>sertions<br>ost<br>mpressions<br>2+<br>3+ | (<br>  |     | 16.60%<br>1.99<br>26.00<br>£315,000.<br>1,444<br>£435.01<br>7.60%<br>3.85% | CPT<br>Reach 2+<br>Reach 3+             | £435.01<br>7.60%<br>3.85% | £267.27<br>14.33%<br>8.45%          | £263.68<br>12.77%<br>7.60% | £256.32<br>14.35%<br>8.31%          | £235.36<br>15.25%<br>8.90% | ) £12<br>  17<br>  11 |
| (1)<br>Targe | Sample<br>Weighted<br>15-24<br>Sample | 29,24    | H                        | Reach (<br>Average<br>Total In:<br>Total Co<br>Gross I<br>CPT<br>Reach 2          | (%)<br>e Frequency<br>sertions<br>ost<br>mpressions<br>2+<br>3+ | (<br>  |     | 16.60%<br>1.99<br>26.00<br>£315,000.<br>1,444<br>£435.01<br>7.60%          | CPT<br>Reach 2+<br>Reach 3+<br>Reach 4+ | £435.01<br>7.60%<br>3.85% | £267.27<br>(4.33%<br>8.45%<br>5.53% | £263.68<br>12.77%<br>7.60% | £256.32<br>14.35%<br>8.31%<br>5.22% | £235.36<br>15.25%<br>8.90% | £11<br>17<br>11<br>6  |

### Optimisation

Schedules can be optimised to find the optimum campaign for chosen target. To optimise a schedule using the wizard, click on Optimise icon below the schedule number:

| Campaign Period | _                 | _       |       | × |
|-----------------|-------------------|---------|-------|---|
|                 |                   |         |       |   |
|                 | Units<br>O Months | • Weeks | Count |   |

|             | Media           | Include | Min | Min if | Pa | ckage Max | Fa | ctor |
|-------------|-----------------|---------|-----|--------|----|-----------|----|------|
| <b>(2</b> ) | (The Sun        |         |     | 0      | 1  | 1         | 24 | 100  |
| 125         | Daily Mirror    | ) 🗹 –   |     | 0      | 1  | 1         | 24 | 100  |
|             | Daily Star      | ) 🔽 –   |     | 0      | 1  | 1         | 24 | 100  |
| 1 🔊         | The Independent |         |     | 0      | 1  | 1         | 24 | 100  |
| 1 🗐         | (The Times      |         |     | 0      | 1  | 1         | 24 | 100  |
| 125         | The Guardian    |         |     | 0      | 1  | 1         | 24 | 100  |
| 125         | Financial Times |         |     | 0      | 1  | 1         | 24 | 100  |
| 1 🗿         | Daily Express   |         |     | 0      | 1  | 1         | 24 | 100  |
|             | Daily Mail      |         |     | 0      | 1  | 1         | 24 | 100  |
| 1 🔊         | Daily Telegraph |         |     | 0      | 1  | 1         | 24 | 100  |

| Campaign period can be selected in either months or weeks. The period will then |
|---------------------------------------------------------------------------------|
| determine the maximum number of insertions available based on the publication   |
| frequency                                                                       |

Parameters for the optimisation can be set as follows: - *Include* – if unticked publication will not be included in optimisation *Min* – minimum number of insertions to be added to optimisation *Min if* – if insertion is selected must have minimum *n* of insertions *Package* – always add specific number of insertions each time *Max* – maximum number of insertions permissible for schedule *Factor* – apply a factor to up or down weight publications

| Goal |                    |  |
|------|--------------------|--|
|      |                    |  |
|      | O Budget for reach |  |
|      | Reach % 20         |  |
|      |                    |  |
|      |                    |  |
|      |                    |  |
|      |                    |  |
|      | ○ Reach for budget |  |
|      | Budget 0           |  |

Campaign goals can either be set as *Budget for reach* which will attempt to achieve the chosen reach using the most efficient budget and, *Reach for budget* which will attempt to maximise the reach within the confines of the selected budget

### **Optimisation**

Once the parameters have been set, it is possible to adjust the *Goal importance*, *CPT importance* and *Frequency importance* before running the optimisation *Goal importance* – how important achieving the goal in terms of either budget or reach. Lowering the importance can increase cost efficiency *CPT importance* – importance of creating the most cost effective solution *Frequency importance* – encourages the optimiser to place more emphasis on achieving 2+, 3+, 4+ etc reach

To start the optimisation, click on in Genetic Algorithm. The graph and results will show the reach, cost and CPT for the schedule. Click on continue? icon to continue to run the optimisation and icon to view the optimised schedule

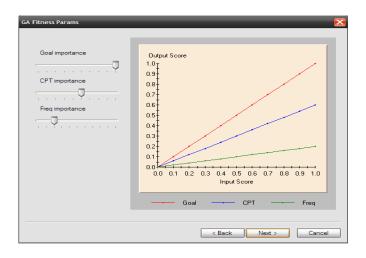

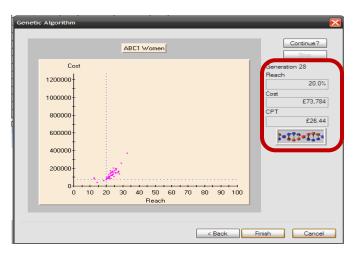

# **Exporting your work**

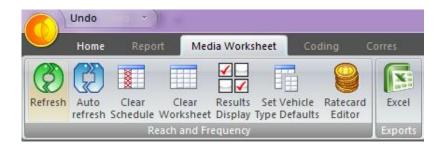

You can export your worksheet to Excel, by clicking on the Excel icon

A formatted table containing all the information displayed in your worksheet will automatically be exported to Excel.

| X<br>F |                                      | Ţ ₹<br>GE LAYOUT FORM | NULAS | DATA    | REVIEW | VIEW | DEVELOPER   |             |            |
|--------|--------------------------------------|-----------------------|-------|---------|--------|------|-------------|-------------|------------|
| A1     | 1 • : 🗙 🗸 j                          | $f_x$ Untitled        |       |         |        |      |             |             |            |
|        | А                                    | В                     | С     | D       | E      | F    | G           | Н           | 1          |
| 1      | Untitled                             |                       |       |         |        |      |             |             |            |
| 2      | GB TGI 2016 Q3 (April 2015 - March ) | 2016)(Pop)            |       |         |        |      |             |             |            |
| 3      | Copyright Kantar Media UK Ltd 2016   | 5                     |       |         |        |      |             |             |            |
| 4      | Target: SOCIAL CLASSIFICATIONS: No   | ntional Social Grade: | ABC1  |         |        |      |             |             |            |
| 5      | Bases: Total                         |                       |       |         |        |      |             |             |            |
| 6      |                                      |                       |       |         |        |      |             |             |            |
|        |                                      |                       |       |         |        |      |             |             |            |
|        | Media Vehicle                        | Cost                  |       | Reach % | Factor |      | Schedule1   | Schedule2   | Schedule3  |
| 7      |                                      |                       |       |         |        |      |             |             |            |
| 8      | Daily Express                        | £ 1,000.00            | CPI   | 1.51%   | 100    | INS  | 1           | 4           | 2          |
| 9      | Daily Mail                           | £ 2,500.00            | CPI   | 7.79%   | 100    | INS  | 2           | 4           | 4          |
|        |                                      | £ 1,200.00            | CPI   | 2.33%   | 100    | INS  | 4           | 2           | 3          |
|        | Daily Star                           | £ 1,400.00            | CPI   | 0.73%   | 100    | INS  | 4           | 5           | 0          |
|        | The Daily Telegraph                  | £ 2,200.00            | CPI   | 3.60%   | 100    | INS  | 2           | 6           | 3          |
|        | Financial Times                      | £ 2,000.00            | CPI   | 0.69%   | 100    | INS  | 5           | 4           | 4          |
|        | The Guardian                         | £ 2,000.00            | CPI   | 2.35%   | 100    | INS  | 4           | 1           | 4          |
|        | i (newspaper)                        | £ 850.00              | CPI   | 1.50%   | 100    | INS  | 5           | 1           | 2          |
|        |                                      | £ 900.00              | CPI   | 3.88%   | 100    | INS  | 2           | 2           | 2          |
|        | Metro                                | £ 950.00              | CPI   | 6.21%   | 100    | INS  | 2           | 0           | 1          |
|        |                                      | £ 2,800.00            | CPI   | 5.07%   | 100    | INS  | 1           | 3           | 2          |
|        | The Times                            | £ 2,200.00            | CPI   | 3.28%   | 100    | INS  | 4           | 3           | 1          |
| 20     |                                      |                       |       |         |        |      |             |             |            |
|        | Reach (000)                          |                       |       |         |        |      | 11198.00    | 10712.00    | 11229.0    |
|        |                                      |                       |       |         |        |      | 39.83%      | 38.11%      | 39.95      |
|        | Average Frequency                    |                       |       |         |        |      | 2.39        | 2.80        | 2.3        |
|        | Gross Impressions                    |                       |       |         |        |      | 26791.00    | 29957.00    | 26585.0    |
|        | CPT (Gross)<br>Reach 2+              |                       |       |         |        |      | £ 2.18      | £ 2.14      | £ 1.90     |
|        | Reach 2+                             |                       |       |         |        |      | 23.38%      | 25.83%      | 25.46      |
| 21     | Total Insertions                     |                       |       |         |        |      | 12.50%      | 16.45%      | 14.43      |
|        | Total Cost                           |                       |       |         |        |      | 36.00       | 35.00       | 28.0       |
| 29     | Total Cost                           |                       |       |         |        |      | £ 58,350.00 | £ 64,250.00 | £ 50,450.0 |

## **Rank Report**

Media Rank analyses the effectiveness of publications at reaching a target market. Publications can be ranked on Cost, CPT (Cost Per Thousand), Sample, Reach, Reach %, Index or Composition (% of the publication's readership that make up the target audience or horizontal %). To view the report go to Document tab and select the Rank Report.

| Document 4                                                               | œ    | Coding 📫 Rep   | ort             |                 |                |             |        |       |        |    |           |            |                     |
|--------------------------------------------------------------------------|------|----------------|-----------------|-----------------|----------------|-------------|--------|-------|--------|----|-----------|------------|---------------------|
| Untitled - Europa TGI 2022R1 (4 Country Pop Client Service Master for Si | Base |                | ABC1            |                 |                |             |        |       |        |    |           | I          |                     |
| Reach & Frequency Report                                                 | Sam  |                | 11159           |                 |                |             |        |       |        |    |           |            |                     |
| - Rank Report                                                            | Weid |                | 27,455          |                 |                |             |        |       |        |    |           |            |                     |
| Duplication Report                                                       | Targ | et             | 15-24           |                 |                |             |        |       |        |    |           |            |                     |
| Duplication Report                                                       | Sam  | •              | 941             |                 |                |             |        |       |        |    |           |            |                     |
|                                                                          | Weig | hted           | 4,118           |                 |                |             |        |       |        |    |           |            |                     |
|                                                                          |      |                |                 | Deels           | Ra             | -1-         | Deele  | Rank  | Rank   |    |           | Rank       | Rank                |
|                                                                          |      |                | -               | Rank            |                |             | Rank   |       | Reach  |    | Rank      |            |                     |
|                                                                          |      | Media Vehicle  | Factor          | Total           | Co             | st          | Sample | Reach | (%)    | Co | mposition | Index      | CPT                 |
|                                                                          | 1    | The Guardian   | 100             | 604             | £              | 16,500      | 41     | 125   | 3.03%  | 6  | 12.49%    | 83         | £ 132.33            |
|                                                                          | 1    | The Independe  | 100             | 342             | £              | 17,500      | 30     | 70    | 1.70%  | 4  | 14.80%    | 99         | £ 249.34            |
|                                                                          | 1    | Financial Time | 100             | 227             | £              | 12,500      | 26     | 37    | .90%   | 7  | 10.92%    | 73         | £ 338.28            |
|                                                                          | 1    | The Times      | 100             | 781             | £              | 22,500      | 47     | 178   | 4.32%  | 5  | 12.75%    | 85         | £ 126.58            |
|                                                                          | 1    | Daily Mail     | 100             | 2158            | £              | 35,000      | 61     | 287   | 6.96%  | 9  | 9.27%     | 62         | £ 122.11            |
|                                                                          | 1    | Daily Express  | 100             | 672             | £              | 20,000      | 16     | 88    | 2.14%  | 8  | 10.50%    | 70         | £ 226.97            |
|                                                                          | 1    | Daily Mirror   | 100             | 1208            | £              | 25,000      | 37     | 226   | 5.49%  | 2  | 18.10%    | 121        | £ 110.50            |
|                                                                          | 1    | Daily Star     | 100             | 819             | £              | 15,000      | 23     | 66    | 1.61%  | 3  | 15.73%    | 105        | £ 226.52            |
| <                                                                        | 1    | Daily Telegrap | 100             | 771             | £              | 20,000      | 19     | 85    | 2.05%  | 10 | 5.55%     | 37         | £ 236.43            |
| Document Or Media                                                        | 1    | The Sun        | 100             | 3059            | £              | 50,000      | 121    | 592   | 14.37% | 1  | 21.38%    | 143        | £ 84.47             |
| - Document of Media                                                      | K    |                | ES: SOCIAL CLAS | SSIFICATIONS: N | ational Social | Grade: ABC1 |        |       |        |    |           | Terget: AG | E: Age Group: 15-24 |

To rank a title click on the rank icon then above the appropriate variable on the box that appears to the left.

To view and edit the vehicle properties you can click in the "newspaper" Dicon next to the print title.

Bases and Targets can be altered using the arrows at the bottom of the screen.

## **Duplication Report**

Duplication analysis shows the duplication between publications for a target market(s). To view the report go to Document tab and select the Duplication Report.

Duplication can be examined either as a Duplication % or Weighted figure by using the drop down menu.

| Document 4                                                                   | 💽 Coding 🚅 Report         |                 |                  |                  |                    |           |              |                    |                  |              |                    |
|------------------------------------------------------------------------------|---------------------------|-----------------|------------------|------------------|--------------------|-----------|--------------|--------------------|------------------|--------------|--------------------|
| - 🗐 Untitled - Europa TGI 2022R1 (4 Country Pop Client Service Master for Sr |                           | 1001            |                  |                  |                    |           |              |                    |                  |              |                    |
| - PReach & Frequency Report                                                  | Bases<br>Sample           | ABC1<br>11159   |                  |                  |                    |           |              |                    |                  |              |                    |
| A.0                                                                          | Weighted                  | 27,455          |                  |                  |                    |           |              |                    |                  |              |                    |
| Rank Report                                                                  | Target                    | 15-24           |                  |                  |                    |           |              |                    |                  |              |                    |
| Duplication Report                                                           | Sample                    | 941             |                  |                  |                    |           |              |                    |                  |              |                    |
|                                                                              | Weighted                  | 4,118           |                  |                  |                    |           |              |                    |                  |              |                    |
|                                                                              | Duplication %             |                 |                  |                  |                    |           |              |                    |                  |              |                    |
|                                                                              | Duplication %<br>Weighted | The Sun         | Daily Mirror     | Daily Star       | The<br>Independent | The Times | The Guardian | Financial<br>Times | Daily<br>Express | Daily Mail   | Daily<br>Telegraph |
|                                                                              | The Sun                   | T .             | 51.6%            | 80.6%            | 46.6%              | 12.4%     | 26.1%        | 54.6%              | 45.1%            | 42.0%        | 28.2%              |
|                                                                              | Daily Mirror              | 19.7%           |                  | 43.5%            | 28.3%              | 11.2%     | 16.0%        | 54.3%              | 45.2%            | 24.6%        | 20.3%              |
|                                                                              | Daily Star                | 9.0%            | 12.7%            |                  | 9.5%               | 5.1%      | 7.6%         | 18.4%              | 12.4%            | 3.9%         | 4.8%               |
|                                                                              | The Independent           | 5.5%            | 8.8%             | 10.1%            |                    | 17.5%     | 26.9%        | 62.7%              | 22.6%            | 7.1%         | 17.2%              |
|                                                                              | The Times                 | 3.7%            | 8.8%             | 13.6%            | 44.3%              |           | 16.8%        | 61.4%              | 22.7%            | 7.2%         | 37.3%              |
|                                                                              | The Guardian              | 5.5%            | 8.8%             | 14.3%            | 47.8%              | 11.8%     |              | 63.3%              | 47.1%            | 14.7%        | 16.4%              |
|                                                                              | Financial Times           | 3.4%            | 8.9%             | 10.3%            | 33.0%              | 12.8%     | 18.7%        |                    | 23.0%            | 7.1%         | 15.7%              |
|                                                                              | Daily Express             | 6.7%            | 17.6%            | 16.5%            | 28.4%              | 11.2%     | 33.3%        | 55.0%              |                  | 21.6%        | 15.7%              |
|                                                                              | Daily Mail                | 20.4%           | 31.1%            | 16.8%            | 29.1%              | 11.6%     | 33.8%        | 55.0%              | 70.2%            |              | 16.3%              |
| < III >                                                                      | Daily Telegraph           | 4.0%            | 7.6%             | 6.1%             | 20.7%              | 17.8%     | 11.1%        | 35.9%              | 15.1%            | 4.8%         |                    |
| Document Media                                                               | K ( ) Bases: S            | OCIAL CLASSIFIC | ATIONS: National | Social Grade: AB | IC1                | _         | _            |                    |                  | Target: AGE: | Age Group: 15-24   |

Example shows that 33% of ABC1 15-24 year olds who read Independent also read the Financial Times.

Bases and Targets can be altered using the arrows at the bottom of the screen.

## Icons Reference Guide – Media Worksheet Tab

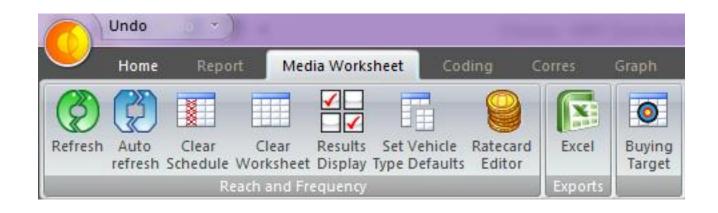

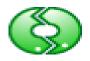

# Refresh the R&F planning

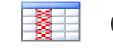

#### Clear schedule

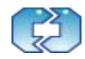

Auto- Refresh the R&F planning

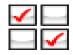

Change results display

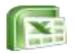

Export worksheet or rank to Excel

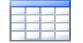

**Clear Worksheet** 

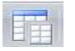

Vehicle Editor

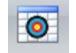

Set Buying Target

# KANTAR IBOPE MEDIA

Cluster & Correspondencia <sub>Guía del Usuario</sub>

Target Group Index Consumer Analysis Mayo 2023

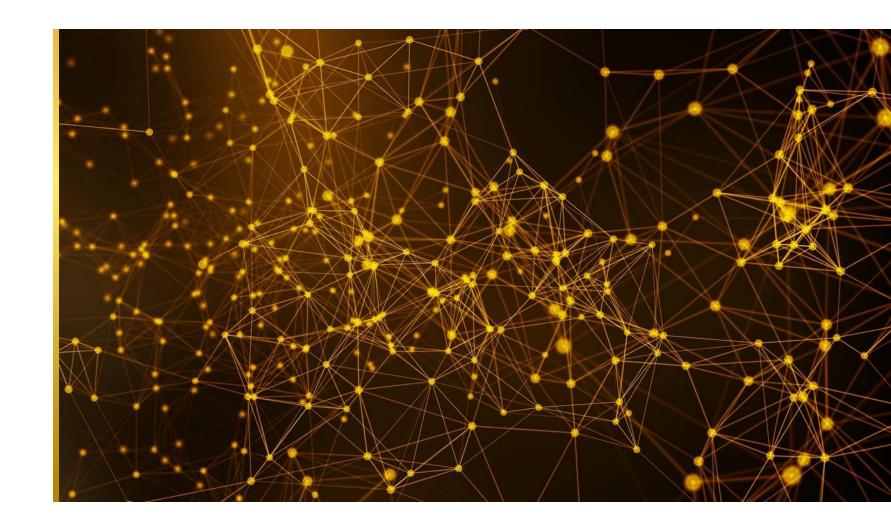

# Conteúdo

- 1. <u>Correspondencia</u>
  - I. Introducción a la Análisis de Correspondencia
  - II. <u>Configurando su tabla cruzada</u>
  - III. <u>Empezando</u>
  - IV. Limpieza Manual
  - V. Limpieza Automática
  - VI. Interpretando el mapa de Correspondencia
  - VII. Personalización y Exportación
  - VIII. <u>Guardar</u>
  - IX. <u>Abrir</u>
- 2. <u>Cluster-de un mapa de Correspondencia</u>
  - I. <u>Empezando</u>
  - II. <u>Resumen del Proyecto</u>
  - III. Nombrando Grupos
  - IV. <u>Resumen de la Análisis</u>
  - V. Solución de Cluster: Resumen
  - VI. Solución de Cluster: Estadísticas
  - VII. Selección de grupos: criterios
  - VIII. <u>Guardar/Abrir</u>

- 3. <u>Cluster a partir de una tabla Cruzada</u>
  - I. Empezando un Cluster a partir de una tabla cruzada
  - II. <u>Asistente de Cluster</u>
  - III. <u>Módulo de Definición de Cluster</u>
  - IV. <u>Ejecutar el proceso</u>
  - V. <u>Guardar</u>
  - VI. Solucción de Cluster y Grupos
  - VII. Abrir un archivo guardado
- 4. <u>Cluster-importar las soluciones</u>
  - I. <u>Importar segmentaciones para usar en una tabla</u> <u>cruzada</u>
  - II. Soluciones de Cluster en el diccionario

# 1 Correspondencia

## Introducción a la Análisis de Correspondencia

Análisis de Correspondencia es una herramienta de segmentación de mercado que representa gráficamente la relación entre marcas o productos y otras variables como opiniones y actitudes, medios de comunicación y demografía.

A través del Mapa de correspondencia, los usuarios pueden medir la relación entre frases de opinión y actitudes, la correlación entre marcas y también cómo las diferentes marcas se relacionan con las opiniones seleccionadas para el análisis.

Puede usarse como un paso preliminar para realizar un análisis de cluster, determinando las declaraciones más discriminatorias para el escenario analizado, o como una función de relación segmentaria independiente.

El Análisis de Correspondencia se genera a partir de la tabla cruzada. Las marcas o productos se incluyen en columnas y otras variables en filas.

#### Configurando su tabla cruzada

En la página de inicio de Target Group Index Consumer Analysis, haga clic en el módulo Choices Online y siga los pasos habituales hasta la página de creación de una tabla cruzada.

Para habilitar el botón Correspondencia:

- Base Universo analizado
- Columnas Targets (generalmente marcas, productos o medios de comunicación) al menos 3 columnas se recomienda una muestra mínima de 200 casos
- Filas: una selección de declaraciones de opinión y actitud (Sugerencia: puede seleccionar "Totalmente/parcialmente de acuerdo" para garantizar una muestra relevante en los cruces o "Totalmente de acuerdo" para obtener un perfil más claro de su mercado)
- ATENCIÓN: Si planea realizar un análisis de Clúster a través de su mapa de correspondencias, debe utilizar una de las 5 opciones de acuerdo "Totalmente de acuerdo" "Bastante de acuerdo" "Me es indiferente" "Bastante en desacuerdo" "Totalmente en desacuerdo", o combinaciones entre ellas, por ejemplo: "Totalmente de acuerdo O Bastante de acuerdo". No se deben utilizar las opciones "TOTAL/BASTNTE DE ACUERDO" y "TOTAL/BASTANTE EN DESACUERDO" directamente del diccionario.

| KANTAR MEDIA              |                                                                                               |                                                 |                                         | Choices (                                | Online                                  |                                         |                                        |                                        |                                        |                                        |                                        | . ? 8                                |
|---------------------------|-----------------------------------------------------------------------------------------------|-------------------------------------------------|-----------------------------------------|------------------------------------------|-----------------------------------------|-----------------------------------------|----------------------------------------|----------------------------------------|----------------------------------------|----------------------------------------|----------------------------------------|--------------------------------------|
| VARLÁVEIS                 | Novo Relatório                                                                                |                                                 |                                         | C                                        |                                         | B 0                                     |                                        | G. II                                  |                                        |                                        |                                        | R SALVAR                             |
| Consumidores-U12m         | + Novo Relatório                                                                              |                                                 |                                         | Import                                   | or Cristicos Re                         | Astório Rópido - Oculto                 | Trocar Opção                           | es de Exibição Ordene                  | Excel Destr                            | ocar Mapa de Calor                     |                                        |                                      |
| []]] Colunas              | Filtro: Consumidores-U12m                                                                     | Elementos                                       | TOTAL                                   | <br>Coco-Colo                            | Antarctica-<br>Guaraná                  | ***<br>Fanto-Laranjo                    | •••<br>Fanto-Uva                       | •••<br>Outras marcas                   | •••<br>Pepsi Cola                      | Fanta-Guarană                          | ***<br>Sprite                          | Kuat                                 |
| E Linhas                  | >                                                                                             |                                                 |                                         |                                          |                                         |                                         |                                        |                                        |                                        |                                        |                                        |                                      |
|                           | TOTAL                                                                                         | Amostra<br>(000)<br>Vert%<br>Horz%<br>Afinidade | 18,585<br>69,218<br>100%<br>100%<br>100 | 11,924<br>45,542<br>100%<br>65.8%<br>100 | 5,837<br>21,293<br>100%<br>30.8%<br>100 | 3,249<br>12,253<br>100%<br>17.7%<br>100 | 1,830<br>7,531<br>100%<br>10.9%<br>100 | 1,828<br>7,201<br>100%<br>10.4%<br>100 | 1,379<br>4,532<br>100%<br>6.55%<br>100 | 1,139<br>4,580<br>100%<br>6.62%<br>100 | 1,070<br>3,986<br>100%<br>5.76%<br>100 | 945<br>3,712<br>100%<br>5.36%<br>100 |
| TG BR 2022 R4 - Pessoas   |                                                                                               | Amostra<br>(000)                                | 4,194                                   | 2,559<br>9,443                           | 1,247                                   | 712                                     | 398                                    | 474                                    | 259 702                                | 217 818                                | 218 815                                | 208                                  |
| ∅ Relatório de Tendências | Eu sou sempre o(a) primeiro(a) a provar novos<br>alimentos saudáveis ou produtos nutricionais | Vert%<br>Horz%<br>Afinidade                     | 22%<br>100%<br>100                      | 20.7%<br>62.1%<br>94                     | 20.3%<br>28.5%<br>93                    | 21.2%<br>17.1%<br>97                    | 21.6%<br>10.7%<br>98                   | 23.6%<br>11.2%<br>108                  | 15.5%<br>4.62%<br>70                   | 17.9%<br>5.38%<br>81                   | 20.4%<br>5.36%<br>93                   | 18.7%<br>4.57%<br>85                 |
| Ceresspandiencia          | Eu não tenho tempo para preparar refeições<br>saudoveis                                       | Amostra<br>(000)<br>Vert%<br>Horz%<br>Afinidade | 3,566<br>13,452<br>19.4%<br>100%<br>100 | 2,299<br>8,753<br>19.2%<br>65.1%<br>99   | 1,028<br>3,840<br>18%<br>28.5%<br>93    | 679<br>2,496<br>20.4%<br>18.6%<br>105   | 358<br>1,515<br>20.1%<br>11.3%<br>104  | 413<br>1,634<br>22.7%<br>12.1%<br>117  | 215<br>700<br>15.4%<br>5.20%<br>79     | 236<br>955<br>20.8%<br>7.10%<br>107    | 181<br>666<br>16.7%<br>4.95%<br>86     | 170<br>678<br>18.3%<br>5.04%<br>94   |
|                           | ***<br>Sempre procuro as versões diet/light dos alimentos e<br>bebidas                        | Amostra<br>(000)<br>Vert%<br>Horz%<br>Afinidade | 2,474<br>9,071<br>13.1%<br>100%<br>100  | 1,421<br>5,437<br>12%<br>60.2%<br>91     | 692<br>2,402<br>11.3%<br>26.5%<br>86    | 433<br>1,595<br>13%<br>17.6%<br>99      | 231<br>989<br>13.1%<br>10.9%<br>100    | 242<br>941<br>13.1%<br>10.4%<br>100    | 146<br>481<br>10.6%<br>5.31%<br>81     | 129<br>508<br>11.1%<br>5.60%<br>85     | 120<br>432<br>10.8%<br>4.76%<br>83     | 108<br>400<br>10.8%<br>4.41%<br>82   |
|                           | <br>Sempre considero os calorios dos alimentos que como                                       | Amostra<br>(000)<br>Vert%<br>Horz%<br>Afinidade | 4,223<br>15,477<br>22.4%<br>100%<br>100 | 2,431<br>9,204<br>20.2%<br>59.5%<br>90   | 1,201<br>4,321<br>20.3%<br>27.9%<br>91  | 722<br>2,688<br>21.9%<br>17.4%<br>98    | 392<br>1,667<br>22.1%<br>10.8%<br>99   | 453<br>1,778<br>24.7%<br>11.5%<br>110  | 224<br>699<br>15.4%<br>4.52%<br>69     | 227<br>749<br>16.4%<br>4.84%<br>73     | 172<br>541<br>13.6%<br>3.50%<br>61     | 201<br>793<br>21.4%<br>5.12%<br>95   |
|                           | ***<br>Sou vegetariano                                                                        | Amostra<br>(000)<br>Vert%<br>Horz%<br>Afinidade | 489<br>1,769<br>2.56%<br>100%<br>100    | 246<br>990<br>2.17%<br>56%<br>85         | 151<br>480<br>2.25%<br>27.1%<br>88      | 56<br>229<br>1.87%<br>12.9%<br>73       | 20<br>74.7<br>0.99%<br>4.22%<br>39     | 32<br>104<br>1.45%<br>5.89%<br>57      | 33<br>99.9<br>2.20%<br>5.65%<br>86     | 26<br>70<br>1.53%<br>3.96%<br>60       | 30<br>80.5<br>2.02%<br>4.55%<br>79     | 15<br>61.7<br>1.66%<br>3.49%<br>65   |
|                           | Sou vegano                                                                                    | Amostra<br>(000)<br>Vert%<br>Horz%              | 346<br>1,155<br>1.67%<br>100%           | 188<br>695<br>1.53%<br>60.2%             | 106<br>310<br>1.45%<br>26.8%<br>ev      | 44<br>162<br>1.32%<br>14%<br>70         | 18<br>71.2<br>0.95%<br>6.17%           | 24<br>00.3<br>1.23%<br>7.64%           | 16<br>40.4<br>0.89%<br>3.49%           | 26<br>78.1<br>1.70%<br>6.76%           | 18<br>51.6<br>1.29%<br>4.46%<br>79     | 25<br>80.4<br>2.17%<br>6.96%         |
|                           | i Target Group Index Brasil - Portugu                                                         | ês-TG BR 202                                    | 22 R4 - Pess                            | soas-Copyrigh                            | nt TGI LATINA 2                         | 022                                     |                                        |                                        |                                        |                                        |                                        | ,                                    |

Una vez que se agreguen elementos a la tabla cruzada, el icono de Correspondencia estará disponible. Al hacer clic en él, se iniciará la aplicación remota y se abrirá el mapa de correspondencia.

Sugerencia: le recomendamos que guarde el análisis cruzado antes de iniciar el envío de correos en caso de que necesite volver a este análisis en el futuro.

### Empezando

| MENÚ                                                                                                    | + Nuevo Informe                                                     |                                                |                                                                                   | Importar V Grafico                       |                                         | Coultor Intercombi                      | ar Opciones de Visu                     |                                         | Excel Resaltar                          | Mapa de Calor                          | REDEFINIR                              | GUA                                    |
|----------------------------------------------------------------------------------------------------|---------------------------------------------------------------------|------------------------------------------------|-----------------------------------------------------------------------------------|------------------------------------------|-----------------------------------------|-----------------------------------------|-----------------------------------------|-----------------------------------------|-----------------------------------------|----------------------------------------|----------------------------------------|----------------------------------------|
| Columnas                                                                                                    | Bose:                                                               | Elementos                                      |                                                                                   | <br>Coca-Cola                            | 7 UP (Ar,Co,Mx)                         | •••<br>Sprite                           | Pepsi (Ar,Co,Mx)                        | Fanta (Ar,Co,Mx)                        | •••<br>Otras marcas                     | Crush (Ar,Mx)                          | Canada Dry<br>Ginger Ale<br>(Co,Mx)    |                                        |
| Filas     >       Elastication of the BASES DE DATOS     >       Target Group Index LATINA - Español     >                              | TOTAL                                                               | Muestra<br>(000)<br>Vert%<br>Horz%<br>Afinidad |                                                                                   | 24,856<br>90,785<br>100%<br>49.1%<br>100 | 4,953<br>15,837<br>100%<br>8.57%<br>100 | 4,600<br>14,542<br>100%<br>7.87%<br>100 | 4,249<br>14,535<br>100%<br>7.87%<br>100 |                                         | 2,614<br>10,220<br>100%<br>5.53%<br>100 | 1,396<br>4,516<br>100%<br>2.44%<br>100 | 1,251<br>4,978<br>100%<br>2.69%<br>100 | 1,050<br>2,590<br>100%<br>1.40%<br>100 |
| CAMBLAR EL PERIODO DEL INFORME         TGI DIGITAL VIEW LATINA 2022 R2 - Ar         Br Co Mx - Personas         Ø Informe de Tendencias | Me gusta tomar riesgos                                              |                                                |                                                                                   | NOMBRE DEL A                             |                                         |                                         | 536<br>1,906<br>13.1%<br>7.98%<br>101   | 390<br>1,370<br>12.5%<br>5.74%<br>97    | 328<br>1,440<br>14.1%<br>6.03%<br>109   | 187<br>742<br>16.4%<br>3.11%<br>127    | 192<br>761<br>15.3%<br>3.19%<br>118    | 92<br>291<br>11.2%<br>1.229<br>87      |
| Correspondencia Cluster                                                                                                    | Es importante que mi familia piense que me va bien                  | Especif                                        | ecifique un nombre para guardar su archivo<br>Correspondencia.<br>Correspondencia |                                          | o e iniciar la                          | 620<br>2,194<br>15.1%<br>2.91%<br>37    | 457<br>1,735<br>15.9%<br>2.30%<br>39    | 1,556<br>6,391<br>62.5%<br>8.47%<br>153 | 219<br>735<br>16.3%<br>0.98%<br>40      | 227<br>874<br>17.5%<br>1.16%<br>43     | 293<br>1,054<br>40.79<br>1.409<br>100  |                                        |
|                                                                                                    | Como paso el tiempo es más importante que el<br>dinero que gano     | Annout                                         |                                                                                   |                                          | LANZAR                                  |                                         | 729<br>2,426<br>16.7%<br>4.74%<br>60    | 537<br>1,808<br>16.5%<br>3.53%<br>60    | 924<br>3,856<br>37.7%<br>7.53%<br>136   | 238<br>819<br>18.1%<br>1.60%<br>65     | 206<br>840<br>16.9%<br>1.64%<br>61     | 220<br>616<br>23.89<br>1.209<br>86     |
|                                                                                                    | Es más importante cumplir con mi deber que<br>disfrutar de la vida  | Muestra<br>(000)<br>Vert%<br>Horz%<br>Afinidad | 11,402<br>41,851<br>22.7%<br>100%<br>100                                          | 5,332<br>20,187<br>22.2%<br>48.2%<br>98  | 595<br>2,120<br>13.4%<br>5.07%<br>59    | 660<br>2,346<br>16.1%<br>5.60%<br>71    | 512<br>1,960<br>13.5%<br>4.68%<br>60    | 348<br>1,435<br>13.1%<br>3.43%<br>58    | 803<br>3,288<br>32.2%<br>7.86%<br>142   | 159<br>652<br>14.4%<br>1.56%<br>64     | 175<br>685<br>13.8%<br>1.64%<br>61     |                                        |
|                                                                                                    | •••<br>Me preocupo mucho por mi                                     | Muestra<br>(000)<br>Vert%<br>Horz%<br>Afinidad |                                                                                   | 7,996<br>30,390<br>33.5%<br>49.7%<br>101 | 1,102<br>3,840<br>24.2%<br>6.28%<br>73  | 1,113<br>3,832<br>26.3%<br>6.27%<br>80  | 893<br>3,173<br>21.8%<br>5.19%<br>66    | 628<br>2,347<br>21.5%<br>3.84%<br>65    | 1,008<br>4,216<br>41.3%<br>6.89%<br>125 | 293<br>1,024<br>22.7%<br>1.67%<br>69   | 315<br>1,234<br>24.8%<br>2.02%<br>75   | 209<br>686<br>26.59<br>1.12%<br>80     |
|                                                                                                    | •••<br>Me gusta disfrutar la vida y no preocuparme por el<br>futuro | Muestra<br>(000)<br>Vert%<br>Horz%             |                                                                                   | 4,694<br>17,381<br>19.1%<br>47.5%        | 806<br>2,728<br>17.2%<br>7.45%          | 710<br>2,379<br>16.4%<br>6.50%          | 663<br>2,309<br>15.9%<br>6.31%          | 515<br>1,890<br>17.3%<br>5.16%          | 585<br>2,377<br>23.3%<br>6.49%          | 197<br>665<br>14.7%<br>1.82%           | 215<br>912<br>18.3%<br>2.49%           |                                        |

Al hacer clic en el botón "Correspondencia", debe darle un nombre a su análisis y hacer clic en "Lanzar".

#### **Empezando** El mapa de Correspondencia

El ejemplo utilizado para esta guía muestra algunas frases de opiniones y actitudes cruzadas con algunas marcas de gaseosas, en un universo de consumidores de gaseosas de los últimos 12 meses.

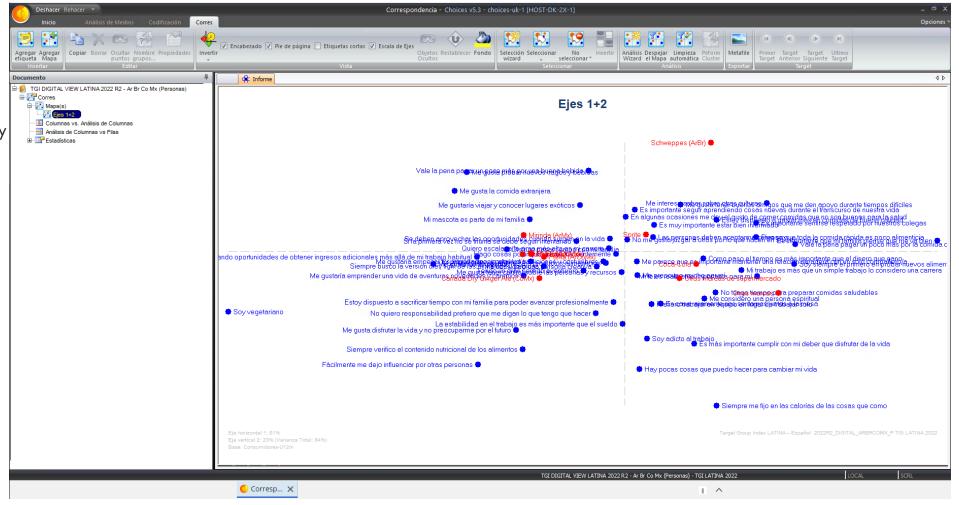

# Limpieza Manual

Inicialmente, el mapa de correspondencia contendrá toda la información de la tabla cruzada, y necesita que se "limpien" para demostrar la información más relevante para describir el escenario..

Esto se puede hacer de forma manual o automática. Para limpiar el mapa manualmente, haga clic en "estadísticas generales" y seleccione Líneas. Haga clic en "Dist" para ordenar la información por distancia Chi-cuadrado (centro del mapa). Las variables en el centro del mapa son menos diferenciales que la información en los bordes del mapa.

| Documento                                                | μ.      | 📫 Inf | forme               |        |        |       |           |
|----------------------------------------------------------|---------|-------|---------------------|--------|--------|-------|-----------|
| □ – DIGITAL VIEW LATINA 2022 R2 - Ar Br Co Mx (Personas) |         | #     | Etiqueta            | Código | % Masa | Dist  | Inercia % |
| 🖻 🚰 Corres                                               |         | 1     | Me gusta tomar ri   | R1     | .88%   | .0488 | 2.52%     |
| 🗐 🚰 Mapa(s)                                              | I⊫i     | 2     | Es importante qu    | R2     | 1.87%  | .1150 | 12.58%    |
| Ejes 1+2                                                 | . I⊫ (  | 3     | Como paso el tie    | R3     | 1.44%  | .0084 | .71%      |
| — El Columnas vs. Análisis de Columnas                   | - I E ( | 4     | Es más important    | R4     | 1.11%  | .0287 | 1.86%     |
| Análisis de Columnas vs Filas                            |         | 5     | Me preocupo mu      | R5     | 1.81%  | .0041 | .43%      |
| Estadísticas                                             | - F (   | 6     | Me gusta disfruta   | R6     | 1.11%  | .0327 | 2.13%     |
| 🖻 🔠 Estadísticas Generales                               |         | 7     | Hay pocas cosa      | R7     | .89%   | .0368 | 1.93%     |
| — 📰 Filas                                                |         | 8     | Hago cosas por i    | R8     | .97%   | .0045 | .26%      |
| Columnas                                                 |         | 9     | Mi trabajo es má    | R9     | 1.35%  | .0177 | 1.40%     |
|                                                          |         | 10    | Me interesa sabe    | R10    | 2.24%  | .0301 | 3.94%     |
| 🗈 🚰 Estadísticas de Ejes                                 |         | 11    | Me gustaría emp 🗍   | R11    | 3.09%  | .0127 | 2.31%     |
|                                                          |         | 12    | Mi fe es realment   | R12    | 2.68%  | .0231 | 3.62%     |
|                                                          |         | 13    | Prefiero trabajar 🗍 | R13    | 1.55%  | .0090 | .82%      |
|                                                          |         | 14    | Es importante se    | R14    | 2.90%  | .0231 | 3.92%     |
|                                                          | - E     | 15    | Es importante se    | R15    | 4.03%  | .0054 | 1.27%     |
|                                                          | - IE    | 16    | No me gusta juzg 🕽  | R16    | 2.83%  | .0013 | .21%      |
|                                                          |         | 17    | Me considero un     | R17    | 1.82%  | .0138 | 1.47%     |

Para seleccionar, por ejemplo, la información top 15, haga clic en el icono 📭, a la izquierda de la información de las líneas, y con el botón derecho del mouse seleccione top n..., cámbielo a 15, usando el botón derecho nuevamente seleccione invierte, y nuevamente con el clic derecho seleccione Cambiar a pasivo.

Masa % representa el porcentaje de datos contenidos en Filas basado en valores ponderados (000).

Dist (anica) ordena la distancia Chi de los datos contenidos en las Líneas según el porcentaje vertical (Vert) del origen. Cuanto mayor sea el valor, más distintivo será el atributo.

Inercia determina cuánto contribuye cada variable a la forma del mapa multiplicando el % de masa por la distancia.

#### KANTAR IBOPE MEDIA

# Limpieza Automática

Hay dos formas de borrar su mapa de correspondencia automáticamente.

1. Haga clic en el icono

y seleccione el número de variables (normalmente entre 15 y 35).

| Despejar el mapa |             | X              |
|------------------|-------------|----------------|
| Filas:           | 30          | OK<br>Cancelar |
| Columnas:        | 11 <b>•</b> |                |
| Predeterminad:   |             | J              |

Despejar el Mapa

2. Una vez que se determina un valor como Predeterminado (marque la casilla "Predeterminada"), haga clic en el icono seleccionará automáticamente el número determinado de variables.

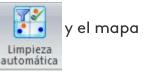

#### KANTAR IBOPE MEDIA

# Interpretando el mapa de Correspondencia

El análisis de correspondencia produce un mapa basado en correlaciones entre datos basados en los dos temas más relevantes. La información más relevante la produce el eje X, la segunda el eje Y.

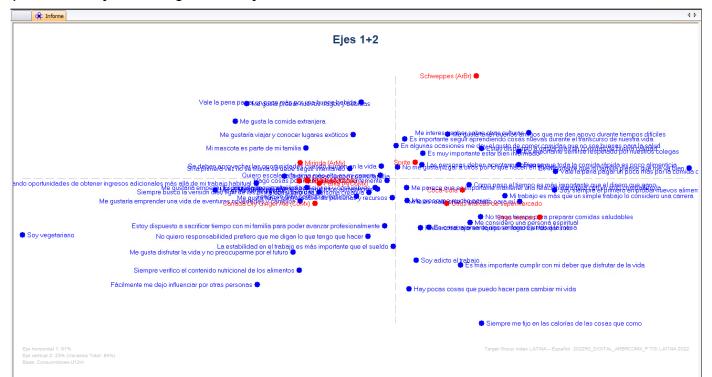

El valor de Varianza total muestra qué tan bien el mapa explica las variables dentro de él. El valor debe ser al menos el 60% del mercado total (ejes horizontal + vertical)

Cada información tiene un valor de Calidad que se muestra al pasar el mouse sobre la variable elegida. Cuanto mayor sea la calidad, mayor será la influencia de la variable en el mapa.

Las marcas alrededor del centro del mapa tienden a ser más del mercado masivo y menos diferenciadas en comparación con las que están más cerca del borde, que son más específicas y diferenciadas. Las que están alrededor de los bordes suelen ser las marcas más pequeñas y distintivas.

# Análisis de Correspondencia

La relación entre la información de las filas y las columnas se ilustra en el gráfico Columna vs. Columna y Fila vs. Columna. La información en naranja tiene una correlación positiva, el blanco no tiene correlación y el amarillo tiene una fuerte correlación negativa.

Para cambiar la información que está viendo en las correlaciones, use los botones en la parte superior derecha:

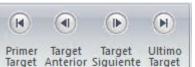

Target

Documento Informe HI TGI DIGITAL VIEW LATINA 2022 R2 - Ar Br Co Mx (Personas) Columna Código 🖨 🚰 Corres Coca-C Mapa(s) Documento 📫 Informe Positivo Columnas vs. Análisis de Columnas GI DIGITAL VIEW LATINA 2022 R2 - Ar Br Co Mx (Personas) Columna Código 🛲 Análisis de Columnas vs Filas Gorres Estadísticas Coca-Cola Eje 1x2 🖨 👬 Mapa(s) 🖶 🌐 Estadísticas Generales Coca-Col 🔠 Filas Ejes 1+2 Otras marcas C6 Columnas Æ E Columnas vs. Análisis de Columnas Otras marcas de supermercado C11 Æ + Valores Propios Hanálisis de Columnas vs Filas H H H H H H H H Ē C3 3 Sprite 🗄 👬 Estadísticas de Ejes Estadísticas Schweppes (ArBr) C9 - Estadísticas Generales Canada Dry Ginger Ale (CoMx) C8 👥 Filas Fanta (ArCoMx) C5 - 🔢 Columnas Crush (ArMx) C7 Usion Propios Pepsi (ArCoMx) C4 🗄 🚰 Estadísticas de Ejes C2 7 UP (ArCoMx) Negativo Mirinda (ArMx) C10 R5 R13 en lugar R33 R19 buenos amigos que R24 Siempre verifico el contenido nutricio R49 Fácilmente me deio influenciar por ot 🗼 R36 Me queta disfrutar la vida y no nreo

#### KANTAR IBOPE MEDIA

## Personalización y Exportación

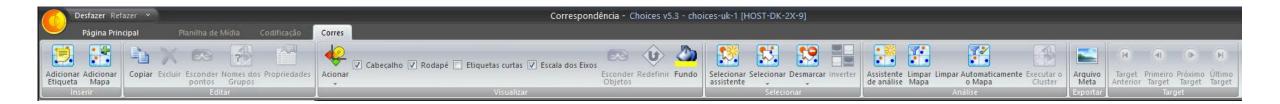

Al hacer clic en Agregar etiqueta, se agregará una nueva etiqueta en el centro del mapa. Es posible renombrar y cambiar la posición de la etiqueta en el mapa.

Al hacer doble clic en una variable, o seleccionar la variable y hacer clic en Propiedades, se abre una ventana de propiedades del punto.

Para cambiar el símbolo de un punto en el mapa (por ejemplo, dejando diferentes filas y columnas), haga clic en símbolo en la pestaña dentro de la propiedad del punto.

Para "Copiar", "Borrar" u "Ocultar puntos" de las variables seleccionadas, haga clic en la función deseada.

Para exportar el mapa como imagen, haga clic en el icono

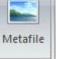

Exporta

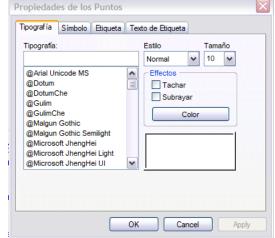

puntos

### Guardar

Cualquier actualización o edición aplicada a su análisis de correspondencia debe guardarse.

Haga clic en el icono Opciones y seleccione "Guardar". Esto guardará el análisis con el nombre que proporcionó al comenzar con el análisis cruzado.

Haga clic en "Guardar como" para guardar el archivo con un nuevo nombre.

Nota: El archivo original se guardará y también estará disponible en la página de inicio del navegador.

| Deshacer Rehacer +<br>álisis de Medios Codificación Cor            | Correspondencia - Choices v5.3 - choices-uk-1 [HOST-DK-2X-1]                                                                                                    | – ⊂ X<br>Opriones ×                                                                                                    |                           |                         |
|--------------------------------------------------------------------|----------------------------------------------------------------------------------------------------|----------------------------------------------------------------------------------------------------|---------------------------|-------------------------|
| Guardar como Borrar Ocuitar Nombre Propiedades Im<br>puntos grupos |                                                                                                    | Image: Second second second | Save As                   | $\overline{\mathbf{X}}$ |
| Salid                                                              | Soy vegetariano     Estoy dispuesto a sacrificar tiempo con mi femilia pera poder evenze profesionelmente     No quiero responsabilidad prefero que mo digan lo que tenço que hacer     Me gusta disfutar la vida y no <del>diversitarial de la desta de la desta desta desta desta desta de la desta de la desta</del> | Control (ALBI)      Schweppes (ALBI)      Schweppes (ALBI)      Schweppes (ALBI)      Me interess saber sobre otnas culturas      Estoy disguesto a gaster mas en comidas de buena culdad      Schweppes (ALBI)      Bestoy disguesto a gaster mas en comidas de buena culdad      Son discrete a saber sobre otnas culturas      Dema gue trade a de buena culdad      Son discrete a gaster mas en comidas de buena culdad      Son discrete a gaster mas en comidas de buena culdad      Son discrete a gaster mas en comidas de buena culdad      Son discrete a gaster mas en comidas de buena culdad      Son discrete a gaster mas en comidas du buena culdad      Como de comidas du buena culdade      Otras marcos      Son discrete a data de las cosas que como      Target George Index LATINA - Españel 2022FE, DISTRA, ARBECCAR, P TGI LATINA 2022      -Ar & Co MA Presona) - TGI LATINA 202                                                                                                    | Nombre del nuevo informe: | OK Cancel               |
|                                                                    | Corresp X                                                                                                    | ^                                                                                                    |                           |                         |

### Abrir

Sus análisis de correspondencias guardados se pueden encontrar en la página Navegador del Target Group Index Consumer Analysis, con el tipo "Correspondencia".

Al seleccionar este tipo de archivo, la aplicación remota se abrirá nuevamente mostrando el mapa. Atención: este tipo de archivo no incluye la tabla cruzada utilizado como base para la creación del mapa. Si necesita estos datos para uso futuro, debe guardar el análisis cruzado antes de iniciar la Correspondencia.

| ANTAR MEDIA    |                    |      | TGI Con                     | nsumer Analysis                   |                           |              |            | ? (2         |
|----------------|--------------------|------|-----------------------------|-----------------------------------|---------------------------|--------------|------------|--------------|
|                |                    | •    | MIS ARCHIVOS                | ARCHIVOS COMPARTIDOS              | Q                         |              |            |              |
| Choices Online | TGI Snapshot       |      |                             |                                   |                           | Todos los t  |            | rear carpeta |
|                |                    | Nomb | re del Archivo 🔺            | Encuesta 💌                        |                           | Tipo 🔻       | Fecha 🔻    |              |
|                |                    |      | Correspondencia             | Target Group Index LATINA-Españo  | 2022R2_DIGITAL_ARBRCOMX_  | Correspond.  | 15/05/2023 | ×            |
|                |                    |      | Gaseosas                    | Target Group Index LATINA-Españo  | 2022R2_DIGITAL_ARBRCOMX_P | Tabulación . | 15/05/2023 | ×            |
| ortación de de | Análisis de Medios |      | Cluster - Novedades         | Target Group Index LATINA-Españo  | 2022R2_P                  | Tabulación . | 15/05/2023 | ×            |
|                |                    |      | Correspondencia - Novedades | Target Group Index LATINA-Españo  | 2022R2_P                  | Corres 🎉     | 15/05/2023 | ×            |
|                |                    |      | Análisis de Medios          | Target Group Index LATINA-Españo  | 2022R2_P                  | Medios       | 11/05/2023 | ×            |
|                |                    |      | Medios                      | Target Group Index LATINA-Portugu | iês 2022R2_P              | Medios       | 11/05/2023 | ×            |
| Insights       | En progreso        |      | informe tendencia           | Target Group Index LATINA-Españo  | 2022R2_P                  | Tabulación . | 11/05/2023 | ×            |
|                |                    |      |                             |                                   |                           |              |            |              |
|                |                    |      |                             |                                   |                           |              |            |              |
|                |                    |      |                             |                                   |                           |              |            |              |
|                |                    |      |                             |                                   |                           |              |            |              |
|                |                    |      |                             |                                   |                           |              |            |              |
|                |                    |      |                             |                                   |                           |              |            |              |
|                |                    |      |                             | COMPARTIR                         |                           |              |            |              |

# 2 Cluster – de un mapa de Correspondencia

Para llevar las frases de opinión y actitud activas en el mapa al Análisis de Conglomerados, haga clic derecho en el mapa → "Seleccionar" → "Filas Activas"

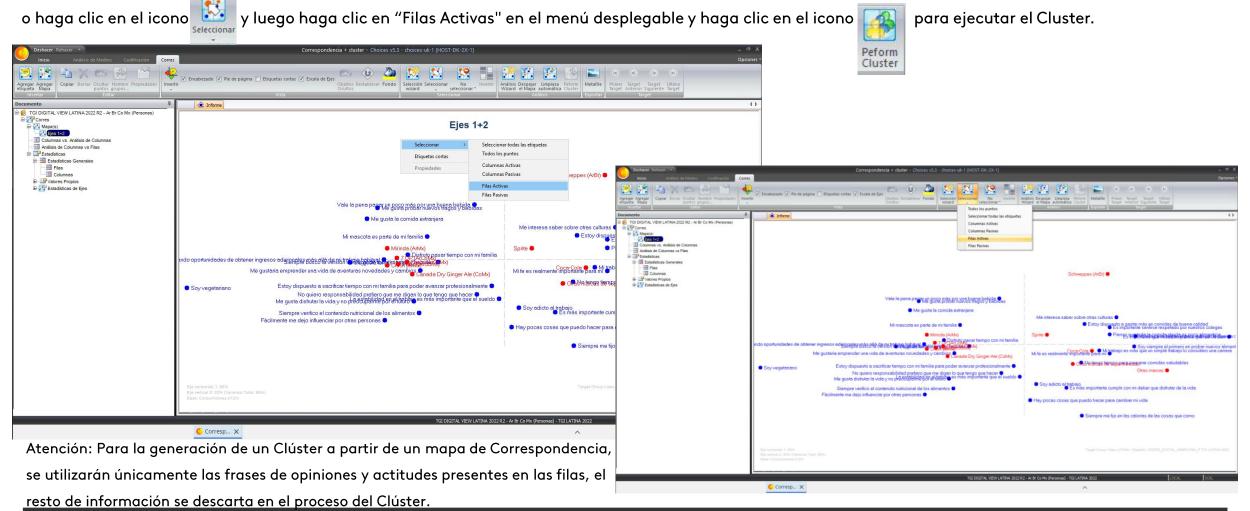

#### KANTAR IBOPE MEDIA

Seleccione Nuevo proyecto en la ventana del asistente de clúster, luego nombre el proyecto y el clúster para los análisis. Otra opción es seleccionar un proyecto de clúster existente y agregar un nuevo clúster a un proyecto ya guardado.

| Proyectos         | Variables 🔛 Lista Variable ジ Análisis                                                                                                    |             |  |
|-------------------|----------------------------------------------------------------------------------------------------|-------------|--|
| Proyectos/Cluster | Image: Cluster Wizard     —     —     ×       Elija importar tipo     Elija la forma de importar que mejor se ajuste a sus     Image: Cluster Vizard |             |  |
|                   | Nuevo Proyecto           Le permite crear un proyecto nuevo y un cluster de un análisis de correspondencias           Proyecto Exixtente             |             |  |
|                   | Le permite crear un cluster en un proyecto existente                                                                                                 | -           |  |
|                   | Cancelar                                                                                                    | 5<br>9<br>9 |  |

| Nuevo Proyecto/Cluste | r       |          |  |
|-----------------------|---------|----------|--|
| Nombrar Proyecto      |         |          |  |
| Cluster               |         |          |  |
| Nombre Cluster        |         |          |  |
| Análisis 1            |         |          |  |
| C                     | Aplicar | Cancelar |  |
|                       |         |          |  |
|                       |         |          |  |

El Asistente seleccionará automáticamente frases predefinidas del mapa de coincidencias y las agregará a la *Lista de variables.* 

La *Lista de variables* proporciona una vista gráfica de la distribución de respuestas para cada una de las declaraciones seleccionadas. Tenga en cuenta que Totalmente de acuerdo tiene una puntuación de 5, mientras que Totalmente en desacuerdo tiene una puntuación de 1.

| chivo Editar Vista Ayuda<br>🛃 🐰 🖻 🛍 🕢                                                                                                    |                                                                                                    |                                                                                                    |                                 |            |           |        |       |        |   |
|----------------------------------------------------------------------------------------------------|----------------------------------------------------------------------------------------------------|----------------------------------------------------------------------------------------------------|---------------------------------|------------|-----------|--------|-------|--------|---|
| ( Proyectos                                                                                                    | Lista                                                                                                    | Variable 🥑                                                                                                    | 🔋 Análisis                      |            |           |        |       |        |   |
| /alor                                                                                                    | Score                                                                                                    | Muestra                                                                                                    | Ponderado                       | % Filtro G | ráfico    |        | <br>  |        | N |
| otalmente de acuerdo                                                                                                    | 5.00                                                                                                    | 3931                                                                                                    | 13485                           | 11%        |           |        |       |        |   |
| astante de acuerdo                                                                                                    | 4.00                                                                                                    | 5120                                                                                                    | 16110                           | 14%        |           |        |       |        |   |
| le es indiferente                                                                                                    | 3.00                                                                                                    | 8774                                                                                                    | 30095                           | 24%        |           |        |       |        |   |
| astante en desacuerdo                                                                                                    | 2.00                                                                                                    | 7010                                                                                                    | 24921                           | 19%        |           |        | <br>  |        |   |
| otalmente en desacuerdo<br>PINIONES Y ACTITUDES                                                                                                    | 1.00                                                                                                    | 12196                                                                                                    | 46187                           | 33%        |           |        | <br>  |        |   |
| <b>C</b>                                                                                                    |                                                                                                    |                                                                                                    |                                 |            |           |        |       |        | > |
| Me gusta probar nuevos tragos<br>Vale la pena pagar un poco má                                                                                                    | is por una bue                                                                                                    |                                                                                                    |                                 |            |           |        | <br>_ |        | > |
| Me gusta probar nuevos tragos<br>Vale la pena pagar un poco má<br>Estoy dispuesto a gastar más e                                                                                                    | is por una bue<br>n comidas de                                                                                                    | buena cal                                                                                                    | lidad                           |            |           |        | <br>_ |        |   |
| Me gusta probar nuevos tragos<br>Vale la pena pagar un poco má                                                                                                    | is por una bue<br>n comidas de<br>s por la comi                                                                                            | : buena cal<br>da orgánica                                                                                         | lidad                           |            |           |        | <br>  |        |   |
| Me gusta probar nuevos tragos<br>Vale la pena pagar un poco má<br>Estoy dispuesto a gastar más<br>Vale la pena pagar un poco má<br>Pienso que toda la comida rápic                                                                                                    | is por una bue<br>n comidas de<br>s por la comi<br>da es poco ali                                                                          | : buena cal<br>da orgánica<br>imenticia                                                                            | lidad                           |            |           |        |       |        |   |
| Me gusta probar nuevos tragos<br>Vale la pena pagar un poco má<br>Estoy dispuesto a gastar más e<br>Vale la pena pagar un poco má<br>Pienso que toda la comida rápio<br>Siempre me fijo en las calorías<br>Siempre verifico el contenido m                                                                                       | is por una bua<br>n comidas de<br>s por la comi<br>da es poco ali<br>de las cosas i                                                        | : buena cal<br>da orgánica<br>imenticia<br>que como                                                                | lidad<br>a                      |            |           |        |       |        |   |
| Me gusta probar nuevos tragos<br>Vale la pena pagar un poco má<br>Estoy dispuesto a gastar más e<br>Vale la pena pagar un poco má<br>Pienso que toda la comida rápic<br>Siempre me fijo en las calorías<br>Siempre verifico el contenido nu<br>Soy vegetariano                                                                   | is por una bue<br>n comidas de<br>s por la comi<br>da es poco ali<br>de las cosas i<br>utricional de l                                     | e buena cal<br>da orgánica<br>imenticia<br>que como<br>os alimento                                                 | lidad<br>a<br>os                |            |           |        |       |        |   |
| Me gusta probar nuevos tragos<br>Vale la pena pagar un poco má<br>Estoy dispuesto a gastar más e<br>Vale la pena pagar un poco má<br>Pienso que toda la comida rápic<br>Siempre me fijo en las calorías<br>Siempre verifico el contenido nu<br>Soy vegetariano<br>Soy siempre el primero en pro                                  | s por una bue<br>n comidas de<br>s por la comi<br>da es poco ali<br>de las cosas e<br>utricional de l<br>bar nuevos a                      | i buena cal<br>da orgánica<br>imenticia<br>que como<br>os alimento<br>limentos sa                                  | lidad<br>a<br>os                | productos  | - nutrici | onales |       |        |   |
| Me gusta probar nuevos tragos<br>Vale la pena pagar un poco má<br>Estoy dispuesto a gastar más e<br>Vale la pena pagar un poco má<br>Pienso que toda la comida rápio<br>Siempre me fijo en las calorías<br>Siempre verifico el contenido nu<br>Soy vegetariano<br>Soy siempre el primero en pro<br>No tengo tiempo para preparar | s por una bue<br>s por la comidas de<br>s por la comi<br>da es poco ali<br>de las cosas<br>utricional de l<br>bar nuevos a<br>comidas salu | i buena cal<br>da orgánica<br>imenticia<br>que como<br>os alimento<br>limentos sa<br>idables                       | lidad<br>a<br>os<br>aludables o | productos  | nutrici   | onales |       |        |   |
| Me gusta probar nuevos tragos<br>Vale la pena pagar un poco má<br>Estoy dispuesto a gastar más e<br>Vale la pena pagar un poco má<br>Pienso que toda la comida rápic<br>Siempre me fijo en las calorías<br>Siempre verifico el contenido nu<br>Soy vegetariano<br>Soy siempre el primero en pro                                  | s por una bue<br>s por la comidas de<br>s por la comi<br>da es poco ali<br>de las cosas<br>utricional de l<br>bar nuevos a<br>comidas salu | i buena cal<br>da orgánica<br>imenticia<br>que como<br>os alimento<br>limentos sa<br>idables                       | lidad<br>a<br>os<br>aludables o | productos  | - nutrici | onales |       |        |   |
| Me gusta probar nuevos tragos<br>Vale la pena pagar un poco má<br>Estoy dispuesto a gastar más e<br>Vale la pena pagar un poco má<br>Pienso que toda la comida rápic<br>Siempre me fijo en las calorías<br>Siempre verifico el contenido n<br>Soy vegetariano<br>Soy siempre el primero en pro<br>No tengo tiempo para preparar  | s por una bue<br>s por la comidas de<br>s por la comi<br>da es poco ali<br>de las cosas<br>utricional de l<br>bar nuevos a<br>comidas salu | e buena cal<br>da orgánica<br>imenticia<br>que como<br>os alimento<br>s alimentos sa<br>dables<br><b>imentos y</b> | lidad<br>a<br>os<br>aludables o | productos  | - nutrici | onales |       | Siguie |   |

En la pestaña de *Variables*, es posible agregar o quitar frases de opiniones y actitudes antes de crear los grupos de Clúster. Al hacer clic en "Agregar a la lista de variables", se actualiza la lista y se lleva al usuario de regreso a la pestaña *Lista de variables*.

| Variables                                         | iense que me va bien                                                                                                    | ۶<br>                                                                                                    |                                                                                                    |                                                                                                    | ^                                                                                                    |
|---------------------------------------------------|----------------------------------------------------------------------------------------------------|----------------------------------------------------------------------------------------------------|----------------------------------------------------------------------------------------------------|----------------------------------------------------------------------------------------------------|----------------------------------------------------------------------------------------------------|
| ta tomar riesgos<br>rtante que mi familia p       | iense que me va bien                                                                                                    |                                                                                                    |                                                                                                    |                                                                                                    | ^                                                                                                    |
| rtante que mi familia p                           | iense que me va bien                                                                                                    |                                                                                                    |                                                                                                    |                                                                                                    |                                                                                                    |
|                                                   | iense que me va bien                                                                                                    |                                                                                                    |                                                                                                    |                                                                                                    |                                                                                                    |
|                                                   |                                                                                                    |                                                                                                    |                                                                                                    |                                                                                                    |                                                                                                    |
|                                                   | mportante que el dinero que gano                                                                                                    |                                                                                                    |                                                                                                    |                                                                                                    |                                                                                                    |
|                                                   | n mi deber que disfrutar de la vida                                                                                                    |                                                                                                    |                                                                                                    |                                                                                                    |                                                                                                    |
|                                                   |                                                                                                    |                                                                                                    |                                                                                                    |                                                                                                    |                                                                                                    |
|                                                   |                                                                                                    |                                                                                                    |                                                                                                    |                                                                                                    |                                                                                                    |
|                                                   |                                                                                                    |                                                                                                    |                                                                                                    |                                                                                                    |                                                                                                    |
|                                                   |                                                                                                    |                                                                                                    |                                                                                                    |                                                                                                    |                                                                                                    |
|                                                   |                                                                                                    |                                                                                                    |                                                                                                    |                                                                                                    |                                                                                                    |
|                                                   |                                                                                                    |                                                                                                    |                                                                                                    |                                                                                                    |                                                                                                    |
|                                                   | 2 2                                                                                                    |                                                                                                    |                                                                                                    |                                                                                                    |                                                                                                    |
|                                                   |                                                                                                    |                                                                                                    |                                                                                                    |                                                                                                    |                                                                                                    |
|                                                   |                                                                                                    |                                                                                                    |                                                                                                    |                                                                                                    |                                                                                                    |
|                                                   |                                                                                                    | urso de nuestra vida                                                                                                    |                                                                                                    |                                                                                                    |                                                                                                    |
| justa juzgar a otros p                            | or lo que hacen en su vida                                                                                                    |                                                                                                    |                                                                                                    |                                                                                                    |                                                                                                    |
| sidero una persona es                             | piritual                                                                                                    |                                                                                                    |                                                                                                    |                                                                                                    |                                                                                                    |
| sidero una persona cre                            | eativa                                                                                                    |                                                                                                    |                                                                                                    |                                                                                                    |                                                                                                    |
| ta tener buenos amigo                             | os que me den apoyo durante tiempos                                                                                                    | s difíciles                                                                                                    |                                                                                                    |                                                                                                    |                                                                                                    |
| ta tener control sobre                            | las personas y recursos                                                                                                    |                                                                                                    |                                                                                                    |                                                                                                    |                                                                                                    |
| un gran sentido avent                             | urero                                                                                                    |                                                                                                    |                                                                                                    |                                                                                                    |                                                                                                    |
| taría emprender una v                             | ida de aventuras, novedades y camb                                                                                                    | vios                                                                                                    |                                                                                                    |                                                                                                    |                                                                                                    |
|                                                   |                                                                                                    |                                                                                                    |                                                                                                    |                                                                                                    |                                                                                                    |
| ro responsabilidad, pr<br>escalar a la cima más a |                                                                                                    | e hacer                                                                                                    |                                                                                                    |                                                                                                    |                                                                                                    |
|                                                   |                                                                                                    |                                                                                                    |                                                                                                    |                                                                                                    |                                                                                                    |
|                                                   | bocupo mucho por mí<br>ta disfrutar la vida y n<br>cas cosas que puedo l<br>osas por impulso muy fa<br>jo es más que un simy<br>resa saber sobre otra-<br>taría empezar mi propi<br>s realmente importante<br>o trabajar en equipo et<br>ritante seguir aprendie<br>gusta juzgar a otros p<br>sidero una persona es<br>sidero una persona es<br>sidero una persona es<br>sidero una persona es<br>sidero una persona es<br>sidero una persona es<br>sidero una persona es<br>sidero una persona es<br>sidero una persona es<br>sidero una persona es<br>sidero una persona es<br>sidero una persona es<br>sidero una persona es<br>sidero una persona es<br>ta tener buenos amigo<br>ta tener control sobre<br>un gran sentido avent<br>taría emprender una v<br>ritante respetar las tra<br>ro responsabilidad, pr | socipo mucho por mí<br>ta disfrutar la vida y no preocuparme por el futuro<br>cas cosas que puedo hacer para cambiar mi vida<br>osas por impulso muy frecuentemente<br>ajo es más que un simple trabajo, lo considero una carrera<br>resa saber sobre otras culturas<br>taría empezar mi propio negocio algún día<br>realmente importante para mí<br>o trabajar en equipo en lugar de trabajar solo<br>ritante sentirse respetado por nuestros colegas<br>ritante seguir aprendiendo cosas nuevas durante el transcu<br>gusta juzgar a otros por lo que hacen en su vida<br>sidero una persona creativa<br>ta tener buenos amigos que me den apoyo durante tiempor<br>ta tener buenos amigos que me den apoyo durante tiempor<br>ta tener control sobre las personas y recursos<br>un gran sentido aventurero<br>taría emprender una vida de aventuras, novedades y camb<br>ritante respetar las tradiciones y costumbres | socipo mucho por mí<br>ta disfrutar la vida y no preocuparme por el futuro<br>cas cosas que puedo hacer para cambiar mi vida<br>osas por impulso muy frecuentemente<br>ajo es más que un simple trabajo, lo considero una carrera<br>resa saber sobre otras culturas<br>taría empezar mi propio negocio algún día<br>realmente importante para mí<br>o trabajar en equipo en lugar de trabajar solo<br>ritante sentirse respetado por nuestros colegas<br>ritante seguir aprendiendo cosas nuevas durante el transcurso de nuestra vida<br>gusta juzgar a otros por lo que hacen en su vida<br>sidero una persona espiritual<br>sidero una persona creativa<br>ta tener buenos amigos que me den apoyo durante tiempos difíciles<br>ta tener control sobre las personas y recursos<br>un gran sentido aventurero<br>taría emprender una vida de aventuras, novedades y cambios<br>ritante respetar las tradiciones y costumbres<br>or esponsabilidad, prefiero que me digan lo que tengo que hacer | boupo mucho por mí<br>ta disfrutar la vida y no preocuparme por el futuro<br>cas cosas que puedo hacer para cambiar mi vida<br>osas por impulso muy frecuentemente<br>ajo es más que un simple trabajo, lo considero una carrera<br>resa saber sobre otras culturas<br>taría empezar mi propio negocio algún día<br>realmente importante para mí<br>o trabajar en equipo en lugar de trabajar solo<br>ritante sentirse respetado por nuestros colegas<br>ritante seguir aprendiendo cosas nuevas durante el transcurso de nuestra vida<br>gusta juzgar a otros por lo que hacen en su vida<br>sidero una persona espiritual<br>sidero una persona creativa<br>ta tener buenos amigos que me den apoyo durante tiempos difíciles<br>ta tener control sobre las personas y recursos<br>un gran sentido aventurero<br>taría emprender una vida de aventuras, novedades y cambios<br>ritante respetar las tradiciones y costumbres<br>ro responsabilidad, prefiero que me digan lo que tengo que hacer | boupo mucho por mí<br>ta disfrutar la vida y no preocuparme por el futuro<br>cas cosas que puedo hacer para cambiar mi vida<br>osas por impulso muy frecuentemente<br>ajo es más que un simple trabajo, lo considero una carrera<br>resa saber sobre otras culturas<br>taría empezar mi propio negocio algún día<br>realmente importante para mí<br>o trabajar en equipo en lugar de trabajar solo<br>ritante sentirse respetado por nuestros colegas<br>ritante seguir aprendiendo cosas nuevas durante el transcurso de nuestra vida<br>gusta juzgar a otros por lo que hacen en su vida<br>sidero una persona espiritual<br>sidero una persona creativa<br>ta tener buenos amigos que me den apoyo durante tiempos difíciles<br>ta tener control sobre las personas y recursos<br>un gran sentido aventurero<br>taría emprender una vida de aventuras, novedades y cambios<br>ritante respetar las tradiciones y costumbres |

Haga clic en *Siguiente* o en la pestaña *Análisis* y seleccione la cantidad de grupos que se crearán y luego haga clic en Ejecutar proceso para generar el Análisis de cluster.

| 🏄 Cluster Definition   | Module - Cluster - Cluster + corres      |                                         |                  |                  |                  | × |
|------------------------|------------------------------------------|-----------------------------------------|------------------|------------------|------------------|---|
| Archivo Editar Vist    | a Ayuda                                  |                                         |                  |                  |                  |   |
| 🚽 X 🖻 🛍 🤇              |                                          |                                         |                  |                  |                  |   |
| Proyectos              | 🗉 Variables 🔛 Lista Varia                | able 😻 Análisis                         |                  |                  |                  |   |
| Opciones de Análisis   |                                          |                                         |                  |                  |                  |   |
| Número de Grupos       | 4                                        | Ejecutar Proceso                        |                  |                  |                  |   |
| Opciones Avanzadas     |                                          | Procesando                              |                  |                  |                  |   |
| Establecer opcio       | ones avanzadas                           | Standby                                 |                  |                  |                  |   |
| Tipo de Algoritmo      | Multi K-MediaS $\sim$                    |                                         |                  |                  |                  |   |
| Valores Omitidos       | Recodificar al punto-medio $\qquad \lor$ |                                         |                  |                  |                  |   |
| Fin del proceso        | No movimientos posibles $\qquad \lor$    |                                         |                  |                  |                  |   |
| Normalizardatos        | On $\vee$                                |                                         |                  |                  |                  |   |
|                        |                                          |                                         |                  |                  |                  |   |
|                        |                                          |                                         |                  |                  |                  |   |
|                        |                                          |                                         |                  |                  |                  |   |
| Elita el número mévimo | de grupos duster configurar opcione      | s avanzadas (si se necesitan) y despué  | ie hacer clic en | eiecutar process | nara realizar el |   |
| análisis               | de grupos cluster, configurar opcione    | s avaizadas (si se necesitari) y despue | is nacer circ en | ejecutar proceso | para realizar el |   |
| <b>₽</b>               |                                          | 🕘 All                                   | 8 79476          | 8 Normal         | 30               |   |

### **Resumen del Proyecto**

El resumen del proyecto proporciona un resumen general del mercado en el que se basa el análisis de conglomerados. Enumera todas las variables incluidas en el análisis y detalla el objetivo, la puntuación media y la desviación estándar.

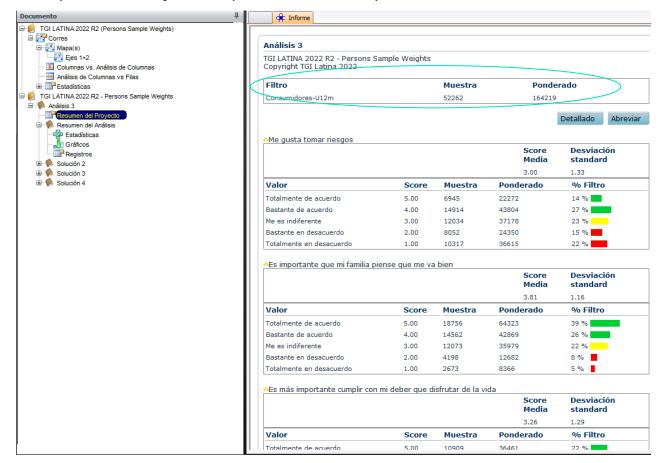

El filtro muestra el universo utilizado para realizar el Cluster, la muestra y el valor ponderado representan numéricamente este universo (se recomienda una muestra mínima de 2.000 casos).

El Score Media muestra la puntuación media (promedio) basada en la asignación de 5 puntos para Totalmente de acuerdo a 1 punto para Totalmente en desacuerdo para cada variable en el mercado analizado. Es importante tener en cuenta este valor para cada variable, ya que esto se hace para los grupos de clúster donde las declaraciones se asignan en función de su desviación de esta puntuación media.

La desviación estándar indica la medida (diferencia) de dispersión de respuestas para cada variable. En los casos en que se utilizan diferentes escalas de respuestas, todas las variables se normalizan a 1 antes de ejecutar el análisis, lo que garantiza que cada declaración tenga la misma ponderación.

### Nombrando Grupos

Se puede cambiar el nombre de los grupos de cluster haciendo clic en el icono

de la barra de herramientas..

Para cambiar el nombre, primero seleccione la solución, luego haga clic en el grupo al que desea cambiar el nombre y escriba el nombre deseado. Haga clic en Aceptar para guardar los cambios.

Nombre grupos...

| Clus | ster Gr | roup Names 🛛 🔀 |
|------|---------|----------------|
|      |         |                |
| S    | olution | Solución2      |
|      |         | Solución2      |
|      |         | Solución3      |
|      | Group   | Solución4      |
|      | Group   | 2              |
|      | ,       | OK Cancel      |

| Clus | ter Gr                             | roup Names    | < |
|------|------------------------------------|---------------|---|
| So   | olution                            | Solución4     |   |
|      |                                    | Nombre grupos |   |
|      | Cluste<br>Cluste<br>Group<br>Group | er 2<br>o 3   |   |
|      | -                                  | OK Cancel     | ) |

### Resumen de la Análisis

La opción Estadísticas en Resumen de análisis proporciona la varianza explicada de cada solución de clúster. Los tamaños de muestra de cada grupo dentro de las soluciones se muestran con el grupo con muestra más grande resaltado en rojo y el grupo con la muestra más pequeño en azul.

La varianza explicada puede ser un filtro de las soluciones que se pueden usar para el análisis. Recomendamos que se utilicen soluciones con una varianza explicada de al menos el 15%.

Las soluciones que tienen grupos con una muestra significativamente mayor o menor que otros grupos también indican que esta solución no es la mejor para explicar el universo.

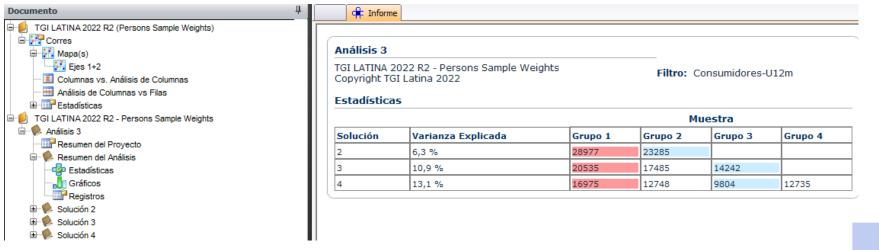

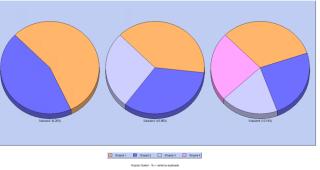

nálisís 3 - TGI LATIBA 2022 R2 - Persons Sample Weights - Copyright, KMR Software 2005 All righ

La opción Gráficos muestra la misma información que Estadísticas pero en un gráfico circular que muestra la Varianza explicada para cada solución entre paréntesis.

La opción Registros es un informe de texto simple, que muestra el resultado generado al ejecutar el análisis de conglomerados.

#### KANTAR IBOPE MEDIA

## Solución de Cluster: Resumen

La opción Resumen en Soluciones de clúster muestra un resumen de los grupos dentro de cada solución con las 3 mejores opiniones positivas en rojo y las 3 más negativas en azul.

Si un grupo no tiene opiniones en rojo o azul, la relación con las opiniones de ese grupo es totalmente positiva o negativa (ejemplo: Grupo 4 en la imagen).

Esta información puede utilizarse en la etapa preliminar para dar una indicación de la naturaleza del grupo. Si todos los grupos tienen características distintivas claras, es probable que la solución grupal ilustre mejor la imagen.

|                                      | 4 Relatório                                             |                   |                                                   |                    |                                                                               |                    |  |
|--------------------------------------|---------------------------------------------------------|-------------------|---------------------------------------------------|--------------------|-------------------------------------------------------------------------------|--------------------|--|
| 🖶 💋                                  | Análises 1                                              |                   |                                                   |                    |                                                                               |                    |  |
| Mapa (s)                             | TG BR 2022 R4 - Pessoas<br>Copyright TGI LATINA 2022    |                   |                                                   |                    |                                                                               |                    |  |
| Análises Coluna vs. Coluna           | Filtro                                                  |                   | Solução                                           |                    |                                                                               |                    |  |
| ──────────────────────────────────── | Consumidores-U12m                                       |                   | 4                                                 |                    |                                                                               |                    |  |
| G BR 2022 R4 - Pessoas               |                                                         |                   |                                                   |                    |                                                                               |                    |  |
| Análises 1                           |                                                         |                   |                                                   |                    |                                                                               |                    |  |
| Resumo do Projeto                    |                                                         | 8% (1540) Amostra |                                                   | 45% (8283) Amostra |                                                                               | 41% (7702) Amostra |  |
| E w Resumo da Análise                | Group 1                                                 |                   | Group 2                                           |                    | Group 3                                                                       |                    |  |
| - Estatísticas                       |                                                         |                   |                                                   | Média Padrão Dev   |                                                                               | Média Padrão Dev   |  |
| Gráficos                             |                                                         | Média Padrão Dev  |                                                   | Media Padrao Dev   |                                                                               | Media Padrao Dev   |  |
| Logs                                 | Sou vegetariano                                         | 1.822             | Em algumas ocasiões me<br>dou o prazer de ingerir |                    | Eu sou sempre o(a)<br>primeiro(a) a provar                                    |                    |  |
| 🗷 🌪 Solução 2                        | Sou vegano                                              | 1.380             | comidas que não são boas                          | 0.102              | novos alimentos                                                               | 0.489              |  |
| B-∯ Solução 3<br>⊡-∯ Solução 4       | Sempre verifico o conteúdo<br>nutricional dos alimentos | 0.338             | para a saúde<br>Freguentemente como               |                    | saudáveis ou produtos<br>nutricionais                                         |                    |  |
|                                      | Estou disposto a pagar                                  |                   | lanches ao invés de uma<br>refeição adequada      | 0.038              | Sempre procuro as<br>versões diet/ light dos                                  | 0.396              |  |
| Gráficos                             | mais por comidas de boa<br>qualidade                    | -0.240            | Sempre considero as                               |                    | alimentos e bebidas                                                           |                    |  |
|                                      | A música constitui parte<br>importante em minha vida    | -0.250            | calorias dos alimentos<br>que como                | -0.454             | Compensa pagar um<br>pouco mais por alimentos<br>orgânicos                    | 0.393              |  |
|                                      |                                                         |                   | Sempre procuro as                                 |                    |                                                                               |                    |  |
|                                      | Tenho prazer em receber<br>pessoas em minha casa        | -0.284            | versões diet/ light dos<br>alimentos e bebidas    | -0.460             | Em algumas ocasiões me<br>dou o prazer de ingerir<br>comidas que não são boas | -0.082             |  |
|                                      |                                                         |                   | Eu sou sempre o(a)<br>primeiro(a) a provar        |                    | para a saúde                                                                  |                    |  |
|                                      |                                                         |                   | novos alimentos<br>saudáveis ou produtos          | -0.522             | Sou vegano                                                                    | -0.313             |  |
|                                      |                                                         |                   | nutricionais                                      | ]                  | Sou vegetariano                                                               | -0.322             |  |
| I                                    |                                                         |                   |                                                   |                    |                                                                               |                    |  |
|                                      |                                                         | 6% (1060) Amostra |                                                   |                    |                                                                               |                    |  |
|                                      | Group 4                                                 |                   |                                                   |                    |                                                                               |                    |  |
|                                      |                                                         | Média Padrão Dev  |                                                   |                    |                                                                               |                    |  |
|                                      | Sou vegano                                              | 2.992             |                                                   |                    |                                                                               |                    |  |
|                                      | Sou vegetariano                                         | 2.569             |                                                   |                    |                                                                               |                    |  |
|                                      | Sempre verifico o conteúdo<br>nutricional dos alimentos | 0.843             |                                                   |                    |                                                                               |                    |  |

# Solución de Cluster: Estadísticas

La opción Estadísticas en soluciones de Cluster, analiza las declaraciones individuales que componen cada grupo dentro de la solución en función de la desviación estándar media, la desviación absoluta de la media o la media. Los cambios positivos o negativos en el grupo se escalan de rojo oscuro a azul oscuro.

La Desviación Estándar de la Media (Desv Est Media) es la estadística recomendada para analizar los grupos, ya que los números proporcionados son los sesgos para el grupo de Cluster (en comparación con el universo del escenario) que están estandarizados en unidades de desviaciones estándar. Por lo tanto, un valor positivo o negativo es la desviación de la media total de la muestra que se encuentra en el Resumen del proyecto.

En el ejemplo vemos las estadísticas del grupo 1 de la solución 4

| Documento 4                                 | Finforme                                                                                     |                |          |        |
|---------------------------------------------|----------------------------------------------------------------------------------------------|----------------|----------|--------|
| ICI LATINA 2022 R2 (Persons Sample Weights) | Group 1                                                                                      |                | ~        | Botón  |
| Mapa(s)                                     | Solución4                                                                                    | Desv Est Media | Desv Abs | Media  |
| Ejes 1+2                                    | Soy vegetariano                                                                              | 0.1061         | 0.1076   | 1.7288 |
| - I Columnas vs. Análisis de Columnas       | E Siempre busco la versión diet/ light de los alimentos y bebidas                            | 0.0970         | 0.1270   | 2.7134 |
| Análisis de Columnas vs Filas               | Fácilmente me dejo influenciar por otras personas                                            | 0.0906         | 0.1089   | 2.3302 |
| Estadísticas                                | 🗭 No quiero responsabilidad prefiero que me digan lo que tengo que hacer                     | 0.0853         | 0.1126   | 2.6100 |
| GILATINA 2022 R2 - Persons Sample Weights   | 🖬 Me gusta probar nuevos tragos y bebidas                                                    | 0.0758         | 0.1039   | 3.0712 |
| Análisis 3                                  | 🗭 No tengo tiempo para preparar comidas saludables                                           | 0.0288         | 0.0378   | 2.7828 |
|                                             | ቹ Vale la pena pagar un poco más por una buena bebida                                        | 0.0218         | 0.0292   | 3.2932 |
| Resumen del Proyecto                        | 🗭 Me gusta la comida extranjera                                                              | 0.0187         | 0.0257   | 3.2669 |
| Resumen del Análisis                        | Siempre verifico el contenido nutricional de los alimentos                                   | -0.0002        | -0.0003  | 2.8647 |
| - Zep Estadísticas                          | Me gusta disfrutar la vida y no preocuparme por el futuro                                    | -0.0279        | -0.0384  | 3.0437 |
| - J Gráficos                                | Estoy buscando oportunidades de obtener ingresos adicionales más allá de mi trabajo habitual | -0.0403        | -0.0491  | 3.9342 |
| Registros                                   | Soy siempre el primero en probar nuevos alimentos saludables o productos nutricionales       | -0.0442        | -0.0574  | 2.7971 |
| 🖶 🦫 Solución 2                              | 🖬 Me gusta tomar riesgos                                                                     | -0.0532        | -0.0705  | 2.9317 |
| 🗉 🦃 Solución 3                              | 🖩 Hay pocas cosas que puedo hacer para cambiar mi vida                                       | -0.0541        | -0.0736  | 2.8224 |
| 🖃 🌼 Solución 4                              | E Siempre me fijo en las calorías de las cosas que como                                      | -0.0867        | -0.1180  | 2.5952 |
|                                             | Soy adicto al trabajo                                                                        | -0.1076        | -0.1384  | 2.5926 |
| Estadísticas                                | Estoy dispuesto a sacrificar tiempo con mi familia para poder avanzar profesionalmente       | -0.1509        | -0.2016  | 3.1302 |
| Gráficos                                    | 🖬 La estabilidad en el trabajo es más importante que el sueldo                               | -0.1569        | -0.1949  | 3.2946 |
|                                             | 🗭 Vale la pena pagar un poco más por la comida orgánica                                      | -0.2113        | -0.2716  | 2.9472 |

## Solución de Cluster: Estadísticas

Para revisar todas las soluciones a la vez, haga clic en "Botón". Dentro de la visualización, puede alternar usando el menú desplegable entre Desviación estándar de la media, Desviación absoluta de la media y Media para crear una descripción resumida de cada solución.

La opción Gráficos demuestra en forma de gráfico las variables individuales que componen cada grupo. Los menús desplegables e permiten cambiar entre soluciones, desviaciones y clasificar en orden ascendente o descendente.

Esta vista se puede utilizar para identificar declaraciones que generan una desviación baja de la media para todos los gruposy, por lo tanto, tienen un poder explicativo bajo en todos los grupos. Dichas declaraciones pueden potencialmente eliminarse de la selección de variables antes de que el clúster se ejecute nuevamente, para un análisis más nítido y significativo.

| Desviaciones estándar a la media                                                             | <b>~</b> | Botón   |         |         |
|----------------------------------------------------------------------------------------------|----------|---------|---------|---------|
| Solución4                                                                                    | Group 1  | Group 2 | Group 3 | Group 4 |
| Soy vegetariano                                                                              | 0.1061   | 0.4898  | -0.4386 | -0.2941 |
| Siempre busco la versión diet/ light de los alimentos y bebidas                              | 0.0970   | 0.4223  | -0.5069 | -0.1618 |
| Fácilmente me dejo influenciar por otras personas                                            | 0.0906   | 0.3943  | -0.4251 | -0.1882 |
| No quiero responsabilidad prefiero que me digan lo que tengo que hacer                       | 0.0853   | 0.5852  | -0.2738 | -0.4887 |
| Me gusta probar nuevos tragos y bebidas                                                      | 0.0758   | 0.2119  | -0.9093 | 0.3868  |
| No tengo tiempo para preparar comidas saludables                                             | 0.0288   | 0.2501  | -0.2213 | -0.1184 |
| F Vale la pena pagar un poco más por una buena bebida                                        | 0.0218   | 0.1425  | -0.7757 | 0.4255  |
| Me gusta la comida extranjera                                                                | 0.0187   | 0.2766  | -0.8999 | 0.3910  |
| Siempre verifico el contenido nutricional de los alimentos                                   | -0.0002  | 0.5369  | -0.4496 | -0.1911 |
| Me gusta disfrutar la vida y no preocuparme por el futuro                                    | -0.0279  | 0.5792  | -0.3588 | -0.2664 |
| Estoy buscando oportunidades de obtener ingresos adicionales más allá de mi trabajo habitual | -0.0403  | 0.2729  | -0.5210 | 0.1817  |
| Soy siempre el primero en probar nuevos alimentos saludables o productos nutricionales       | -0.0442  | 0.4011  | -0.2839 | -0.1241 |
| Me gusta tomar riesgos                                                                       | -0.0532  | 0.5431  | -0.8367 | 0.1714  |
| Hay pocas cosas que puedo hacer para cambiar mi vida                                         | -0.0541  | 0.6253  | 0.0377  | -0.5828 |
| Siempre me fijo en las calorías de las cosas que como                                        | -0.0867  | 0.5375  | -0.2590 | -0.2230 |
| 🖬 Soy adicto al trabajo                                                                      | -0.1076  | 0.6168  | -0.4094 | -0.1588 |
| Estoy dispuesto a sacrificar tiempo con mi familia para poder avanzar profesionalmente       | -0.1509  | 0.3618  | -0.0591 | -0.1155 |
| La estabilidad en el trabajo es más importante que el sueldo                                 | -0.1569  | 0.2987  | 0.0068  | -0.0951 |
| F Vale la pena pagar un poco más por la comida orgánica                                      | -0.2113  | 0.3036  | -0.0562 | 0.0210  |
| T                                                                                            | 0.0000   | 0.4005  | 0.4050  | 0.0400  |

# Selección de grupos: criterios

- 1. Mire cada grupo en detalle, examinando cualquier tendencia basada en las declaraciones. Se puede obtener información adicional al llevar a los grupos de vuelta a Choices, para compararlos con variables demográficas y de otro tipo. No recomendamos nombrar grupos según la edad, el género o la clase social.
- 2. Examine si agregar más grupos (es decir, 4 o 5 soluciones grupales) aumenta la comprensión o pierde el enfoque y viceversa al eliminar un grupo.
- 3. Asegúrese de que los grupos tengan tamaños de muestra que sean representativos para un análisis posterior en Choices (se recomiendan más de 200 casos) y que tengan una varianza explicada de al menos el 15 %.

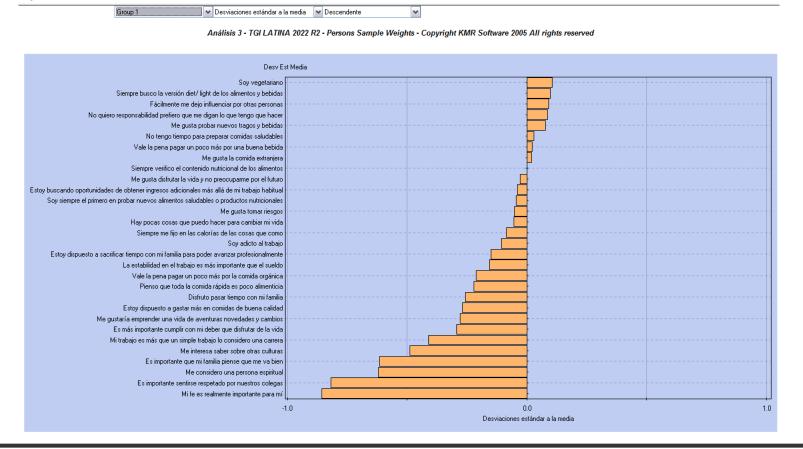

### Guardar/Abrir

Un clúster que cree a partir de un mapa de correspondencia se guardará automáticamente como un proyecto de correspondencia y se podrá acceder a él a través de la página Navegador.

Los archivos que tienen el icono 🕮 son análisis de correspondencia que incluyen un análisis de Cluster.

| KANTAR MEDIA                                                                                                    |                   |            | TGI Cons                                                                                                    | umer Analysis |                                       |                          |                                                                                                    |            | ? 8 |
|----------------------------------------------------------------------------------------------------|-------------------|------------|----------------------------------------------------------------------------------------------------|---------------|---------------------------------------|--------------------------|----------------------------------------------------------------------------------------------------|------------|-----|
|                                                                                                    |                   | 4          | MIS ARCHIVOS                                                                                                    | ARCHIVC       | DS COMPARTIDOS                        | Q                        |                                                                                                    |            |     |
| Choices Online TGI Snopshot     TGI Snopshot     TGI Snopshot     TGI Snopshot     Image: Choices Online     TGI Snopshot     TGI Snopshot     Image: Choices Online     TGI Snopshot     Image: Choices Online     TGI Snopshot     Image: Choices Online     TGI Snopshot     Image: Choices Online     TGI Snopshot     Image: Choices Online     TGI Snopshot     Image: Choices Online     TGI Snopshot     Image: Choices Online     TGI Snopshot     Image: Choices Online     TGI Snopshot     Image: Choices Online     Image: Choices Online     TGI Snopshot     Image: Choices Online     TGI Snopshot     Image: Choices Online     TGI Snopshot     Image: Choices Online     TGI Snopshot     Image: Choices Online     TGI Snopshot     Image: Choices Online     TGI Snopshot     Image: Choices Online     Image: Choices Online     TGI Snopshot     Image: Choices Online     TGI Snopshot     Image: Choices Online <th></th> <th>r carpeta</th> |                   | r carpeta  |                                                                                                    |               |                                       |                          |                                                                                                    |            |     |
|                                                                                                    |                   | Nombre del | Archivo 🔺                                                                                                    |               | Encuesta 🔻                            |                          | Tipo •       Fecha •         Corres •       15/05/2023 ×         Corres •       15/05/2023 ×         COMX_P       Correspond 15/05/2023 ×         COMX_P       Correspond 15/05/2023 ×         COMX_P       Correspond 15/05/2023 ×         COMX_P       Tabulación 15/05/2023 ×         Corres •       15/05/2023 ×         Corres •       15/05/2023 ×         Corres •       15/05/2023 ×         Medios       11/05/2023 ×                                                                                                    |            |     |
|                                                                                                    |                   | c          | orres gaseosas                                                                                                    |               | Target Group Index LATINA–Español 2   | 022R2_P                  | Corres 🎎                                                                                                    | 15 05/2023 | ×   |
|                                                                                                    |                   |            | Corres                                                                                                    |               | Target Group Index LATINA – Español 2 | 022R2_P                  | Corres 🎎                                                                                                    | 15/05/2023 | ×   |
|                                                                                                    | nálisis de Medios |            | Correspondencia + cluster                                                                                                    |               | Target Group Index LATINA – Español 2 | 022R2_DIGITAL_ARBRCOMX_P | Correspond                                                                                                    | 15/05/2023 | ×   |
|                                                                                                    |                   |            | Correspondencia                                                                                                    |               | Target Group Index LATINA – Español 2 | 022R2_DIGITAL_ARBRCOMX_P | Correspond                                                                                                    | 15/05/2023 | ×   |
|                                                                                                    |                   | G          | àaseosas                                                                                                    |               | Target Group Index LATINA – Español 2 | 022R2_DIGITAL_ARBRCOMX_P | Tabulación                                                                                                    | 15/05/2023 | ×   |
|                                                                                                    |                   |            | Cluster - Novedades                                                                                                    |               | Target Group Index LATINA – Español 2 | 022R2_P                  | Corres         Eacha           Tipo         Fecha           Corres         15/05/2023           Corres         15/05/2023           Corres         15/05/2023           Correspond         15/05/2023           Correspond         15/05/2023           Correspond         15/05/2023           Correspond         15/05/2023           Correspond         15/05/2023           Corres         15/05/2023           Corres         15/05/2023           Corres         15/05/2023           Medios         11/05/2023           Medios         11/05/2023 | ×          |     |
| Insights                                                                                                    | En progreso       |            | Correspondencia + cluster       Target Group Index LATINA - Español 2022R2_DIGITAL_ARBRCOMX.P       Correspond 15/05/2023       X         Correspondencia       Target Group Index LATINA - Español 2022R2_DIGITAL_ARBRCOMX.P       Correspond 15/05/2023       X         Gaseosas       Target Group Index LATINA - Español 2022R2_DIGITAL_ARBRCOMX.P       Tabulación 15/05/2023       X         Cluster - Novedades       Target Group Index LATINA - Español 2022R2_DIGITAL_ARBRCOMX.P       Tabulación 15/05/2023       X         Correspondencia - Novedades       Target Group Index LATINA - Español 2022R2_P       Tabulación 15/05/2023       X         Análisis de Medios       Target Group Index LATINA - Español 2022R2_P       Corres ¥*       15/05/2023       X         Medios       Target Group Index LATINA - Español 2022R2_P       Medios       11/05/2023       X | ×             |                                       |                          |                                                                                                    |            |     |
|                                                                                                    |                   | A          | nálisis de Medios                                                                                                    |               | Target Group Index LATINA – Español 2 | 022R2_P                  | Medios                                                                                                    | 11/05/2023 | ×   |
|                                                                                                    |                   | M          | fedios                                                                                                    |               | Target Group Index LATINA – Portuguê  | s 2022R2_P               | Medios                                                                                                    | 11/05/2023 | ×   |
|                                                                                                    |                   | ir         | nforme tendencia                                                                                                    |               | Target Group Index LATINA – Español 2 | 022R2_P                  | Tabulación                                                                                                    | 11/05/2023 | ×   |
|                                                                                                    |                   |            |                                                                                                    |               |                                       |                          |                                                                                                    |            |     |
|                                                                                                    |                   |            |                                                                                                    |               |                                       |                          |                                                                                                    |            |     |
|                                                                                                    |                   |            |                                                                                                    |               | OMPARTIR                              |                          |                                                                                                    |            |     |

# 3 Cluster – a partir de una tabla Cruzada

### Empezando un Cluster a partir de una tabla cruzada

El cluster también se puede abrir desde una tabla cruzada. No es necesario crear un mapa de correspondencia antes de ejecutar el clúster.

Para ello, debe incluir el universo que desea analizar como un Filtro y luego hacer clic en el icono Custer. Se le pedirá que dé un nombre para guardar el filtro. Esto guardará una tabla cruzado con el Filtro seleccionado y estará disponible en la página Navegador.

Al hacer clic en "Lanzar" se abrirá el módulo de clúster en una aplicación remota.

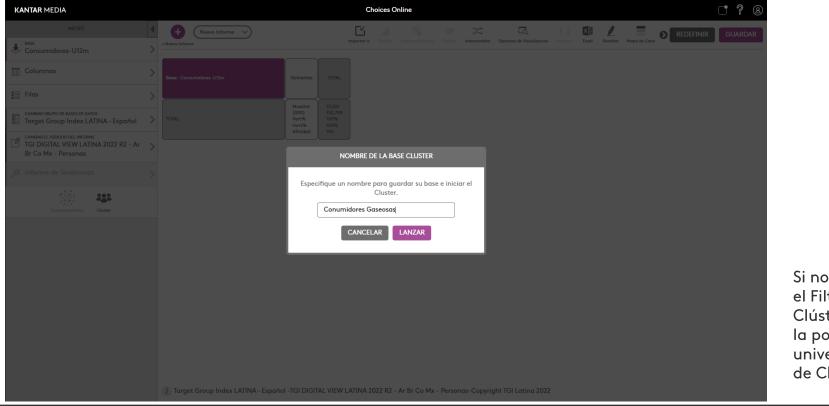

Si no hay información en el Filtro, el módulo de Clúster comenzará con la población total como universo de construcción de Clúster.

#### KANTAR IBOPE MEDIA

### Asistente de Cluster

La ventana del asistente de clúster se abre en una aplicación remota y le solicita que seleccione si desea abrir un nuevo proyecto de clúster o un proyecto existente.

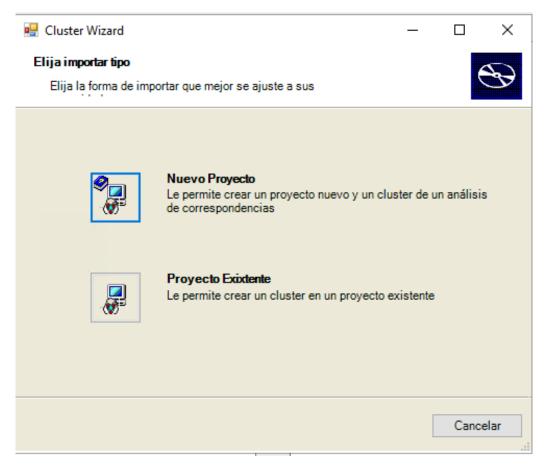

### Asistente de clúster - Nuevo Proyecto/Proyecto existente

| Nuevo Proyecto/Clu | ter     |          |   |
|--------------------|---------|----------|---|
| Nombrar Proyecto   |         |          |   |
| Cluster            |         |          |   |
| Nombre Cluster     |         |          |   |
| Análisis 1         |         |          |   |
|                    |         |          | 1 |
|                    | Aplicar | Cancelar |   |
|                    |         |          |   |

Al seleccionar *Nuevo proyecto*, se le pedirá que asigne un título a su nuevo proyecto de clúster y luego se lo dirigirá al Módulo de definición de clúster para seleccionar las vistas deseadas y ejecutar su análisis.

| ojects            |          |
|-------------------|----------|
| Nombrar Proyecto  | Cuenta   |
| Cluster           | 3        |
| Cluster Novedades | 2        |
|                   |          |
|                   |          |
| <                 | >        |
| Seleccionar       | Cancelar |

| Proyectos         | Variables               | 🖩 Lista Variable 🗐 Análisis |                        |  |
|-------------------|-------------------------|-----------------------------|------------------------|--|
| Proyectos/Cluster |                         |                             | Notas                  |  |
| Cluster Nove      | edades                  |                             | Agregue las notas aquí |  |
|                   | Nuevo Cluster           |                             |                        |  |
|                   | Cluster<br>Nombre Clust | ter                         |                        |  |
|                   |                         | Aplicar                     | Cancelar               |  |
|                   |                         |                             |                        |  |
|                   |                         |                             |                        |  |
|                   |                         |                             |                        |  |

Al seleccionar *Proyecto existente* en el asistente de clúster, se abrirá una lista de proyectos existentes.

Seleccione el proyecto, la aplicación le dará automáticamente un nombre de análisis.

Puede editar esto y agregar su propio nombre de análisis. Haga clic en Aplicar para continuar con el módulo de definición de clúster.

### Módulo de Definición de Cluster

En el Módulo de Definición de Cluster se pueden ver, además de la pestaña Proyectos, las pestañas Variables, Lista de Variables y Análisis.

La pestaña Variables le permite seleccionar las declaraciones de opinión y actitud que desea incluir en su análisis de cluster. Es recomendable seleccionar hasta 20 afirmaciones para obtener mejores resultados.

La pestaña Lista de variables muestra una representación gráfica de la distribución de respuestas para cada frase de opinión seleccionada.

| 🚱 Cluster Definition Module - Cluster — 🗌 🗙                                                                                                    | Cluster Definition Module - Cluster                                                                                                    |
|----------------------------------------------------------------------------------------------------|----------------------------------------------------------------------------------------------------|
| Archivo Editar Vista Ayuda                                                                                                    | Archivo Editar Vista Ayuda                                                                                                    |
| Jeta the the the the the the the the the the                                                                                                    | Al Chilo Coller Vista Ayuda                                                                                                    |
| OPINIONES Y ACTITUDES Me gusta tomar riesgos Como paso el tiempo es más importante que el dinero que gano Es más importante cumplir con mi deber que disfrutar de la vida Me procupo mucho por mí Me gusta disfrutar la vida y no preocuparme por el futuro Hay pocas cosas que puedo hacer para cambiar mi vida Hay pocas cosas que puedo hacer para cambiar mi vida Me gusta disfrutar la vida y no preocuparme por el futuro Mi trabajo es más que un simple trabajo, lo considero una carrera Mi trabajo es más que un simple trabajo, lo considero una carrera Mi trabajo es más que un simple trabajo, lo considero una carrera Mi trabajo es más que un simple trabajo, lo considero una carrera Me gustaria empezar mi propio negocio algún día Mi fre es realemente importante para mí Prefiero trabajar en equipo en lugar de trabajar solo Es importante seguir aprendiendo cosas nuevas durante el transcurso de nuestra vida No me gusta juzgar a otros por lo que hacen en su vida Me considero una persona ceativa Me gusta tener control sobre las personas y recursos Me gusta tener ouno somigos que me den apoyo durante tiempos dificiles Me gusta importante respetar las tradiciones y costumbres Mo quiero responsabilidad, prefiero que me digan lo que tengo que hacer Quiero responsabilidad, ate en mi carrera | Valor       Score       Muestra       Ponderado       % Fitto       Gráfico       M         Totalmente de acuerdo       5.00       3931       13485       11%       11%       11%       11%       11%       11%       11%       11%       11%       11%       11%       11%       11%       11%       11%       11%       11%       11%       11%       11%       11%       11%       11%       11%       11%       11%       11%       11%       11%       11%       11%       11%       11%       11%       11%       11%       11%       11%       11%       11%       11%       11%       11%       11%       11%       11%       11%       11%       11%       11%       11%       11%       11%       11%       11%       11%       11%       11%       11%       11%       11%       11%       11%       11%       11%       11%       11%       11%       11%       11%       11%       11%       11%       11%       11%       11%       11%       11%       11%       11%       11%       11%       11%       11%       11%       11%       11%       11%       11%       11%       11%       11%       < |
| No Seleccionar Todo                                                                                                    | Siempre busco la versión diet/ light de los alimentos y bebidas         Desactivado       Borrar         Reiniciar TODO       Siguiente                                                                                                    |
| Seleccione variables para el análisis de la lista predefinida haciendo clic en la casilla de comprobación. Alternativamente, hacer clic en una categoría de la casilla de comprobación para seleccionar/ Eliminar selección de todas. Hacer clic en Añadir a lista de variables.                                                                                                    | Seleccione una variable de la lista para mostrar las estadísticas de la tabulación cruzada                                                                                                    |
| 🕐 Consumidores-U12m 😤 37031 😵 Normal 🏢 30 🔮                                                                                                    | 🕑 Consumidores-U12m 🖉 37031 😵 Normal 🏢 30 📑                                                                                                    |

### Ejecutar el proceso

|                                    | Module - Cluster - Gaseosas                   |                                 |                    | _                   |                | $\times$ |
|------------------------------------|-----------------------------------------------|---------------------------------|--------------------|---------------------|----------------|----------|
| Archivo Editar Vist                |                                               |                                 |                    |                     |                |          |
| Proyectos                          | 🔋 Variables 🔛 Lista Variable 💈                | Análisis                        |                    |                     |                |          |
| Opciones de Análisis               |                                               |                                 |                    |                     |                |          |
| Número de Grupos                   | 4                                             | Ejecutar Proceso                |                    |                     |                |          |
| Opciones Avanzadas                 |                                               | Procesando                      |                    |                     |                |          |
|                                    |                                               |                                 |                    |                     |                |          |
| Establecer opcio                   | ones avanzadas                                | Standby                         |                    |                     |                |          |
| Tipo de Algoritmo                  | Multi K-MediaS                                |                                 |                    |                     |                |          |
| Valores Omitidos                   | Recodificar al punto-medio $\qquad \lor$      |                                 |                    |                     |                |          |
| Fin del proceso                    | No movimientos posibles $\qquad \qquad \lor$  |                                 |                    |                     |                |          |
| Normalizardatos                    | On $\lor$                                     |                                 |                    |                     |                |          |
|                                    |                                               |                                 |                    |                     |                |          |
|                                    |                                               |                                 |                    |                     |                |          |
|                                    |                                               |                                 |                    |                     |                |          |
|                                    |                                               |                                 |                    |                     |                |          |
| Elija el número máximo<br>análisis | de grupos cluster, configurar opciones avanza | adas (si se necesitan) y despué | és hacer clic en e | ejecutar proceso pa | ra realizar el |          |
|                                    | ATINA 2022 R2 - Ar Br Co Mx - Persona: 🕙 Cor  | nsumidores-U12m                 | 2 37031            | 8 Normal            | 14             |          |

Una vez que haya terminado de seleccionar y refinar su selección de frases, vaya a la pestaña Análisis para ingresar la cantidad de grupos de Cluster que desea ver y haga clic en Ejecutar proceso.

Tiene la opción de guardar su análisis de conglomerados antes del lanzamiento. Esto guardará las frases predefinidas que haya seleccionado.

### Guardar

Su proyecto de clúster se guarda tan pronto como ingresa un nombre para el documento de clúster después de ejecutar el proceso de cluster.

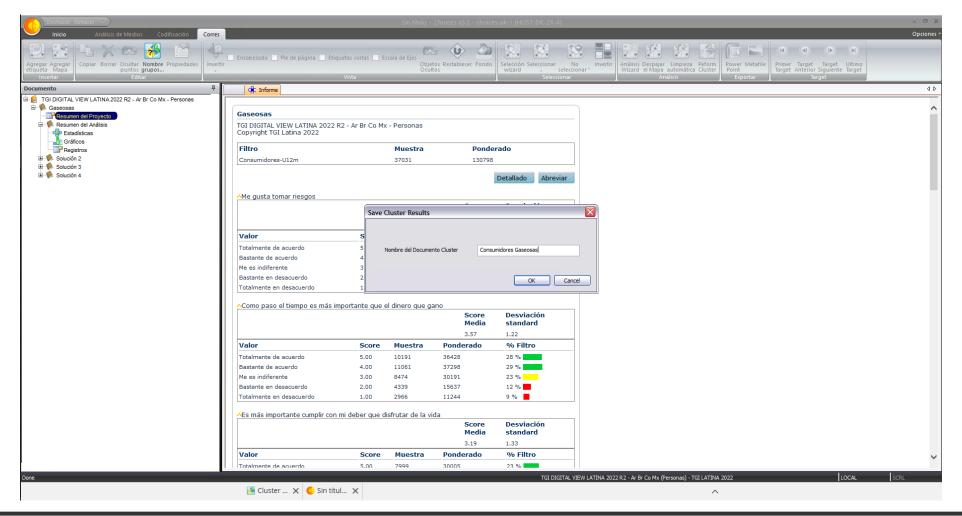

### Solucción de Cluster y Grupos

Después de darle un nombre a su documento, puede ver sus soluciones de clúster y revisarlas antes de importarlas a Choices.

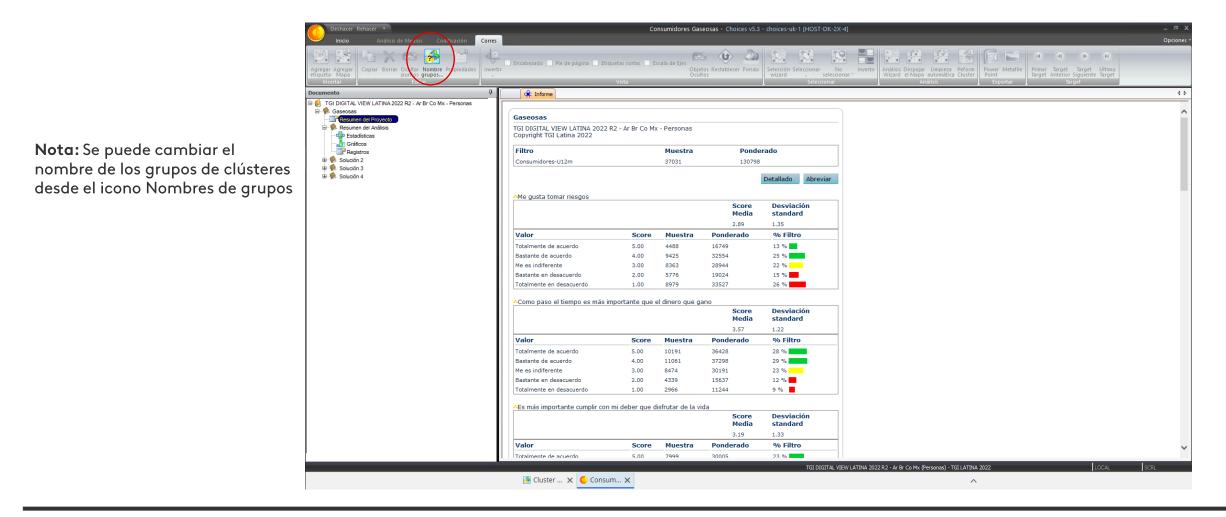

### Abrir un archivo guardado

Su análisis de Cluster guardado se puede encontrar en la página Navegador del Análisis de consumidores del índice de grupos objetivo, marcado como un tipo de archivo Cluster'.

| KANTAR MEDIA                |                      |        | TGI Consu                   | ımer Analysis                                                 |                       | ? 8        |
|-----------------------------|----------------------|--------|-----------------------------|---------------------------------------------------------------|-----------------------|------------|
|                             |                      |        |                             |                                                               |                       |            |
|                             |                      | •      | MIS ARCHIVOS                | ARCHIVOS COMPARTIDOS Q                                        |                       |            |
| Choices Online TGI Snapshot |                      |        |                             |                                                               | Todos los tipos: V    | ar carpeta |
|                             |                      | Nombre | e del Archivo 🔺             | Encuesta 💌                                                    | Tipo 🔻 Fecha 🔻        |            |
|                             |                      |        | Consumidores Gaseosas       | Target Group Index LATINA – Español 2022R2_DIGITAL_ARBRCOMX_P | Cluster 15/05/2023    | ×          |
|                             |                      |        | Conumidores Gaseosas        | Target Group Index LATINA – Español 2022R2_DIGITAL_ARBRCOMX_P | Tabulación 15/05/2023 | ×          |
| Exportación de<br>Target    | i Análisis de Medios |        | corres gaseosas             | Target Group Index LATINA – Español 2022R2_P                  | Corres 28 15/05/2023  | ×          |
|                             |                      |        | Corres                      | Target Group Index LATINA – Español 2022R2_P                  | Corres 288 15/05/2023 | ×          |
|                             |                      |        | Correspondencia + cluster   | Target Group Index LATINA-Español 2022R2_DIGITAL_ARBRCOMX_P   | Correspond 15/05/2023 | ×          |
|                             |                      |        | Correspondencia             | Target Group Index LATINA – Español 2022R2_DIGITAL_ARBRCOMX_P | Correspond 15/05/2023 | ×          |
| Insights                    | En progreso          |        | Gaseosas                    | Target Group Index LATINA – Español 2022R2_DIGITAL_ARBRCOMX_P | Tabulación 15/05/2023 | ×          |
|                             |                      |        | Cluster - Novedades         | Target Group Index LATINA – Español 2022R2_P                  | Tabulación 15/05/2023 | ×          |
|                             |                      |        | Correspondencia - Novedades | Target Group Index LATINA-Español 2022R2_P                    | Corres 🎎 15/05/2023   | ×          |
|                             |                      |        | Análisis de Medios          | Target Group Index LATINA-Español 2022R2_P                    | Medios 11/05/2023     | ×          |
|                             |                      |        | Medios                      | Target Group Index LATINA – Português 2022R2_P                | Medios 11/05/2023     | ×          |
|                             |                      |        | informe tendencia           | Target Group Index LATINA-Español 2022R2_P                    | Tabulación 11/05/2023 | ×          |
|                             |                      |        |                             |                                                               |                       |            |
|                             |                      |        |                             | COMPARTIR                                                     |                       |            |

# 4 Cluster – importar las soluciones

### Importar segmentaciones para usar en una tabla cruzada

Puede importar grupos de cluster para usar en su tabla cruzada haciendo clic en el botón Importar y seleccionando Cluster'. Esto abrirá un cuadro de diálogo que enumera todos los proyectos de clúster guardados disponibles, mostrando de dónde proviene cada uno: creado a partir de un proyecto de clúster o correspondencia.

Seleccione un proyecto de la lista para ver sus soluciones. Tiene la opción de importar a 'Usuario' (solo estará disponible para usted - opción predeterminada) o 'Común' (estará disponible para todos los usuarios de Choices Online en su empresa).

Seleccione una solución para importarla al diccionario y haga clic en OK. Tenga en cuenta que solo puede importar una solución a la vez.

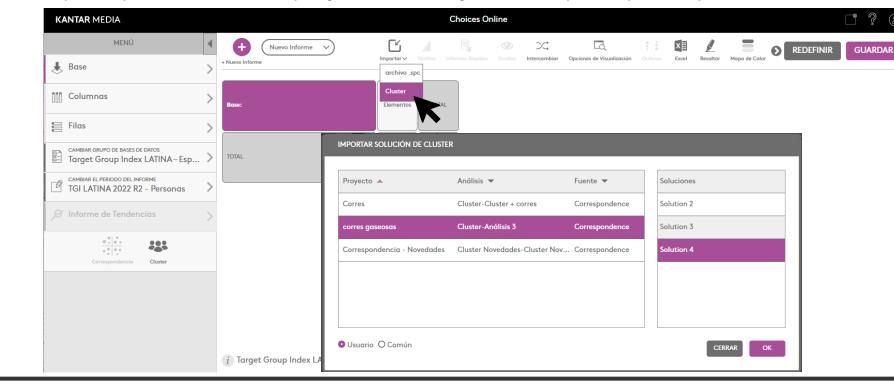

KANTAR IBOPE MEDIA

### Soluciones de Cluster en el diccionario

La solución de clúster ahora se importa al diccionario y se puede acceder desde Filas, Columnas o Generador de targets.

| MENÚ                                                                   | • | Q ×                                       |
|------------------------------------------------------------------------|---|-------------------------------------------|
| Je Base                                                                | > | MIS TARGETS DICCIONARIO LISTA DE PERFILES |
| []]] Columnas                                                          | > | Demográficos/Eventos/Fases de la Vida     |
|                                                                        | _ | Consumo de Medios                         |
| E Filas                                                                | < | Consumo de Bienes y Servicios             |
| CAMBIAR GRUPO DE BASES DE DATOS<br>Target Group Index LATINA – Español | > | Actividades Recreativas & Intereses       |
| CAMBIAR EL PERIODO DEL INFORME                                         | _ | Opiniones y Actitudes                     |
| TGI LATINA 2022 R2 - Personas                                          | > | Cluster                                   |
| Ø Informe de Tendencias                                                | > |                                           |
|                                                                        |   |                                           |
| Correspondencia Cluster                                                |   |                                           |

### Soluciones de Cluster en el diccionario

Dentro de la pestaña 'Clúster' en el diccionario, puede ver la Solución de clúster que importó anteriormente, que contiene las carpetas 'Usuario' y 'Común'.

| MENÚ                                                                   | • | Q                                         |
|------------------------------------------------------------------------|---|-------------------------------------------|
| 👃 Base                                                                 | > | MIS TARGETS DICCIONARIO LISTA DE PERFILES |
| Columnas                                                               | > | CLUSTER<br>Soluciones                     |
| 📄 Filas                                                                | < |                                           |
| CAMBIAR GRUPO DE BASES DE DATOS<br>Target Group Index LATINA – Español | > |                                           |
| CAMBIAR EL PERIODO DEL INFORME<br>TGI LATINA 2022 R2 - Personas        | > | CLUSTER SOLUCIONES                        |
| ∫∅ Informe de Tendencias                                               | > | > Usuario                                 |
| Correspondencia Cluster                                                |   |                                           |

### Soluciones de Cluster en el diccionario

| KANTAR MEDIA                                 |   |                                                                      |   | Choices C  | Inline     |              |      |
|----------------------------------------------|---|----------------------------------------------------------------------|---|------------|------------|--------------|------|
| REPORT VARIABLES                             | • | 0                                                                    |   |            | DICTIONADY | DDOF!! E     | ICTC |
| 🗼 Base                                       | > | Q                                                                    | × | MY TARGETS | DICTIONARY | PROFILE      |      |
| [[]] Columns                                 | > | CLUSTER SOLUTIONS USER     Chocolate Users-Analysis 1-Solution 6 (i) |   |            |            |              |      |
| Rows                                         | < | Select All                                                           |   |            | Sample 🔻   | (000) 🔻      | C    |
| GB TGI (English)                             | > | White                                                                |   |            | 962        | 2,093        |      |
| CHANGE REPORT PERIOD                         |   | Red Yellow                                                           |   |            | 641        | 491<br>2,176 |      |
| 2023 March (February 2022 - January<br>2023) | > | Blue                                                                 |   |            | 653        | 1,337        |      |
| Ø Trend Report                               | > | Green                                                                |   |            | 889        | 1,384        |      |
| Monthly Trend                                |   | Purple                                                               |   |            | 932        | 1,747        |      |
| Correspondence Cluster                       |   |                                                                      |   |            |            |              |      |
|                                              |   |                                                                      |   |            |            |              |      |
|                                              |   |                                                                      |   |            |            |              |      |
|                                              |   | EDIT ROWS BUILD ROWS                                                 |   |            | GR         |              | DD   |

Los usuarios pueden seleccionar Todos o clusters individuales y agregarlos al análisis cruzado para profundizar en su estudio y crear un target de clusters completo con datos demográficos, de medios o de consumo.

Los Clusters se tratan como cualquier otra información de diccionario y se pueden combinar con otras variables mediante el constructor Target.

## Understand People Inspire Growth

#### **About Kantar**

Kantar is the world's leading data, insights and consulting company. We understand more about how people think, feel, shop, share, vote and view than anyone else. Combining our expertise in human understanding with advanced technologies, Kantar's 30,000 people help the world's leading organisations succeed and grow.

To find out more, visit us at www.kantar.com/media

### KANTAR